# **MANUAL DE PLANIFICACIÓN ECONÓMICO FINANCIERA EMPRESARIAL A CORTO PLAZO**

Edición 2008. Adaptada al nuevo Plan General de Contabilidad de España, aprobado el 16.11.2007.

# ÍNDICE

- 1. INTRODUCCIÓN.
- 2. INSTRUMENTACIÓN DE LA PLANIFICACIÓN ECONÓMICO FINANCIERA A CORTO PLAZO
- 2.1. **Cuenta de explotación previsional**.
- 2.1.1. Ventas y prestación de servicios.
- 2.1.2 Aprovisionamientos y variación de existencias de productos terminados y en curso
- 2.1.3. Gastos de personal
- 2.1.4. Otros gastos de la explotación. Servicios exteriores y tributos
- 2.1.5 Amortizaciones.
- 2.1.6. Variación de provisiones de tráfico.
- 2.1.7. Subvenciones de explotación y de inmovilizado.
- 2.1.8. Variación de provisiones de pasivo.
- 2.1.9. Deterioro y resultados por enajenación de inmovilizado.

### 2.2. **Resultado neto previsional, provisional.**

- 2.2.1. Ingresos y gastos financieros previsionales, provisionales.
- 2.2.2. Deterioro y resultados por enajenación de inversiones financieras.
- 2.2.3. Impuesto sobre beneficios corriente y diferido previsional, provisional.
- 2.2.4. Resultado por operaciones interrumpidas.
- 2.3. **Presupuesto de tesorería y balance de situación previsional, primera fase provisional.**
- 2.3.1. Movimiento previsional de clientes por ventas y prestación de servicios.
- 2.3.2. Movimiento previsional de proveedores por compras de existencias.
- 2.3.3. Movimiento previsional de acreedores por otros gastos de la explotación.
- 2.3.4. Movimiento previsional de sueldos y salarios y remuneraciones pendientes de pago.
- 2.3.5. Movimiento previsional de organismos de la seguridad social.
- 2.3.6. Movimiento previsional de otros gastos de personal.
- 2.3.7. Movimiento previsional de provisiones de tráfico.
- 2.3.8 Previsión de distribución de resultados del ejercicio anterior y pago de dividendos.
- 2.3.9. Movimiento previsional de retenciones del I.R.P.F.
- 2.3.10. Movimiento previsional del inmovilizado material, intangible e inversiones inmobiliarias.
- 2.3.11 Movimiento previsional de inversiones financieras.
- 2.3.12 Movimiento previsional de ingresos financieros provisionales. Deudores por intereses.
- 2.3.13 Movimiento previsional de subvenciones oficiales.
- 2.3.14 Movimiento previsional de activos no corrientes mantenidos para la venta.
- 2.3.15. Movimiento previsional de IVA.
- 2.3.16. Movimiento previsional de préstamos, créditos y asimilados. Acreedores por intereses.
- 2.3.17. Movimiento previsional de accionistas por accionistas exigidos.
- 2.3.18. Movimiento previsional del impuesto sobre beneficios corriente y saldos con la Hª Pública.
- 2.3.19. Movimiento previsional de activos y pasivos por impuesto diferido.
- 2.3.20. Presupuesto de tesorería previsional.
- 2.3.21. Balance de situación previsional, provisional.
- 2.3.22. Estado previsional de generación de flujos libres de caja. Free Cash Flow.
- 2.4. **Caso práctico***.* **Estados financieros previsionales y necesidad financiera.**
- 3. COBERTURA DE LA NECESIDAD FINANCIERA.
- 3.1. **Conceptos básicos análisis de estados financieros. Análisis patrimonial estático.**
- 3.2. **Conceptos básicos análisis de estados financieros. Rendimiento, rentabilidad y apalancamiento.**
- 3.2.1. Rendimiento del activo total
- 3.2.2. Rendimiento del activo de explotación.
- 3.2.3. Rentabilidad de los fondos propios.
- 3.2.4. Ejemplos prácticos.
- 3.2.5. Impacto fiscal del apalancamiento financiero.
- 3.2.6. Riesgo de apalancamiento financiero.
- 3.3. **Operaciones financieras de endeudamiento.**
- 3.3.1. Préstamos.
- 3.3.2. Créditos.
- 3.3.3. Leasing y similares.
- 3.3.4. Descuento comercial y anticipo de crédito.
- 3.3.5. Emisiones de renta fija. Obligaciones, bonos y pagarés.
- 3.4. **Operaciones de capital.**
- 3.4.1. Aumentos de capital.
- 3.4.2. Reducciones de capital.
- 3.4.3. Pago de dividendos.
- 3.5. **Cobertura de la necesidad financiera. Estados financieros previsionales definitivos.**
- 3.6. **Caso práctico. Cobertura de la necesidad financiera**. 4. SINGULARIDAD DE LA EMPRESA INDUSTRIAL.
- 
- 4.1. **Coste industrial del periodo, coste industrial del producto acabado y coste de las ventas.**
- 4.2. **Caso práctico. Empresa industrial.**

*Autor: Daniel Bordes Nou*. *Profesor de finanzas de IQSFundemi (Universidad Ramon Llull) y Director Financiero del Grupo Industrias de Óptica Prats, S.A.*

#### 1. INTRODUCCIÓN

La planificación económico financiera a corto plazo tiene como fin elaborar los estados financieros previsionales y determinar las necesidades de fondos asociadas a las previsiones efectuadas por la empresa durante un periodo de tiempo relativamente corto (uno o dos años). Partiendo de los presupuestos elaborados por las diferentes áreas funcionales de la empresa, se confeccionarán los estados financieros previsionales (cuenta de resultados, presupuesto de tesorería, estado de generación de flujos libres de caja y balance de situación) que pondrán de manifiesto las necesidades o excesos de fondos inherentes a las previsiones realizadas y los motivos que lo ocasionan. Una vez decidida la manera de cubrir el déficit de tesorería o, en su caso, colocar el excedente, se obtendrán los estados financieros previsionales definitivos que reflejarán la futura situación económico financiera de la empresa asociada a las previsiones efectuadas.

La información se detallará con la periodicidad temporal necesaria para permitir realizar el seguimiento y análisis de desviaciones posterior de la misma. Si la empresa realiza su control presupuestario y de gestión mensual, la planificación se periodificará en intervalos mensuales y si lo hace trimestralmente en intervalos trimestrales. Este texto no se adentra en estas disciplinas (control presupuestario y de gestión), centrando su atención exclusivamente en la planificación económico financiera a corto plazo. El análisis de las necesidades de tesorería con periodicidad inferior (día a día, semana a semana, etc.) son ámbito de la gestión de tesorería y tampoco se aborda con detalle en el presente texto.

La vida real empresarial está llena de casos en los que un buen negocio no ha podido ser culminado por problemas de financiación. Es de vital importancia, dentro del plan estratégico a largo plazo del negocio, planificar a priori cuales van a ser las necesidades financieras de la actividad desarrollada durante los próximos meses. Ello permitirá decidir, con un margen de tiempo holgado y suficiente, las medidas financieras a aplicar para poder desarrollar el negocio. Las prisas son malas en finanzas, negociar con una entidad financiera un préstamo, acometer una ampliación de capital, efectuar una emisión de obligaciones, etc. requiere su tiempo, las decisiones urgentes y precipitadas, en el caso de poder culminarse, acostumbran a ser caras y gravosas para la empresa. Planificar adecuadamente ayudará a conocer anticipadamente cuales van a ser las necesidades de fondos asociadas a la actividad a desarrollar en el futuro próximo, se podrá estudiar con el suficiente tiempo la manera de obtenerlos y, si ello no es posible, modificar a tiempo, antes de haber destinado recursos financieros, el plan de negocio (inversiones, lanzamiento de nuevos productos, etc.).

El texto se centra en primer lugar en la instrumentación de la planificación, es decir, todos aquellos pasos a seguir para obtener unos primeros estados financieros previsionales que pongan de manifiesto la necesidad financiera que se desprende del plan de negocio previsto para el próximo año y los motivos que la ocasionan. La palabra necesidad financiera hace referencia a la falta o exceso de fondos (dinero) asociada a las previsiones.

Seguidamente se ocupa de la cobertura de dicha necesidad financiera, es decir, a las decisiones internas a adoptar (replanteo de inversiones, gestión del circulante, etc.) y a las operaciones externas a concertar para obtener los fondos adicionales necesarios o colocar los excedentes generados. Se analizan las condiciones que deben cumplirse para acceder a las diferentes fuentes de financiación y las consecuencias que en términos de rentabilidad, rendimiento y riesgo acarrean unas y otras.

Finalmente, una vez definida la estrategia de cobertura de la necesidad financiera, se realizarán los ajustes necesarios en las previsiones (nuevos pasivos financieros, gastos financieros de los mismos, costes adicionales, movimientos del capital social y gastos asociados, ingresos financieros adicionales, etc.) con el fin de obtener los estados financieros previsionales definitivos debidamente periodificados.

El texto se completa con la resolución de un completo caso práctico, que ayuda a asimilar los conceptos explicados y pone de manifiesto que la planificación económico financiera es una disciplina relativamente fácil de aplicar en la empresa.

El la página web www.finanplan.com está disponible el programa informático de planificación económico financiera *finanplan-plus*, multiempresa y multiejercicio, completo y exhaustivo, desarrollado por el autor de este texto, donde se puede efectuar todo el proceso de planificación de una manera guiada y ordenada. El caso práctico está resuelto en el mismo (empresa 240). También incorpora un completo manual del usuario del mencionado programa y las explicaciones oportunas acerca de la resolución del caso práctico con el programa.

#### **2.1. Cuenta de explotación previsional.**

El proceso se iniciará confeccionando una parte de la cuenta de resultados previsional, concretamente se presupuestarán todas aquellas partidas necesarias para la obtención del resultado neto de explotación. Se opta por presentar dicha cuenta clasificando los gastos por naturaleza (consumos, personal, amortizaciones, etc.) al ser ello necesario para abordar siguientes apartados de la planificación. Una vez confeccionada la misma, la empresa puede formalizarla clasificada por funciones (coste de las ventas, costes de comercialización, costes de administración, etc.), con el fin de asegurarse que las previsiones cumplen con los objetivos marcados por la dirección. Es importante asegurarse que ello es así, antes de proseguir con el proceso, ya que modificaciones posteriores de las magnitudes que conducen a la obtención del resultado de explotación obligarán a rehacer gran parte de la planificación.

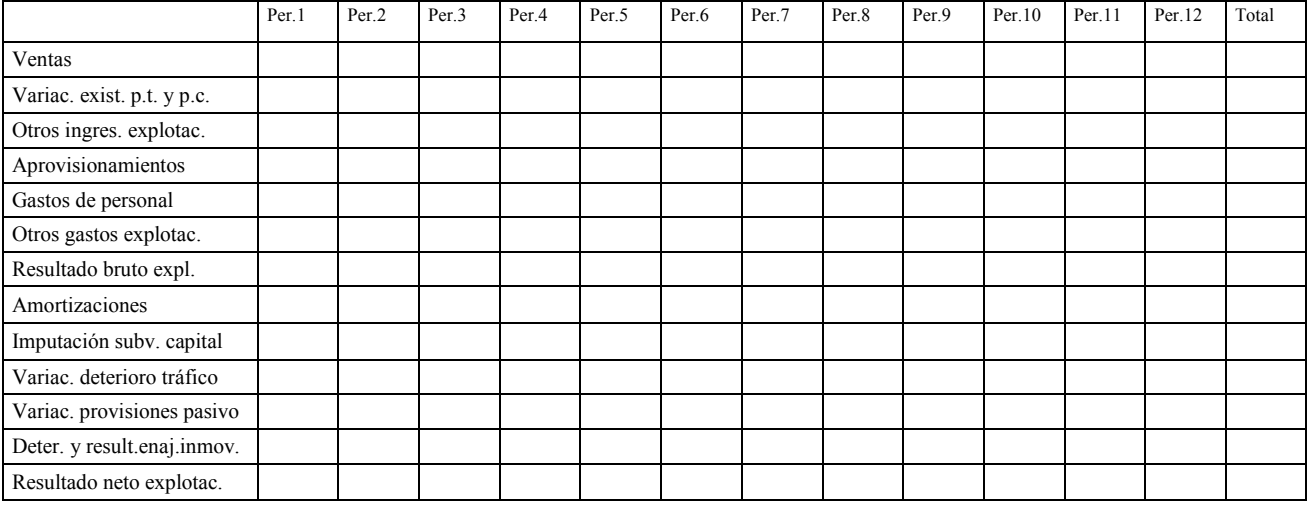

Cuenta de resultados previsional por naturaleza (hasta el resultado de explotación) del ejercicio 20xx

#### Cuenta de resultados previsional por funciones resumida (hasta el resultado de explotación) del ejercicio 20xx

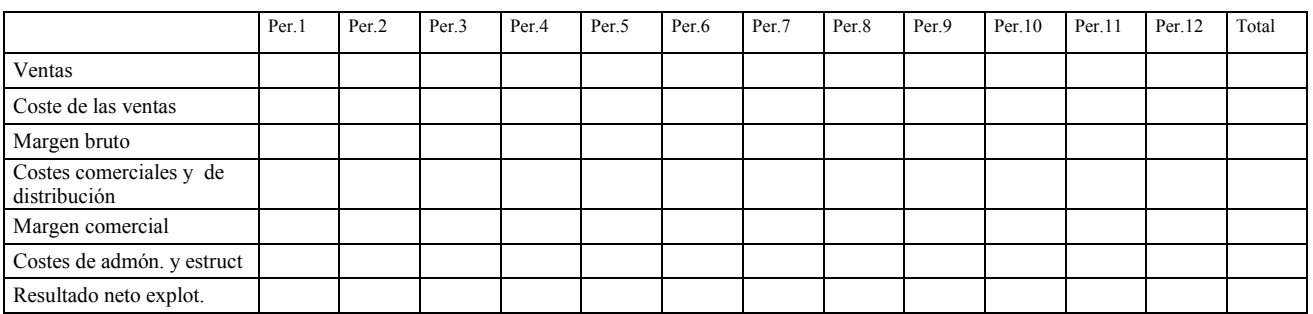

#### 2.1.1. Ventas y prestación de servicios.

En primer lugar se establecerá el importe neto de la cifra de negocio prevista para el ejercicio que se planifica (ventas o prestación de servicios) periodificada normalmente con carácter mensual. El proceso lo inicia el área comercial de la empresa confeccionando el presupuesto de ventas. El mismo estará realizado atendiendo a familias de productos, zonas geográficas, canales de distribución, vendedores, etc. y expresado en unidades físicas e importes monetarios brutos y netos. El

planificador, una vez haya comprobado que las cifras están de acuerdo con los objetivos marcados por la dirección, extraerá la cifra total de ventas netas prevista para el ejercicio y su periodificación temporal (que en adelante supondremos que es mensual).

Una vez determinada la anterior magnitud, el resto de áreas funcionales de la empresa y la propia área comercial elaborarán sus previsiones de inversiones, gastos y, en su caso ingresos, necesarios para conseguir el objetivo de negocio previsto.

### 2.1.2. Aprovisionamientos y variación de existencias de productos terminados y en curso de fabricación.

Un primer cálculo consistirá en planificar los consumos de materias primas y otros aprovisionamientos y la variación de existencias de productos terminados y en curso necesarios para afrontar la fabricación, dados los niveles de existencias de los mismos al inicio del ejercicio y las políticas de almacenamiento establecidos por la dirección. En el caso de la empresa comercial, se planificarán los consumos, compras y existencias de mercaderías. La cantidad de existencias a mantener en almacén al final de cada periodo depende de multitud de factores: puntualidad en la entrega del proveedor que las suministra, dependencia de uno o pocos proveedores para el aprovisionamiento, existencias de productos sustitutivos, escasez en los mercados internacionales, plazo de fabricación de los productos, mermas previstas en el proceso productivo, caducidad de los artículos, riesgo que la empresa está dispuesta a asumir por este concepto, etc. Una vez establecido el nivel de stock para cada uno de los productos o grupos de productos, el planificador los resumirá en los cuadros de apoyo que se detallan seguidamente. La distinción entre un producto terminado y una mercadería estriba en que el primero es un producto destinado a la venta y fabricado por la propia empresa totalmente o en parte y el segundo es destinado igualmente a la venta pero ha sido comprado a un tercero en estado acabado.

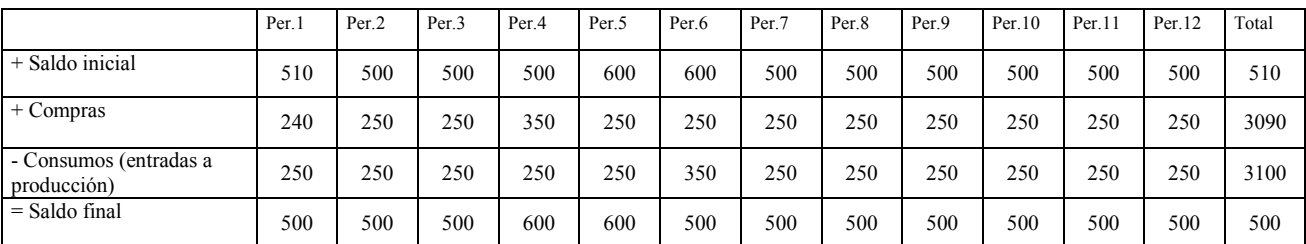

Movimiento previsional de materias primas del ejercicio 20xx (los importes monetarios corresponden al ejemplo 1)

#### El cuadro previsional para los otros aprovisionamientos (materias auxiliares) es análogo al anterior.

Movimiento previsional de mercaderías del ejercicio 20xx (los importes monetarios corresponden al ejemplo 1)

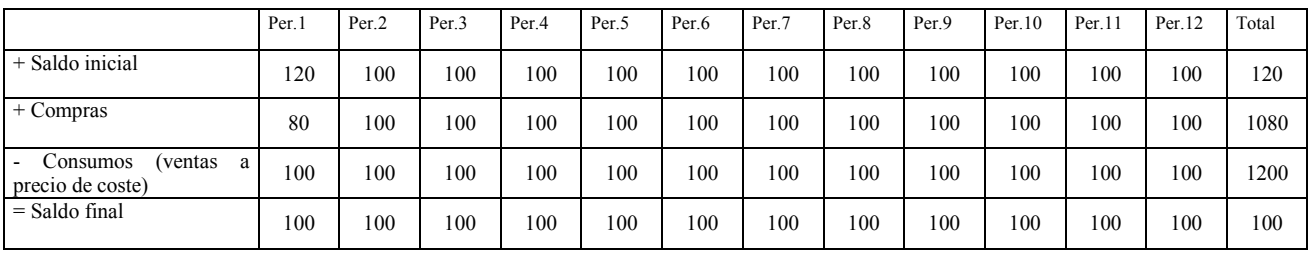

Para cumplimentar los cuadros anteriores en primer lugar se informará el saldo inicial del periodo uno, que es igual al saldo final del ejercicio anterior. Seguidamente se entrarán los consumos necesarios, mes a mes, para el nivel de producción planificada, calculados a partir de los escandallos de cada producto que detallan, entre otras variables, la cantidad estándar a consumir de cada materia prima y auxiliar para fabricar una unidad o lote de producto terminado. Si se trata de mercaderías, se introducirán en este apartado las ventas a precio de coste. El saldo final se calculará de acuerdo con el objetivo planificado, expresado normalmente en volumen de stock necesario para atender los consumos de un determinado número de días. Si la dirección de la empresa considera necesario mantener un nivel de stock de material primas para atender los consumos previstos durante los próximos sesenta días, el saldo al final de cada periodo por este concepto será el necesario para garantizar este consumo. Una vez determinado el saldo al final de cada periodo se calcularán las compras a realizar cada mes para cumplir dicho objetivo. Se resolverá la ecuación que se detalla seguidamente empezando por el periodo uno y finalizando en el doce:

### *Existencias iniciales + Compras – Consumos = Existencias finales*

Lo que implica, despejando la variable Compras:

#### *Compras = Consumos + Existencias finales – Existencias iniciales*

Se ha comentado anteriormente que se ha optado por presentar la cuenta de resultados clasificando los gastos por su naturaleza, ello obliga a determinar la variación de existencias de productos terminados y en curso de fabricación. El cuadro explicativo de dicha variación es el siguiente y se ha de desarrollar para cada uno de los dos tipos de existencias:

Movimiento previsional de productos terminados y en curso de fabricación del ejercicio 20xx (importes monetarios del ejemplo 1)

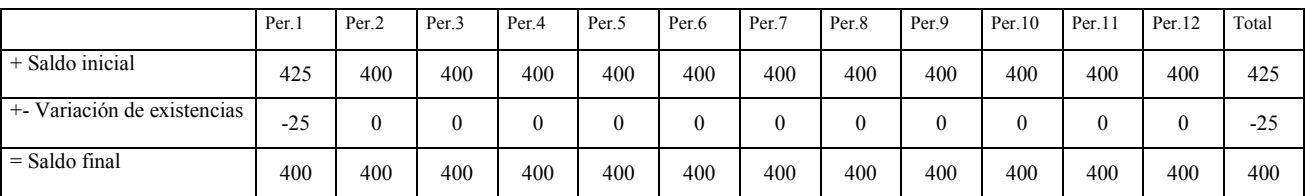

Una vez finalizada la confección de los detalles anteriores se estará en condiciones de cumplimentar las partidas correspondientes de la cuenta de resultados: consumos y variación de existencias de productos terminados y en curso de fabricación. También han quedado planificados los saldos de los diferentes tipos de existencias (materias primas, materias auxiliares, mercaderías, productos terminados y productos en curso) al final de cada periodo, que figurarán en las partidas correspondientes del balance de situación previsional.

En el Capítulo 4 de este texto, donde se analizan las peculiaridades de la empresa industrial, se especifican con detalle los cálculos a realizar para determinar el coste de las ventas y el resto de partidas de la cuenta de resultados clasificada por funciones.

*Ejemplo 1. La empresa ABC, S.A. presenta al final del ejercicio 20xx-1 los siguientes saldos: materias primas: 510 u.m., mercaderías: 120 u.m. y productos terminados: 425 u.m.. El consumo previsto de materias primas para el ejercicio 20xx, calculado con ayuda del sistema informático ERP, es de 250 u.m. al mes, excepto en junio que es de 350, está previsto mantener en stock las materias primas necesarias para atender la fabricación de los próximos dos meses. Las ventas previstas de mercaderías para 20xx ascienden a 200 u.m. siendo su coste medio el 50% del precio medio de venta, la cobertura en almacén se fija en 1 mes de ventas. El saldo de productos terminados al final de cada periodo del año 20xx se estima en 400 u.m.* 

*La solución está transcrita en los cuadros anteriores. ( u.m. = unidades monetarias).* 

#### 2.1.3. Gastos de personal.

Corresponde ahora planificar la previsión de gastos de personal que se clasifican normalmente en sueldos y salarios, seguridad social a cargo de la empresa y otros gastos de personal. Las diferentes áreas funcionales habrán determinado sus necesidades por este concepto, detallando las personas que integrarán su plantilla para el ejercicio en cuestión. El planificador, con la ayuda del departamento de recursos humanos, una vez comprobado que se cumplen las directrices marcadas por la dirección para dicho concepto, confeccionará un cuadro resumen que contenga todos los datos necesarios para confeccionar los estados financieros previsionales del ejercicio. En caso necesario se confeccionará un detalle para cada una de las áreas funcionales y, en su caso, secciones de la empresa. El apartado *sueldos y salarios* se refiere a todos aquellos conceptos retributivos que perciben los trabajadores (salario base, pagas extras, antigüedad, horas extras, pluses, complementos salariales, retribuciones por objetivos, etc.), en el caso que la empresa abone pagas extraordinarias, se incluirán prorrateadas en el gasto por sueldos y salarios del mes en cuestión, reflejando en el pasivo del balance el saldo de remuneraciones pendientes de pago por este concepto. Se incluirán también en este apartado aquellas indemnizaciones por despido y otros conceptos que la empresa piense acometer en el ejercicio. El concepto *otros gastos de personal* hace referencia a gastos de formación, vestuario, aportaciones de la empresa a planes de pensiones, etc.

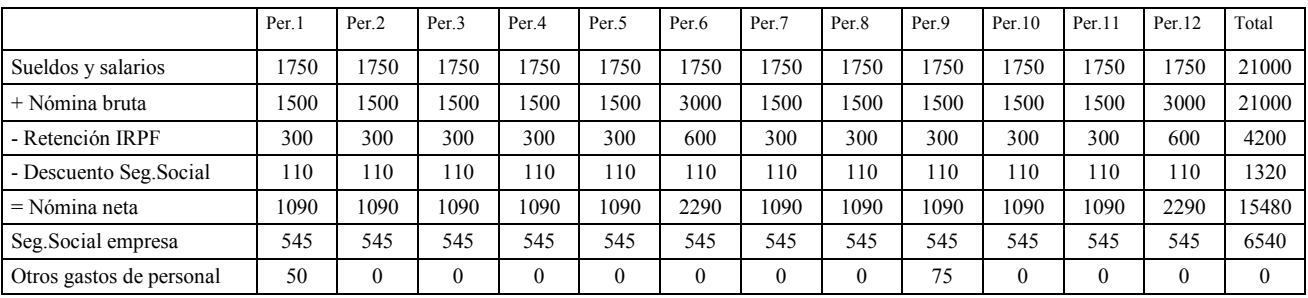

Cuadro previsional de gastos de personal correspondientes al ejercicio 20xx (los importes monetarios corresponden al ejemplo 2)

*Ejemplo 2. La empresa ABC, S.A., con una plantilla estable de 10 trabajadores tiene establecidas las siguientes condiciones salariales a aplicar en el próximo ejercicio 20xx:* 

*Remuneración bruta total: 21.000 u.m. a abonar en 12 mensualidades y 2 pagas extras (junio y septiembre), 14 x 1.500 u.m. = 21.000 u.m.* 

*Retención media IRPF: 20%* 

*Descuento seguridad social: 112 u.m. al mes.* 

*Coste empresa seguridad social: 545 u.m. al mes.* 

*Gastos de vestuario: 50 u.m. en enero.* 

*Gastos de formación: 75 u.m. en septiembre.* 

*(La solución figura en el cuadro anterior).*

*Como se observa el importe de la nómina bruta mensual, distribuida a lo largo del año en 12 mensualidades y 2 pagas extras, no coincide con el gasto de sueldos y salarios mensual, al incorporar éste la parte proporcional de pagas extraordinarias devengadas y no pagadas. En cada uno de los meses se devenga 1/12 de cada paga [(1.500 x 1/12) + (1.500 x 1/12) = 250], consecuentemente el gasto mensual será la suma de la remuneración bruta mensual (1.500) más el devengo de pagas extras (250).*

En este momento se está en condiciones de cumplimentar las partidas correspondientes a los gastos de personal de la cuenta de resultados. Más adelante, cuando se confeccione el presupuesto de tesorería y el balance de situación previsional, se determinarán los pagos y saldos asociados a estos conceptos.

#### 2.1.4. Otros gastos de la explotación. Servicios exteriores y tributos.

Corresponde ahora planificar los otros gastos de la explotación. Los mismos se clasifican atendiendo a su naturaleza y se pueden desglosar, por ejemplo, de la siguiente manera: gastos de I+D+i, arrendamientos y cánones, reparaciones y conservación, servicios de profesionales independientes, transportes, primas de seguros, servicios bancarios, publicidad propaganda y similares, suministros, otros servicios exteriores y tributos. Cada empresa podrá establecer las clasificaciones y subclasificaciones que considere necesarias para su previsión y posterior seguimiento. El concepto tributos hace referencia a aquellos que supongan un coste para la empresa y no sean el propio impuesto sobre sociedades. A modo de ejemplo se pueden citar entre los mismos el impuesto sobre actividades económicas, el impuesto sobre bienes inmuebles y otros tributos de carácter local. En cuanto al impuesto sobre el valor añadido (IVA) soportado de terceros, solo será un gasto para la empresa cuando no sea fiscalmente deducible, en este caso incrementará el valor del gasto por naturaleza o inversión correspondiente y no se reflejará como un gasto por tributos.

Las diferentes áreas funcionales realizarán la previsión para cada uno de los conceptos enumerados. El planificador, una vez comprobado que se ajustan a las pautas marcadas por la dirección, los resumirá en un cuadro que contendrá, por ejemplo, los conceptos de gasto en las filas y los periodos en las columnas. Más adelante, cuando se confeccione el presupuesto de tesorería y el balance de situación previsional, se completará el cuadro para determinar los pagos y saldos asociados a estos conceptos.

#### 2.1.5. Amortizaciones.

Las amortizaciones son los gastos que reflejan el consumo que realiza la empresa de bienes de carácter material, intangible e inversiones inmobiliarias y que tienen un plazo de permanencia en la misma superior a un ejercicio. Son gastos calculados internamente por la empresa e imputados al ejercicio en función del desgaste o pérdida de valor sufrida por los activos por su uso.

Para determinar el gasto se asigna una vida útil y un valor residual a cada activo amortizable y a medida que transcurre la misma se van imputando los gastos y depreciando los activos correspondientes. La vida útil se puede estipular en años, horas de trabajo, kilómetros recorridos, etc. Para planificar el gasto de amortizaciones del ejercicio se tendrán en cuenta aquellos activos ya existentes al comienzo del ejercicio y las nuevas inversiones a realizar durante el mismo.

El planificador, una vez recibida la previsión de inversiones por parte de las áreas funcionales de la empresa, se asegurará que las mismas cumplen lo establecido por la dirección en cuanto a retorno de la inversión, tasa interna de rentabilidad, etc., procediendo a realizar un cuadro de detalle clasificado por tipos de activo.

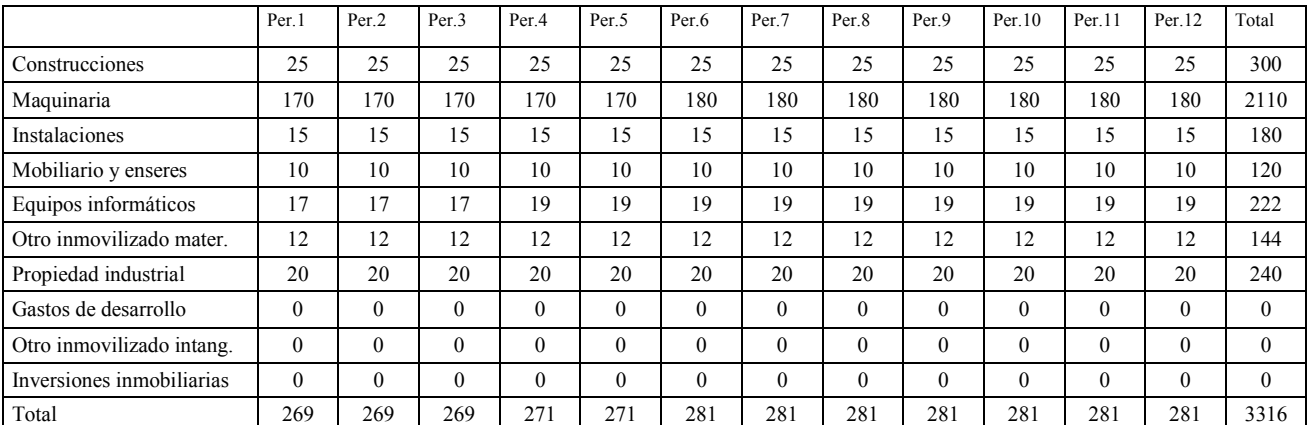

Cuadro previsional de amortizaciones del inmovilizado del ejercicio 20xx (los importes monetarios corresponden al ejemplo 3)

*Ejemplo 3. La empresa ABC, S.A., cuenta con unos activos al inicio del ejercicio 20xx cuya amortización prevista para cada uno de los periodos del ejercicio es: Construcciones: 25 u.m. Maquinaria: 170 u.m. Instalaciones: 15 u.m. Mobiliario y enseres: 10 u.m. Equipos informáticos: 17 u.m. Otro inmovilizado material 12 u.m. Propiedad industrial 20 u.m. Durante el mes de Mayo está previsto adquirir una máquina por importe de 10.000 u.m. con una vida útil de 200.000 horas de trabajo. Desde junio a diciembre se espera un uso mensual de 200 horas. A finales de Marzo se prevé adquirir un ordenador por importe de 100 u.m. con una vida útil esperada de 4 años.* 

*(La solución figura en el cuadro anterior).*

*A partir del mes de Junio se ha incluido la amortización mensual de la nueva máquina por importe de 10 u.m. (10.000 u.m. x 200 horas / 200.000 horas = 10) y a partir de Abril 2 u.m. por la amortización del nuevo ordenador (100 u.m. x 1 meses / 48 meses = 2)*.

#### 2.1.6. Variación de provisiones de tráfico.

Las provisiones de tráfico son gastos calculados internamente por la empresa. Su finalidad es reflejar el deterioro sufrido por los activos corrientes (existencias y deudores). En el caso de las existencias y deudores es muy probable que se pueda efectuar una previsión basada en las series estadísticas históricas, que permitan estimar las tasas e importes previstos para el ejercicio a planificar. Al existir la posibilidad de recuperar activos deteriorados anteriormente, se habla de variación para reflejar la diferencia entre los activos deteriorados y los recuperados.

El planificador, con el apoyo de las áreas funcionales implicadas, efectuará la previsión mensual por estos conceptos a incluir como gasto en la cuenta de resultados reflejando, como contrapartida, un menor valor del activo correspondiente.

### 2.1.7. Subvenciones oficiales de explotación y de inmovilizado.

Las subvenciones son ayudas ofrecidas generalmente por organismos de carácter público con el fin de incentivar determinadas actividades y actuaciones. Las subvenciones de inmovilizado (antes llamadas de capital) son aquellas directamente relacionadas con inversiones en activos y tienen como fin el ayudar a la adquisición de los mismos. Las subvenciones de explotación están relacionadas con los gastos de explotación y están encaminadas, normalmente, a cubrir déficit producidos por los mismos.

Las subvenciones de explotación se imputan, con carácter general, a la cuenta de resultados periodificadas de acuerdo con el devengo de las mismas. En el caso que esté previsto la recepción de alguna se planificará su imputación en la cuenta de resultados dentro del apartado *otros ingresos de la explotación.* 

Las subvenciones de inmovilizado se registran en el patrimonio neto, bajo el epígrafe *subvenciones, donativos y legados*, para luego ser traspasadas a la cuenta de resultados bajo el concepto *imputación a resultados de subvenciones de inmovilizado* en la misma proporción en que se amortizan los bienes del activo inmovilizado que han dado derecho a su recepción. Se deberán planificar los ingresos a reflejar en la cuenta de resultados provenientes de subvenciones de inmovilizado recibidas en ejercicios anteriores y de las que se vayan a recibir en el ejercicio que se planifica.

### 2.1.8. Variación provisiones de pasivo.

Las provisiones de pasivo reflejan deudas que resultan indeterminadas en cuanto a su importe y plazo. Puesto que el momento temporal en que se realiza la planificación financiera del año 'n+1', coincide con el cierre del ejercicio 'n', de conocerse la existencia de estos pasivos, o reversión de los mismos, deberán preverse en el ejercicio 'n'. En consecuencia no tiene mucho sentido prever dotaciones o aplicaciones de esta partida en la planificación económico financiera.

# 2.1.9. Deterioro y resultados por enajenación de inmovilizado.

Los deterioros o reversión de los mismos correspondientes a los activos inmovilizados (materiales, intangibles o inversiones inmobiliarias), en el caso de conocerse en el momento de efectuar la planificación, deberán contabilizarse en el ejercicio inmediatamente anterior al que se planifica, en consecuencia, al igual que lo comentado en el apartado anterior, no tiene mucho sentido prever estas partidas en el proceso.

Los resultados por enajenación de inmovilizado son aquellos ingresos y gastos derivados de ventas y bajas de inmovilizado material, intangible o inmuebles de inversión y se calcularán por diferencia entre el valor en libros (importe reflejado en la contabilidad) de los bienes a enajenar y el importe previsto de la venta.

Una vez realizada esta última previsión, se habrá completado la cuenta de explotación previsional (cuenta de resultados confeccionada hasta el resultado de explotación). La misma, una vez aprobada por la dirección de la empresa tendrá el carácter de definitiva, a la espera de completar el proceso de planificación y comprobar que la empresa cuenta con la capacidad financiera suficiente para poder conseguir estos objetivos de explotación.

# **2.2. Resultado neto previsional, provisional.**

Con la finalidad de poder trabajar con una primera estimación de cuenta de resultados previsional, se efectuará una estimación provisional de aquellos resultados, ingresos y gastos que no son de explotación, quedando así completado el modelo de cuenta de resultados. El mismo, a partir del resultado neto de explotación, es el siguiente:

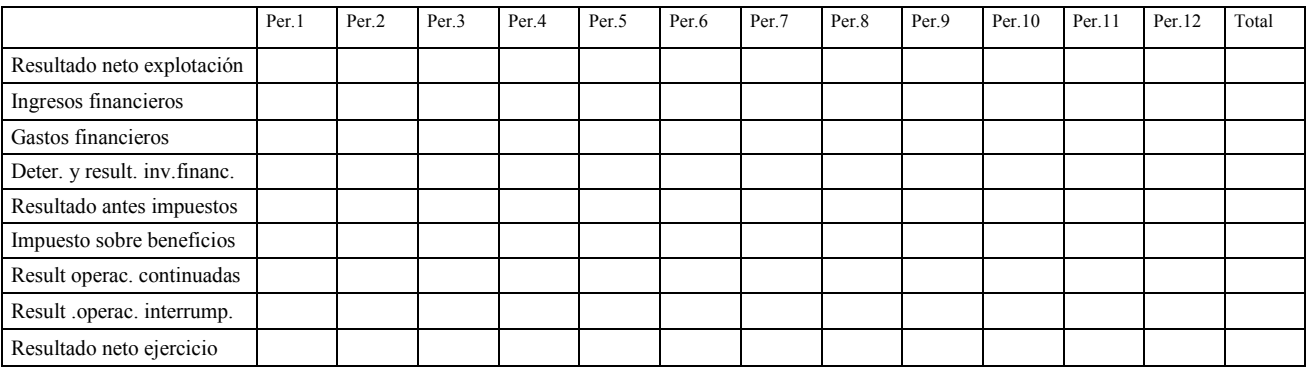

Cuenta de resultados previsional (a partir del resultado de explotación) del ejercicio 20xx

#### 2.2.1. Ingresos y gastos financieros previsionales, provisionales.

Se incluirán en esta primera fase sólo los ingresos y gastos financieros que ya estén comprometidos al final del ejercicio inmediatamente anterior al que se planifica. Se verá más adelante que esta primera estimación es meramente provisional y probablemente habrá de ser corregida una vez determinada la necesidad financiera y efectuada su cobertura. Como ejemplo de gastos financieros ya comprometidos se pueden citar los intereses de los préstamos, créditos, arrendamientos financieros, emisiones de obligaciones y bonos, etc. ya concertados en ejercicios anteriores al que se planifica. Como ingresos financieros se pueden citar los provenientes de dividendos por participaciones en empresas del grupo y asociadas, títulos de renta fija en cartera, depósitos bancarios a largo plazo, etc.

Una vez efectuada esta estimación se obtendrá directamente el resultado de las actividades ordinarias previsional, provisional, sumando al resultado neto de explotación los ingresos financieros previstos y restando los gastos financieros. Remarcar que la palabra *provisional* hace referencia a un resultado previsional que habrá de ser recalculado una vez determinados los gastos e ingresos financieros definitivos, que evidentemente no podrán ser previstos en su totalidad hasta que se haya efectuado la cobertura de la necesidad financiera asociada al proyecto que se planifica.

#### 2.2.2. Deterioro y resultados por enajenación de inversiones financieras.

Los deterioros o reversión de las inversiones financieras, a largo y corto plazo, en el caso de conocerse en el momento de efectuar la planificación, deberán contabilizarse en el ejercicio inmediatamente anterior al que se planifica, en consecuencia, al igual que lo comentado en apartados anteriores, no tiene mucho sentido prever esta partida en el proceso de planificación.

Los resultados por enajenación de inversiones financieras son aquellos ingresos y gastos derivados de ventas y bajas de estos activos y se calcularán por diferencia entre el valor en libros (importe reflejado en la contabilidad) de los bienes a enajenar y el importe previsto de la venta.

### 2.2.3. Impuesto sobre beneficios previsional, provisional.

Para obtener el resultado del ejercicio por operaciones continuadas (después de impuestos) solo faltará efectuar una primera previsión del gasto (ingreso) por impuesto sobre sociedades. El mismo es la suma del impuesto corriente y el impuesto diferido.

El gasto (ingreso) calculado por este concepto tendrá carácter provisional, al serlo los gastos e ingresos financieros previstos anteriormente, y obligará a un posterior recálculo una vez determinados aquellos.

#### Impuesto sobre beneficios corriente.

El impuesto corriente es la cantidad que satisface la empresa como consecuencia de las liquidaciones fiscales del impuesto sobre sociedades. Las deducciones y otras ventajas fiscales en la cuota del impuesto, excluidas las retenciones y pagos a cuenta, así como las pérdidas fiscales compensables de ejercicios anteriores y aplicadas efectivamente en éste, darán lugar a un menor importe del impuesto sobre beneficios corriente.

#### Impuesto sobre beneficios diferido.

El impuesto diferido es el resultado de aplicar el tipo tributario a la variación de los activos y pasivos por impuesto diferido previstos para el año que se planifica. Es sabido que la base imponible del impuesto sobre sociedades no tiene porqué coincidir con el resultado antes de impuestos, al existir diferencias entre la normativa fiscal aplicada a dicho impuesto y la normativa mercantil usada para la determinación del resultado antes de impuestos. La existencia de diferencias temporarias entre una y otra, así como el posible tratamiento contable de las bases imponibles negativas de ejercicios anteriores, darán lugar a activos y pasivos por impuesto diferido y obligarán al planificador a tenerlas en cuenta, siempre que sean importantes, a la hora de determinar el gasto (ingreso) por este concepto para el ejercicio que se planifica.

Los posibles movimientos por este concepto son los siguientes:

- Aumento de los activos por impuesto diferido ⇒ Ingreso por impuesto s/ beneficios diferido.
- Aumento de los pasivos por impuesto diferido ⇒ Gasto por impuesto s/ beneficios diferido.
- Disminución de los activos por impuesto diferido ⇒ Gasto por impuesto s/ beneficios diferido.
- Disminución de los activos por impuesto diferido ⇒ Ingreso por impuesto s/ beneficios diferido.

*Ejemplo 4.1. La empresa ABC, S.A. ha obtenido el resultado antes de impuestos mensual que se detalla en el cuadro siguiente. En el periodo 6 ha efectuado un donativo no deducible fiscalmente por importe de 20 u.m. y en el periodo 9 ha contabilizado una multa, no deducible fiscalmente, por importe de 40 u.m. El tipo tributario del impuesto es del 30%* 

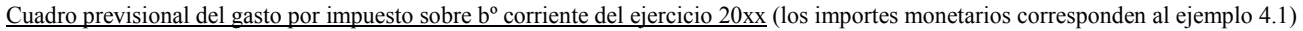

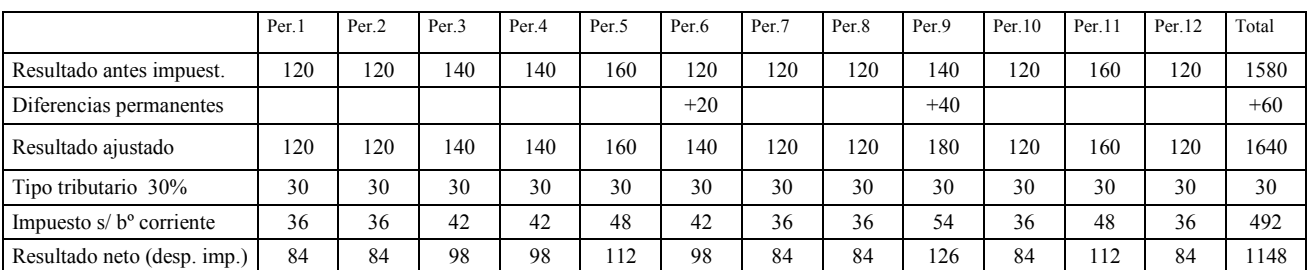

*Ejemplo 4.2. La empresa ABC, S.A. ha obtenido el resultado antes de impuestos mensual que se detalla en el cuadro siguiente. En el periodo 12 ha contabilizado una provisión de pasivo por reestructuraciones, a realizar y pagar en el siguiente ejercicio, por importe de 20 u.m.. El tipo tributario del impuestos sobre beneficios es del 30%* 

Cuadro previsional de impuesto sobre bº diferido del ejercicio 20xx (los importes monetarios corresponden al ejemplo 4.2)

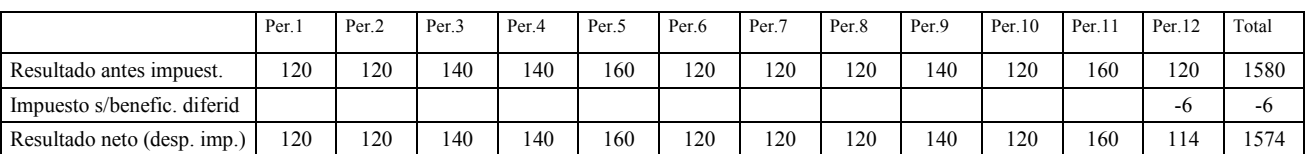

Nota: En la web *www.finanplan.com* hay ejemplos prácticos que desarrollan, entre otros, este tema.

#### 2.2.4. Resultados por operaciones interrumpidas.

Corresponden a beneficios o pérdidas, netos de impuestos, correspondientes a cierres de plantas, fábricas y actividades que se van a abandonar.

En el supuesto, poco probable, que se prevean resultados por este concepto, se incluirán en la cuenta de resultados previsional del ejercicio.

Una vez planificada esta partida se obtendrá una primera estimación del resultado neto del ejercicio (operaciones continuadas + operaciones interrumpidas).

# **2.3. Presupuesto de tesorería y balance de situación previsional. Primera versión provisional.**

Una vez confeccionada la cuenta de resultados previsional se aborda el cálculo del presupuesto de tesorería y el balance de situación previsional. Cuando estén acabados se pondrá de manifiesto la necesidad financiera asociada a las previsiones. El presupuesto de tesorería mostrará aquellos excesos o defectos de fondos inherentes al plan de negocio previsto y aportará información de los motivos que lo producen. Se detallarán en el mismo todos los cobros y pagos asociados a las previsiones, clasificados en corrientes y no corrientes y la diferencia entre los unos y los otros. El balance de situación previsional mostrará el defecto de financiación (patrimonio neto y pasivo) para el nivel de activo previsto al final de cada periodo o, en su caso, el exceso de tesorería asociado a la futura situación patrimonial de la empresa. También se confeccionará el estado previsional de generación de flujos libres de caja, que pondrá asimismo de manifiesto, desde otra óptica, los defectos o excesos de tesorería asociados a las previsiones y los motivos que la ocasionan. Para su confección se partirá de los resultados previstos en la cuenta de resultados y mediante una serie de ajustes se calculará la necesidad financiera inherente al proyecto planificado.

Antes de acometer esta parte de la planificación, se tendrá que formular, con el suficiente detalle, el balance de situación al final del ejercicio anterior, que coincidirá con el inicial del ejercicio que se planifica. Ello es necesario para calcular los saldos previstos del mismo al acabar cada uno de los periodos del ejercicio que se planifica y los cobros y pagos correspondientes a saldos pendientes al final del anterior ejercicio. Puesto que es normal realizar las previsiones del ejercicio siguiente antes de la finalización del año en curso, este balance de situación tendrá que ser una estimación del mismo.

Con el fin de facilitar la confección de los estados financieros previsionales, se realizarán una serie de cuadros de apoyo que se detallan seguidamente, a partir de los cuales se determinarán los cobros y pagos a realizar en cada periodo y los saldos al final de los mismos.

### 2.3.1. Movimiento previsional de clientes por ventas y prestación de servicios.

El objetivo de este detalle es calcular los cobros por ventas y los saldos pendientes de cobro al final de cada periodo. Partiendo de la cifra de negocio planificada anteriormente, al confeccionar la cuenta de resultados, se calculará la facturación de cada periodo añadiendo el IVA correspondiente, que posteriormente tendrá que ser cobrada de acuerdo con las condiciones comerciales concedidas a los clientes. Igualmente se tendrá que prever el cobro de aquellos saldos pendientes del ejercicio anterior.

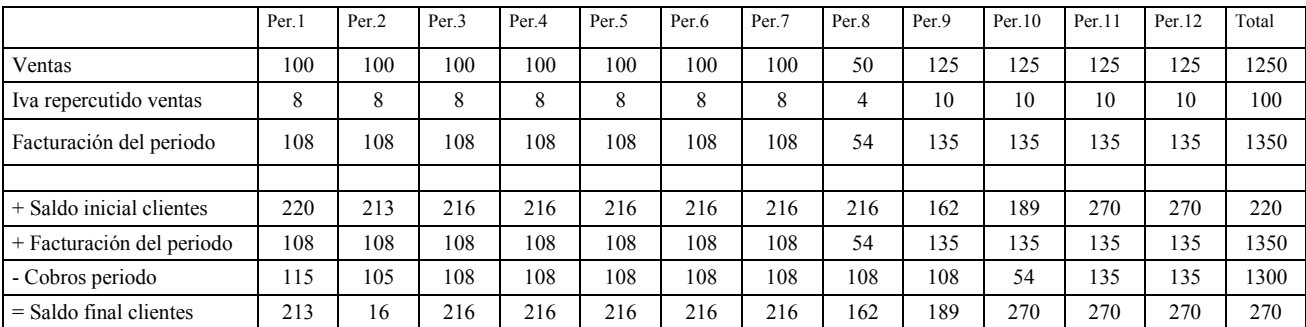

Cuadro previsional de clientes del ejercicio 20xx (los importes monetarios corresponden al ejemplo 5)

En la primera parte del cuadro se calcula la facturación de cada periodo, sumando el IVA correspondiente a la cifra de ventas prevista. En la segunda parte, partiendo del conocido saldo al inicio del ejercicio (saldo inicial del periodo 1) y de la facturación total y cobros previstos cada mes se calcula, empezando en el periodo 1 y acabando en el 12, el saldo al final de cada periodo. La ecuación a desarrollar es la siguiente:

# *Saldo inicial + Facturación – Cobros = Saldo final*

*Ejemplo 5. La empresa ABD, S.A. finaliza el ejercicio 20xx-1 con un saldo a cobrar de clientes de 220 u.m. Las ventas previstas para el año 20xx son de 100 u.m. para los periodos 1 al 7, 50 u.m. para el periodo 8 y 125 u.m. para los periodos 9 al 12. El plazo medio de cobro estimado de la facturación es de 60 días. El saldo inicial (final del ejercicio anterior) se cobrará a razón de 115 u.m. el periodo 1 y 105 u.m. el periodo 2. El 50% de las ventas se efectúan en Alemania (exentas de IVA), el resto en el territorio interior español (sujetas y no exentas al IVA). El IVA aplicable a los productos comercializados es del 16%.* 

*(La solución figura en el cuadro anterior).* 

*La facturación del periodo es igual a la suma de las ventas previstas y el IVA repercutido en las mismas, en este caso solo se repercute IVA a las ventas efectuadas en el territorio interior español (50% de las ventas). El saldo inicial del periodo 1 es conocido al coincidir con el final del ejercicio anterior (220), la facturación de cada periodo se acaba de calcular y los cobros son los correspondientes a las condiciones comerciales (60 días) y los detallados para el saldo inicial (115 el periodo 1 y 105 el periodo 2). La facturación del periodo 1 se cobrará en el periodo 3, la del 2 en el 4, etc. Aplicando la ecuación al periodo 1 se tiene:* 

*(220 + 108 – 15 = 213), el saldo inicial del periodo 2 será igual al final del periodo 1 (213) y ya se podrá calcular el saldo al final del periodo 2. Se proseguirá de esta manera hasta llegar al periodo 12. En la columna Total se efectúa el cálculo en cómputo anual (saldo inicio ejercicio + Facturación ejercicio – Cobros ejercicio = Saldo final ejercicio).*

### 2.3.2. Movimiento previsional de proveedores por compras de existencias.

En este caso se pretende calcular los pagos a realizar por compras a proveedores de existencias (materias primas, materias auxiliares y mercaderías) y el saldo pendiente de pago al final de cada periodo. El mecanismo es similar al visto en el apartado anterior, sustituyendo compras y pagos por ventas y cobros respectivamente. El importe de las compras previstas no se obtiene directamente de la cuenta de resultados, su cálculo, como se ha visto en el apartado 2.1.2,, proviene de los movimientos previsionales de existencias. El cuadro a realizar es el siguiente:

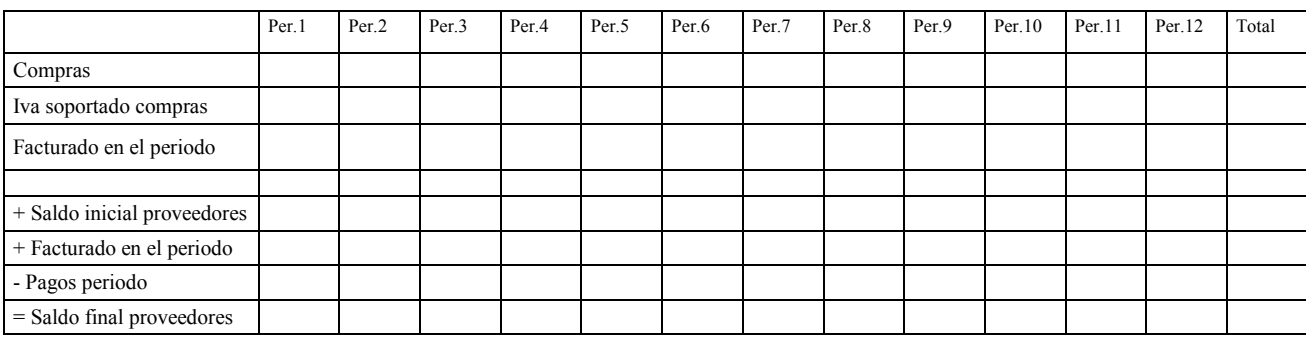

Cuadro previsional de proveedores del ejercicio 20xx

#### 2.3.3. Movimiento previsional de acreedores por otros gastos de la explotación.

Los servicios y bienes facturados por los acreedores generarán pagos y saldos en el pasivo del balance. El cuadro a confeccionar es similar al visto para el anterior apartado de compras, con la diferencia que en este caso en vez de tratarse de compras lo es de otros gastos de explotación ya planificados anteriormente. Es de gran utilidad realizar un detalle para cada tipo de gasto, al ser muy diferentes las características de unos y otros. Los arrendamientos, suministros, servicios bancarios, primas de seguros y tributos suelen pagarse al contado o por anticipado y en contadas ocasiones generan saldos en el pasivo del balance. Los servicios de profesionales independientes están sujetos, en determinadas circunstancias a la práctica de retención a cuenta del IRPF. Algunos están exentos o no sujetos al IVA (tributos y primas de seguros) , etc. En algunos casos, al efectuar el cuadro correspondiente, se generarán saldos deudores provocados por pagos anticipados (seguros y tributos, fundamentalmente), procederá entonces desde un punto de vista estrictamente contable, traspasarlos al activo en concepto de ajustes por periodificación.

*Ejemplo 6. La empresa ABE, S.A. finaliza el ejercicio 20xx-1 con un saldo pendiente de pago de acreedores por otros gastos de explotación de 37 u.m. (corresponden a transportes de ventas). Durante el ejercicio 20xx, se prevén las siguientes operaciones:* 

*. Gastos por transportes de ventas a razón de 35 u.m. mensuales. Pago a 30 días. IVA 16%. El saldo pendiente del ejercicio anterior se pagará en enero.* 

*. Pago del impuesto de bienes inmuebles del año 20xx a efectuar en el mes de mayo de 20xx por importe de 24 u.m.* 

*. Servicios prestados por el asesor fiscal a pagar trimestralmente a razón de 30 u.m. IVA 16%. Retención IRPF a practicar del 15%. Pago al contado.* 

*Los cuadros de apoyo a realizar, para determinar los pagos y saldos a lo largo del ejercicio 20xx son los siguientes:*

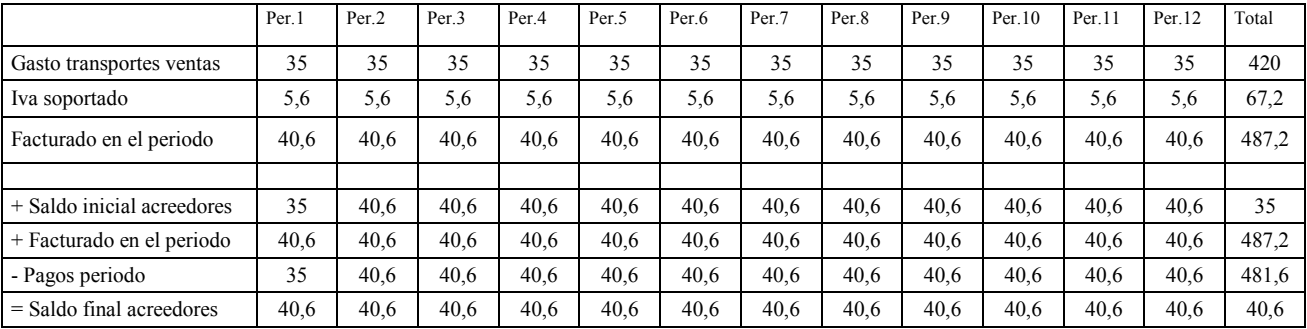

Cuadro previsional de acreedores por transportes de ventas del ejercicio 20xx (los importes monetarios corresponden al ejemplo 6)

Cuadro previsional de acreedores por tributos del ejercicio 20xx (los importes monetarios corresponden al ejemplo 6)

|                            | Per <sub>1</sub> | Per <sub>2</sub> | Per <sub>3</sub> | Per.4 | Per <sub>.5</sub> | Per.6 | Per.7  | Per <sub>.8</sub> | Per.9  | Per.10 | Per.11 | Per.12 | Total |
|----------------------------|------------------|------------------|------------------|-------|-------------------|-------|--------|-------------------|--------|--------|--------|--------|-------|
| Gasto tributos             |                  |                  |                  |       |                   | ◠     | $\sim$ |                   | $\sim$ | $\sim$ |        | $\sim$ | 24    |
|                            |                  |                  |                  |       |                   |       |        |                   |        |        |        |        |       |
| + Saldo inicial acreedores | $\theta$         |                  |                  |       | 8                 | $-14$ | $-12$  | $-10$             | $-8$   | -6     | -4     | $-2$   |       |
| + Gasto tributos periodo   | ↑                |                  | Δ                |       |                   | ◠     |        |                   | $\sim$ |        |        | ◠      | 24    |
| - Pagos periodo            |                  |                  | $\theta$         |       | 24                | 0     |        |                   |        |        |        |        | 24    |
| $=$ Saldo final acreedores | ⌒                | 4                | 6                |       | $-14$             | $-12$ | $-10$  | $-8$              | -6     |        | - 7    |        |       |

|                           | Per <sub>1</sub> | Per <sub>2</sub> | Per <sub>3</sub> | Per <sub>4</sub> | Per <sub>.5</sub> | Per.6    | Per.7    | Per <sub>.8</sub> | Per.9    | Per.10   | Per.11   | Per.12   | Total    |
|---------------------------|------------------|------------------|------------------|------------------|-------------------|----------|----------|-------------------|----------|----------|----------|----------|----------|
| Gasto serv. prof. indep.  | 30               | 30               | 30               | 30               | 30                | 30       | 30       | 30                | 30       | 30       | 30       | 30       | 360      |
| + Iva soportado           | 4,8              | 4,8              | 4,8              | 4,8              | 4,8               | 4,8      | 4,8      | 4,8               | 4,8      | 4,8      | 4,8      | 4,8      | 57,6     |
| - Retención IRPF          | 4,5              | 4,5              | 4,5              | 4,5              | 4,5               | 4,5      | 4,5      | 4,5               | 4,5      | 4,5      | 4,5      | 4,5      | 54       |
| Facturado en el periodo   | 30,3             | 30,3             | 30,3             | 30,3             | 30,3              | 30,3     | 30,3     | 30,3              | 30,3     | 30,3     | 30,3     | 30,3     | 363.6    |
|                           |                  |                  |                  |                  |                   |          |          |                   |          |          |          |          |          |
| Saldo inicial acreedores  | $\Omega$         | $\theta$         | $\theta$         | $\theta$         | $\Omega$          |          | $\theta$ | $\theta$          | $\Omega$ | $\theta$ | $\Omega$ | $\Omega$ | $\theta$ |
| + Facturado en el periodo | 30,3             | 30,3             | 30,3             | 30,3             | 30,3              | 30,3     | 30,3     | 30,3              | 30,3     | 30,3     | 30,3     | 30,3     | 363.6    |
| - Pagos periodo           | 30,3             | 30,3             | 30,3             | 30,3             | 30,3              | 30,3     | 30,3     | 30,3              | 30,3     | 30,3     | 30,3     | 30,3     | 363.6    |
| Saldo final acreedores    | $\theta$         | $\theta$         | $\theta$         | $\theta$         | $\theta$          | $\theta$ | $\theta$ | $\theta$          | $\theta$ | $\theta$ | $\Omega$ | $\Omega$ | $\theta$ |

Cuadro previsional de acreedores por servic. profes. indep. del ejercicio 20xx (los importes monetarios corresponden al ejemplo 6)

#### 2.3.4. Movimiento previsional de sueldos y salarios y remuneraciones pendientes de pago.

Procede ahora efectuar el cuadro que permita determinar los pagos de nóminas y el saldo de remuneraciones pendientes de pago al final de cada mes, dicho saldo incluirá el importe de las pagas extras devengadas no vencidas y, en su caso, la nómina mensual pendiente de abono. A partir de los datos del cuadro confeccionado en el apartado *2.1.3. Gastos de personal* se obtiene el que sigue:

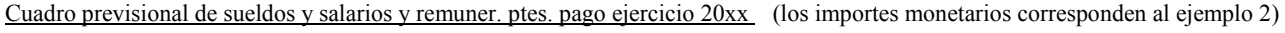

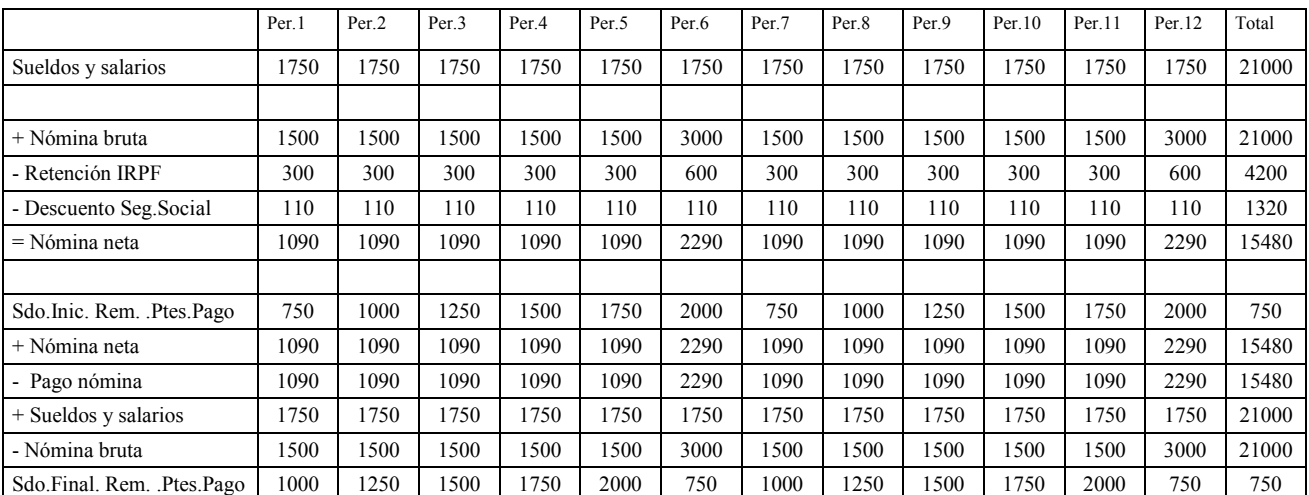

*El saldo inicial del periodo 1 de remuneraciones pendientes de pago (750 u.m.) corresponde al 50% de la paga de junio devengada hasta 31 de diciembre del año anterior, la paga extra diciembre se empieza a devengar el 1 de enero, en consecuencia al inicio del ejercicio no está devengada en ninguna proporción. Para el cálculo de los saldos al final de cada periodo se sumará el importe de la nómina neta y se restará el pago efectuado en el periodo, si el mismo se efectúa puntualmente en el mismo mes al que corresponde la nómina no se producirá saldo alguno pendiente de pago por este concepto. En segundo lugar se determinará la diferencia entre el gasto por sueldos y salarios devengado en cada periodo y el importe de la nómina bruta. En los meses en que no se abona paga extra, dicha diferencia corresponde al importe de pagas devengado (250 u.m. cada mes) y consecuentemente el saldo final de remuneraciones pendientes de pago se incrementará en esta cantidad. Los meses en que se abona paga extra el saldo se incrementará en el importe devengado por pagas en el mes (250 u.m.) y disminuirá en el importe bruto abonado por este concepto (1500*  *u.m.), o lo que es lo mismo se incrementará en el importe del gasto por salarios contabilizado (1750 u.m.) y disminuirá por el valor de la nómina bruta total (3000 u.m.).* 

# 2.3.5. Movimiento previsional de organismos de la seguridad social.

Una vez confeccionado el cuadro de seguridad social se habrán determinado los pagos a efectuar por este concepto y el saldo pendiente de pago al final de cada periodo.

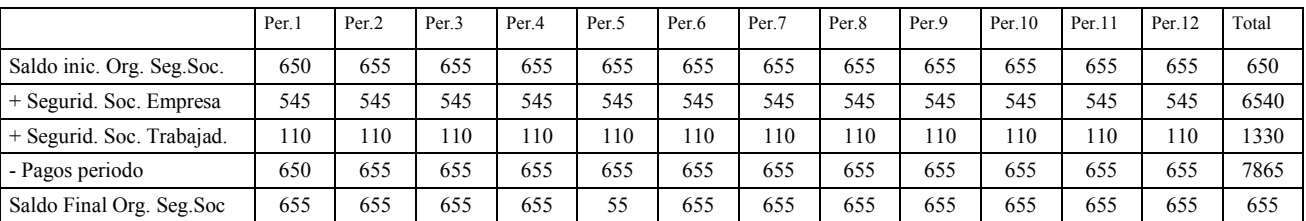

Cuadro previsional de seguridad social del ejercicio 20xx (los importes monetarios corresponden al ejemplo 2)

*El saldo inicial del periodo 1 de organismos de la seguridad social acreedores corresponde al importe devengado en el mes de diciembre del año anterior por este concepto, el pago se efectuará en el mes siguiente. Le corresponderá a la empresa pagar a la seguridad social los importes previamente retenidos a los trabajadores (110 u.m. al mes) y el importe a cargo de la misma (545 u.m. al mes).* 

### 2.3.6. Movimiento previsional de otros gastos de personal.

Al corresponder dichos gastos normalmente a suministros o servicios efectuados por terceros (vestuario, formación, etc.) el detalle a efectuar será igual al realizado para los otros gastos de explotación.

### 2.3.7. Movimiento previsional de provisiones de tráfico.

Se detalla a continuación el cuadro a confeccionar para calcular el saldo a incorporar al balance de situación previsional de las provisiones por depreciación de existencias y por insolvencias de deudores.

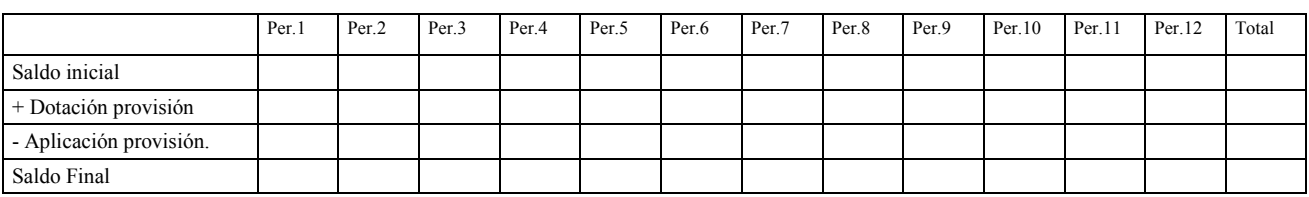

Cuadro previsional provisiones por depreciación existencias e insolvencia de deudores del ejercicio 20xx

# 2.3.8. Previsión de distribución de resultados del ejercicio anterior y pago de dividendos.

Corresponde ahora efectuar la previsión de distribución de los resultados del ejercicio anterior y, en su caso, el pago de dividendos con cargo a los mismos. Evidentemente en esta primera fase de la planificación esta previsión tiene carácter provisional, pudiendo ser necesaria su modificación una vez calculada la necesidad financiera asociada a las previsiones, que en este momento del proceso todavía no es conocida. Podría darse el caso que una previsión de pago de dividendos no pudiera ser atendida por falta de fondos o que un exceso de liquidez generada aconsejara efectuar un pago a los accionistas no previsto inicialmente. Evidentemente este último extremo, de acuerdo con la legislación mercantil vigente, ha de ser aprobado por la junta general de accionistas o socios.

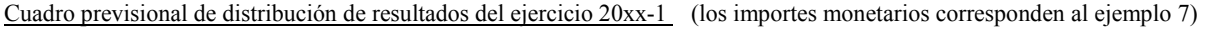

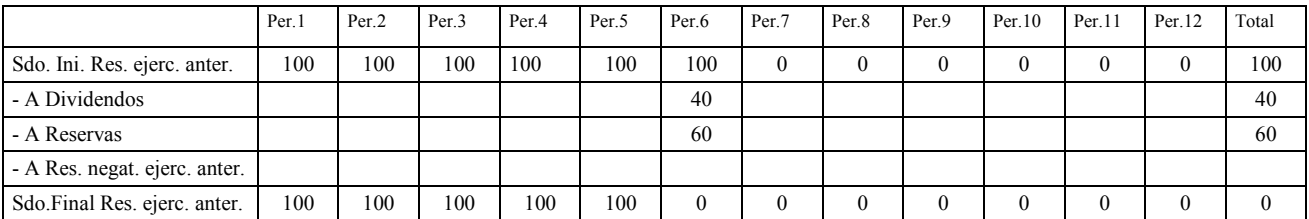

*Ejemplo 7. La empresa ABG, S.A. finaliza el ejercicio 20xx-1 con un beneficio neto de 100 u.m. La previsión inicial de distribución del mismo, una vez aprobada por la junta general de accionistas que se estima realizar en el periodo 6 del año 20xx, es la siguiente: 60 u.m. a reservas y 40 u.m. a dividendos. El dividendo se abonará en el mes de Septiembre de 20xx y la totalidad de los pagos está sujeta a una retención fiscal del 15%. (La solución figura en el cuadro anterior y el siguiente).* 

El pago de dividendos obliga a la empresa, en determinadas ocasiones, a efectuar una retención a cuenta a los perceptores que habrá de ser ingresada en la administración tributaria conjuntamente con las retenciones del IRPF practicadas a los empleados y determinados profesionales independientes. El cuadro que recoge este cálculo, el pago del importe a los accionistas y el saldo pendiente de abonar a los accionistas al final de cada periodo es el siguiente:

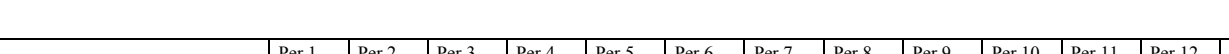

Cuadro previsional de pago de dividendos durante el ejercicio 20xx (los importes monetarios corresponden al ejemplo 7)

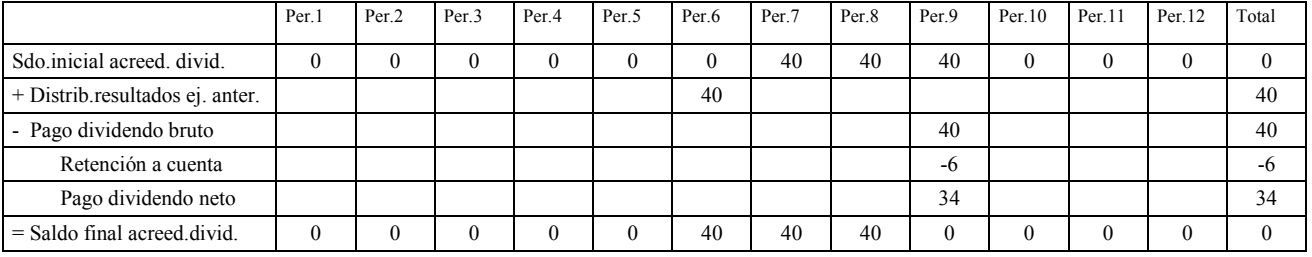

### 2.3.9. Movimiento previsional de retenciones del I.R.P.F.

La empresa practicará retenciones por el mencionado impuesto a los trabajadores (nóminas), accionistas (dividendos) y a determinados profesionales independientes, ingresando posteriormente dichos importes a la hacienda pública, con carácter mensual (grandes empresas) o trimestral (resto

de empresas). El detalle a realizar para determinar los pagos a la hacienda pública y los saldos pendientes de pago al final de cada periodo, es el siguiente:

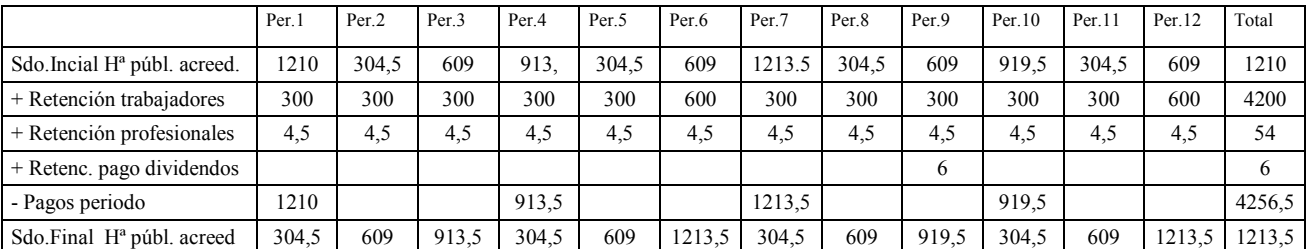

Cuadro previsional de retenciones del IRPF del ejercicio 20xx (los importes monetarios corresponden al ejemplo 2, 6 y 7)

*El saldo inicial del periodo 1 de hacienda pública acreedor por retenciones del IRPF corresponden al importe pendiente de pago del último trimestre del año anterior. En este caso se prevé realizar los pagos con carácter trimestral y durante el mes siguiente a la finalización del trimestre natural anterior.* 

### 2.3.10. Movimiento previsional del inmovilizado material, intangible e inversiones inmobliarias.

El siguiente paso en la planificación del ejercicio consiste en efectuar la previsión de inversiones y desinversiones en activos no corrientes de carácter material, intangible e inversiones inmobiliarias, los pagos y cobros a realizar por estos conceptos y los saldos al final de cada periodo en el balance de situación. Pese a permitir las normas internacionales de información financiera reflejar, en determinadas ocasiones, el valor de estos activos por su valor razonable, se utiliza en este texto el modelo del coste, de acuerdo con el nuevo P.G.C. 2008 de España, para reflejar su valor en el patrimonio empresarial (balance de situación). Los activos que sufran desgaste por su uso se amortizarán y se corregirá el valor (deterioro) de aquellos cuyo valor razonable sea inferior al que posean en libros.

Cada una de las áreas funcionales de la empresa deberá prever las necesidades por este concepto y asegurarse que se cumplen las directivas marcadas por la empresa en cuanto a rentabilidad prevista y plazo de retorno. Una vez aprobadas por la dirección pasarán a formar parte de la previsión para el ejercicio que se planifica.

Conviene recordar que en esta primera fase de la planificación no se pretende determinar la manera de financiar estas adquisiciones, ello corresponde realizarlo en la siguiente fase, una vez determinada la necesidad financiera. En el caso que los proveedores que suministran estos bienes concedan algún aplazamiento en el pago, si se tendrá presente en los cuadros a realizar. Los bienes en poder de la empresa financiados mediante un arrendamiento financiero (leasing) se considerarán a efectos de la planificación como si fueran de propiedad, los saldos a pagar por este concepto que figuran en el pasivo del balance se asimilarán a préstamos y créditos.

La clasificación a realizar de estos activos puede ser, por ejemplo, la siguiente:

- Inmovilizado material: Terrenos, construcciones, instalaciones, maquinaria, mobiliario y enseres, equipos informáticos, inmovilizado material en curso y otro inmovilizado material.

-Inmovilizado inangible: Gastos de I+D, propiedad industrial y otro inmovilizado material. -Inversiones inmobliarias: Terrenos y construcciones.

Para cada uno de los conceptos especificados se realizará el correspondiente cuadro de apoyo, que permitirá establecer el saldo de inmovilizado, amortización acumulada, proveedores de inmovilizado, deudores por enajenaciones, pagos y cobros asociados a estos conceptos y beneficios y pérdidas procedentes de ventas y bajas.

|                              | Per.1            | Per <sub>2</sub> | Per.3            | Per.4        | Per.5            | Per.6            | Per.7            | Per.8          | Per.9            | Per.10           | Per.11           | Per.12           | Total            |
|------------------------------|------------------|------------------|------------------|--------------|------------------|------------------|------------------|----------------|------------------|------------------|------------------|------------------|------------------|
| Saldo inicial maquinaria     | 2000             | 2000             | 2000             | 2600         | 2600             | 2600             | 2300             | 2300           | 2300             | 2300             | 2300             | 2300             | 2000             |
| + Invers iones               |                  |                  | 600              |              |                  |                  |                  |                |                  |                  |                  |                  | 600              |
| - Bajas                      |                  |                  |                  |              |                  | 300              |                  |                |                  |                  |                  |                  | 300              |
| - Provisiones y pérd. valor  |                  |                  |                  |              |                  |                  |                  |                |                  |                  |                  |                  |                  |
| Saldo final maquinaria       | 2000             | 2000             | 2600             | 2600         | 2600             | 2300             | 2300             | 2300           | 2300             | 2300             | 2300             | 2300             | 2300             |
|                              |                  |                  |                  |              |                  |                  |                  |                |                  |                  |                  |                  |                  |
| Sdo.inic.amortiz. acumul.    | 800              | 815              | 830              | 845          | 870              | 895              | 770              | 793            | 816              | 839              | 862              | 885              | 800              |
| + Amortizaciones             | 15               | 15               | 15               | 25           | 25               | 25               | 23               | 23             | 23               | 23               | 23               | 23               | 258              |
| - Bajas                      |                  |                  |                  |              |                  | 150              |                  |                |                  |                  |                  |                  | 150              |
| Sdo.final amortiz.acumul     | 815              | 830              | 845              | 870          | 895              | 770              | 793              | 816            | 839              | 862              | 885              | 908              | 908              |
|                              |                  |                  |                  |              |                  |                  |                  |                |                  |                  |                  |                  |                  |
| + Inversiónes                |                  |                  | 600              |              |                  |                  |                  |                |                  |                  |                  |                  | 600              |
| $+$ IVA                      |                  |                  | 96               |              |                  |                  |                  |                |                  |                  |                  |                  | 96               |
| = Total facturado            |                  |                  | 696              |              |                  |                  |                  |                |                  |                  |                  |                  | 696              |
|                              |                  |                  |                  |              |                  |                  |                  |                |                  |                  |                  |                  |                  |
| Sdo.inicial prov. inmovil.   | $\mathbf{0}$     | $\mathbf{0}$     | $\mathbf{0}$     | 696          | 696              | 696              | $\mathbf{0}$     | $\mathbf{0}$   | $\mathbf{0}$     | $\mathbf{0}$     | $\mathbf{0}$     | $\Omega$         | $\mathbf{0}$     |
| + Total facturado            |                  |                  | 696              |              |                  |                  |                  |                |                  |                  |                  |                  | 696              |
| - Pagos periodo              |                  |                  |                  |              |                  | 696              |                  |                |                  |                  |                  |                  | 696              |
| $=$ Saldo final prov. inmov. | $\boldsymbol{0}$ | $\boldsymbol{0}$ | 696              | 696          | 696              | $\boldsymbol{0}$ | $\boldsymbol{0}$ | $\mathbf{0}$   | $\boldsymbol{0}$ | $\boldsymbol{0}$ | $\boldsymbol{0}$ | $\boldsymbol{0}$ | $\boldsymbol{0}$ |
|                              |                  |                  |                  |              |                  |                  |                  |                |                  |                  |                  |                  |                  |
| + Ventas inmovilizado        |                  |                  |                  |              |                  | 300              |                  |                |                  |                  |                  |                  | 300              |
| $+$ IVA                      |                  |                  |                  |              |                  | 48               |                  |                |                  |                  |                  |                  | 48               |
| = Total facturado            |                  |                  |                  |              |                  | 348              |                  |                |                  |                  |                  |                  | 348              |
| Beneficio (+) Pérdida (-)    |                  |                  |                  |              |                  | 150              |                  |                |                  |                  |                  |                  | 150              |
|                              |                  |                  |                  |              |                  |                  |                  |                |                  |                  |                  |                  |                  |
| Sdo.inic. deudores inmov.    | $\mathbf{0}$     | $\mathbf{0}$     | $\mathbf{0}$     | $\mathbf{0}$ | $\mathbf{0}$     | $\mathbf{0}$     | 348              | $\overline{0}$ | $\mathbf{0}$     | $\mathbf{0}$     | $\mathbf{0}$     | $\Omega$         | $\mathbf{0}$     |
| + Total facturado            |                  |                  |                  |              |                  | 348              |                  |                |                  |                  |                  |                  | 348              |
| - Cobros periodo             |                  |                  |                  |              |                  |                  | 348              |                |                  |                  |                  |                  | 348              |
| = Saldo final deud. inmov.   | $\boldsymbol{0}$ | $\boldsymbol{0}$ | $\boldsymbol{0}$ | $\mathbf{0}$ | $\boldsymbol{0}$ | 348              | $\boldsymbol{0}$ | $\overline{0}$ | $\boldsymbol{0}$ | $\mathbf{0}$     | $\boldsymbol{0}$ | $\boldsymbol{0}$ | $\boldsymbol{0}$ |

Cuadro previsional de inmovilizado (maquinaria) del ejercicio 20xx (los importes monetarios corresponden al ejemplo 8)

*Ejemplo 8. La empresa ABG, S.A. finaliza el ejercicio 20xx-1 con un saldo de maquinaria de 2000 u.m. y 800 u.m. de amortización acumulada. En el mes de Marzo tiene previsto adquirir una máquina por importe de 600 u.m. y vida útil lineal de 5 años, el IVA a soportar del proveedor es del 16% y el pago se realizará a 90 días. A finales del mes de junio está prevista la venta de una máquina a una empresa del grupo por importe de 300 u.m. (más IVA 16%) a cobrar en 30 días, el coste de adquisición de la misma fue de 400 u.m. y la amortización acumulada a 30 de junio de 150 u.m. Las amortizaciones previstas para el ejercicio 20xx, correspondientes a los bienes propiedad de la empresa a 31.12.20xx-1, ascienden a 15 u.m. de enero a junio y a 13 u.m. de julio a diciembre. (La solución figura en el cuadro anterior).* 

*Una vez confeccionado el cuadro se dispondrá, al final de cada periodo, del saldo de maquinaria, amortización acumulada de la maquinaria, acreedores de inmovilizado y deudores por venta de inmovilizado, a incorporar al balance de situación previsional, los pagos por inversiones y los cobros por ventas de inmovilizado a relacionar en el presupuesto de tesorería y los beneficios y pérdidas por enajenaciones y bajas, a incorporar a la cuenta de resultados previsional (importe de la venta menos valor neto contable del bien vendido o dado de baja)* 

# 2.3.11. Movimiento previsional del inversiones financieras.

Se planificarán en este apartado las altas y bajas de los activos de carácter financiero y las pérdidas y beneficios obtenidos por su enajenación. Al estar desarrollando actualmente en la primera fase de la planificación, solo se preverán aquellas operaciones que estén ya comprometidas en el momento de efectuar la planificación, una vez determinada la necesidad financiera probablemente será necesario recalcular este apartado para ubicar los posibles excedentes de tesorería o utilizar los activos que la empresa ya posee para financiar posibles necesidades de fondos.

Aquellos activos financieros cuya permanencia en la empresa se presuma superior al año estarán clasificados como inversiones financieras a largo plazo y los que, en principio, vayan a permanecer menos de un año se detallarán en inversiones financieras a corto plazo. Al igual que en el apartado anterior se opta por reflejar el valor de estos activos por su coste, en el caso que el valor de mercado sea inferior al de coste se efectuará la correspondiente corrección valorativa.

Estos activos pueden clasificarse, tanto para el largo plazo, como para el corto , por ejemplo de la siguiente manera: instrumentos de patrimonio, valores representativos de deudas, créditos y otras inversiones financieras.

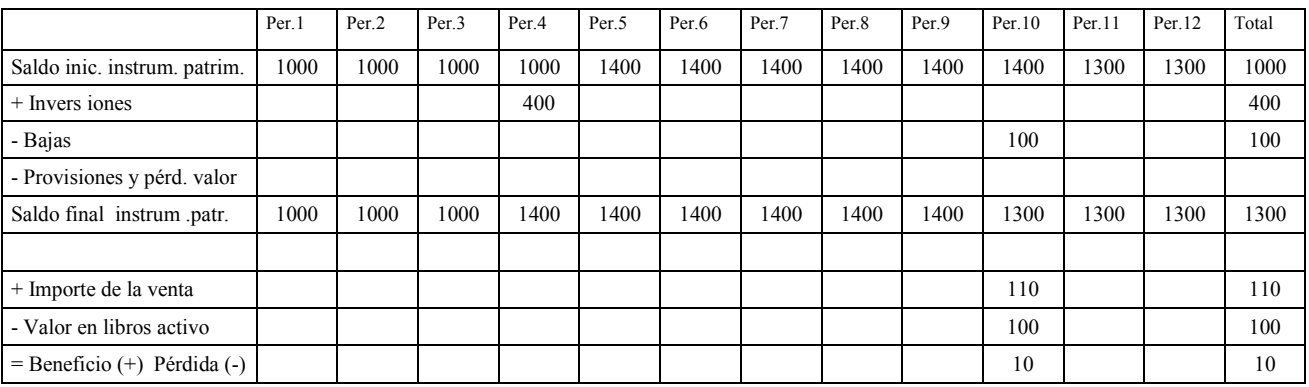

Cuadro previsional de inv. financieras. (instrum. patrimonio) del ejercicio 20xx (los importes monetarios corresponden al ejemplo 9)

*Ejemplo 9. La empresa ABG, S.A. finaliza el ejercicio 20xx-1 con un saldo de instrumentos de patrimonio a c.p. de 1000 u.m. En el mes de Abril del ejercicio 20xx tiene previsto realizar una adquisición de acciones de otra compañía con un coste total estimado de 400 u.m. En el mes de Octubre de 20xx tiene comprometida una venta de acciones de otra empresa por 110 u.m. cuyo valor en libros es de 100 u.m. (La solución figura en el cuadro anterior).* 

*Una vez confeccionado el cuadro se dispondrá, al final de cada periodo, del saldo de los instrumentos de patrimonio a corto plazo a incorporar al balance de situación previsional, los pagos por inversiones y los cobros por ventas a relacionar en el presupuesto de tesorería y los beneficios y pérdidas por enajenaciones a incorporar a la cuenta de resultados previsional.* 

*Se ha asumido que las adquisiciones y ventas se pagan y cobran, respectivamente, en el momento de ser realizadas, de no ser así se deberían incorporar al cuadro anterior las partidas correspondientes para determinar el saldo final de acreedores y deudores por estos conceptos, de manera análoga a la vista en el apartado anterior.*

### 2.3.12. Movimiento previsional de ingresos financieros provisionales. Deudores por intereses.

Como se ha comentado anteriormente, en esta primera fase de la planificación sólo se contemplarán aquellos ingresos financieros ya comprometidos al final del ejercicio inmediatamente anterior al

ejercicio que se planifica. En este punto se detallarán los cobros correspondientes a los ingresos financieros ya planificados y se calcularán, en su caso, los saldos pendientes de cobro provocados por las diferencias temporales entre ingresos y cobros, que se clasificarán en el activo del balance bajo el epígrafe *deudores por intereses*. Es poco habitual, pero también podría darse el caso, que el cobro fuera anterior al ingreso, en este caso el saldo calculado tendría carácter deudor y se clasificaría en el pasivo del balance de situación previsional en el apartado *periodificaciones.* Es normal que la mayoría de los ingresos de este tipo, llamados fiscalmente rendimientos del capital mobiliario, estén sujetos a retención por parte del pagador, quién los ingresará a la hacienda pública por cuenta de la empresa, teniendo consecuentemente el carácter de pago a cuenta del impuesto sobre beneficios por parte de la misma. Al efectuar el pago de dicho impuesto se deducirán dichas retenciones del importe a pagar. Hasta el momento en que la empresa liquide el impuesto a la administración tributaria las retenciones a cuenta minorarán el saldo pendiente de abono por este concepto.

El cuadro de apoyo a realizar para planificar estos conceptos es el siguiente:

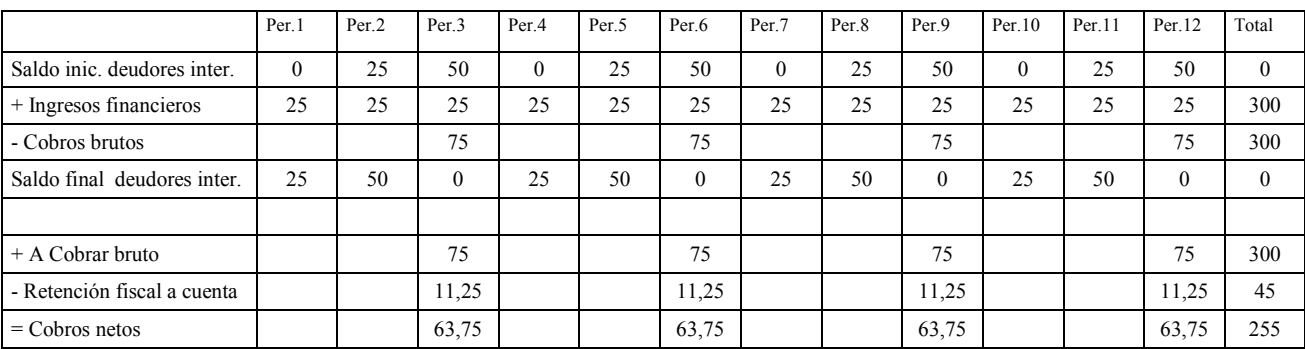

Cuadro previsional de ingresos financieros provisionales del ejercicio 20xx (los importes monetarios corresponden al ejemplo 10)

*Ejemplo 10. La empresa ABH, S.A. tiene concertada con una entidad financiera, para todo el ejercicio 20xx, una imposición a plazo fijo por importe de 12.000 u.m. que rinde un interés nominal anual del 2,5% y que se liquida al final de cada trimestre natural. Estos rendimientos están sujetos a una retención fiscal del 15%.* 

*(La solución figura en el cuadro anterior).*

*El ingreso financiero devengado cada mes es de 25 u.m. (12.000 x 0,025 x 1/12), el cobro se realiza trimestralmente por 75 u.m. y está sujeto a una retención del 15% (11,25).* 

# 2.3.13. Movimiento previsional de subvenciones oficiales.

Corresponde en este punto calcular los saldos y cobros correspondientes a las subvenciones oficiales de inmovilizado y de explotación. Al planificar la cuenta de resultados ya se han previsto los ingresos por estos conceptos. Desarrollando los siguientes cuadros se detallarán los cobros que figurarán en el presupuesto de tesorería y se calcularán los saldos a relacionar en el balance de situación previsional. Las subvenciones de inmovilizado se contabilizan dentro del patrimonio neto del balance, una vez recibidas, en el epígrafe *subvenciones, donativos y legados,* en consecuencia al traspasarlas a resultados se minorará el saldo en la misma proporción en que se amortizan los bienes que han dado lugar a la misma.

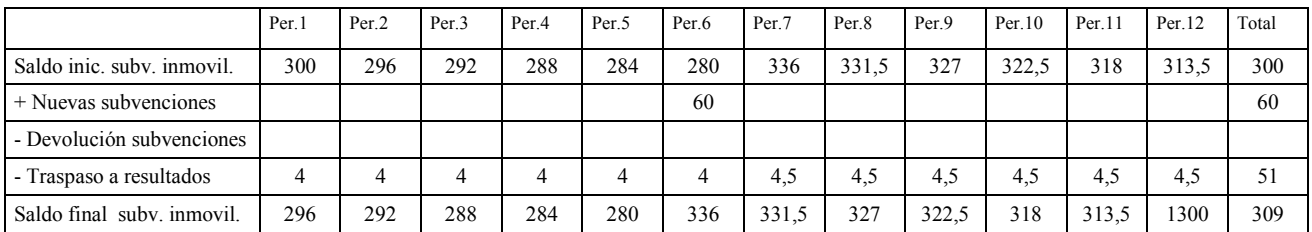

Cuadro previsional de subvenciones de inmovilizado del ejercicio 20xx (los importes monetarios corresponden al ejemplo 11)

*Ejemplo 11. La empresa ABI, S.A. finaliza el ejercicio 20xx-1 con un saldo en el patrimonio neto del balance, por subvenciones de inmovilizado recibidas de 300 u.m., las mismas se traspasarán a resultados a razón de 4 u.m. mensuales, en función de la vida útil de las inversiones que han dado derecho a las mismas. A finales del mes de Junio de 20xx está prevista la concesión de una nueva subvención por importe de 60 u.m. motivada por la adquisición de una máquina automática de control de calidad en la misma fecha por valor de 100 u.m., la máquina tiene una vida útil estimada de 10 años y se prevé amortizarla linealmente a lo largo de su vida estimada. (La solución figura en el cuadro anterior).* 

*Al amortizarse la máquina linealmente en 10 años, a partir del mes de Julio se traspasará la subvención a resultados en la misma proporción que se amortiza la misma (10 % anual), es decir 0,5 u.m. al mes (60 x 0,1 x 1/12).* 

# 2.3.14. Movimiento previsional de activos no corrientes mantenidos para la venta.

Se procede en esta apartado a calcular los saldos y cobros correspondientes a los activos no corrientes que la empresa ha clasificado como mantenidos para la venta. Los mismos figuran registrados en el balance por su valor razonable, en consecuencia si se planifica su venta se realizará por dicho valor sin generar ningún tipo de beneficio o pérdida.

No se contempla la posibilidad de traspasar activos no corrientes a este apartado durante el proceso de planificación ya que de haberse tomado esta decisión deberá registrarse en el ejercicio inmediatamente anterior al que se planifica.

El cuadro de apoyo a confeccionar es el siguiente:

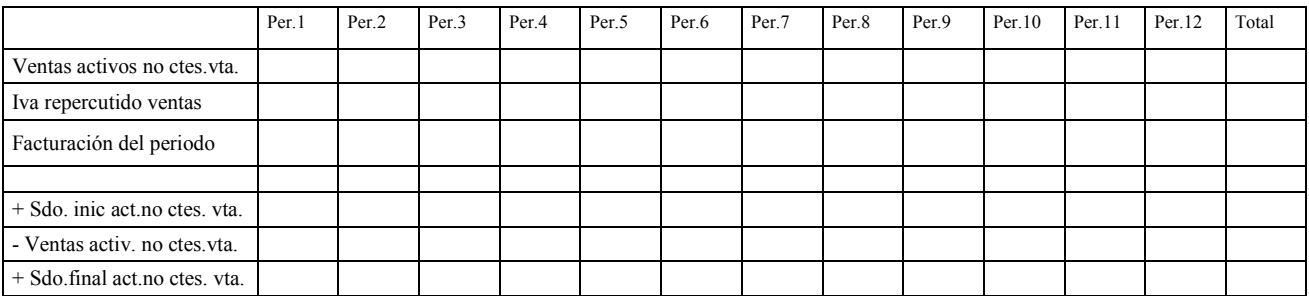

# 2.3.15. Movimiento previsional de IVA.

En este apartado se detalla la forma de efectuar la liquidación previsional del impuesto sobre el valor añadido, determinando los pagos o cobros que por este concepto se producirán a lo largo del ejercicio que se planifica y el saldo acreedor o deudor con la hacienda pública al final de cada periodo.

Se calcularán los importes correspondientes al IVA repercutido y soportado en cada periodo, ya detallados para cada concepto en los cuadros vistos anteriormente (ventas, compras, otros gastos de explotación, inversiones y ventas de inmovilizado, etc.). La liquidación a la hacienda pública se realizará en el mes o trimestre siguiente a su devengo, en función de la dimensión de la empresa. En el supuesto de que la liquidación resulte con saldo favorable a la empresa se compensará en futuras liquidaciones, existiendo la posibilidad en la última liquidación del año de solicitar la devolución a la administración pública.

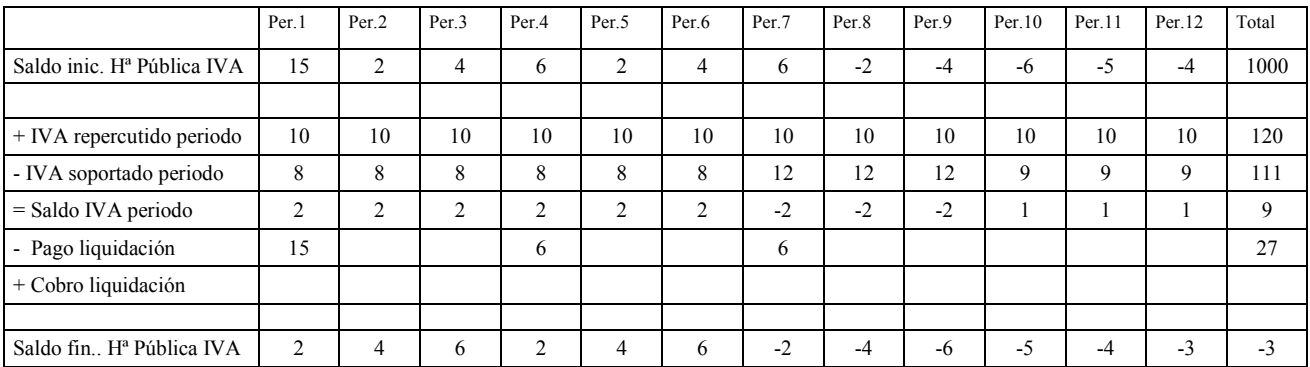

Cuadro previsional del IVA correspondiente al ejercicio 20xx (los importes monetarios corresponden al ejemplo 12)

*Ejemplo 12. La empresa ABJ, S.A. tiene previsto repercutir en el ejercicio 20xx a los clientes un IVA de 10 u.m. en cada uno de los periodos del ejercicio. El IVA soportado por compras a proveedores y prestación de servicios de otros acreedores asciende a 8 u.m. del periodo 1 a 6, a 12 u.m. del periodo 7 al 9 y 9 u.m. del periodo 10 a 12. El saldo al final del ejercicio 20xx-1 con hacienda pública es de 15 um. acreedor. La empresa efectúa las liquidaciones del impuesto con carácter trimestral.* 

*(La solución figura en el cuadro anterior).* 

*El saldo con signo negativos significa que es deudor, es decir favorable a la empresa. Durante el tercer trimestre el IVA soportado es superior en 6 u.m. al IVA repercutido y consecuentemente en el periodo 10 no corresponde realizar pago por este concepto. Pese a ser, durante el cuarto trimestre, e IVA repercutido superior al soportado en 3 u.m. (1 u.m. cada mes), al final del ejercicio es la hacienda pública la que le debe a la empresa al estar pendiente la compensación del tercer trimestre.* 

### 2.3.16. Movimiento previsional de préstamos, créditos y asimilados. Acreedores por intereses.

Esta primera fase de la planificación persigue la obtención de la necesidad financiera asociada a las previsiones efectuadas por la empresa para el ejercicio en cuestión, es por ello que este apartado solo considerará aquellos préstamos, créditos y operaciones asimiladas ya comprometidos para el ejercicio que se planifica por encontrarse vigentes al finalizar el ejercicio inmediatamente anterior. Se entienden por operaciones asimiladas todos aquellos pasivos financieros que supongan la obtención de recursos a título oneroso, como por ejemplo arrendamientos financieros, descuento comercial, emisiones de obligaciones y bonos. Más adelante se describirán con más detalle este tipo de operaciones. Como se ha comentado en un apartado anterior los arrendamientos financieros se tratarán, a efectos de planificación, como si fueran préstamos, reflejando en el activo inmovilizado material el bien objeto de contrato y en el pasivo el importe de la deuda con la entidad financiera correspondiente neta de intereses, ya que desde el punto de vista estrictamente financiero estas operaciones no son más que adquisiciones de bienes materiales con financiación ajena.

Como se ha comentado, las operaciones a planificar serán aquellas ya comprometidas en cuanto a devoluciones, traspasos a corto plazo e intereses.

En referencia a los intereses, se planificarán aquellos saldos acreedores que surjan por la diferencia entre el devengo de gastos por intereses y el pago de los mismos. Es habitual que las entidades financieras carguen en la cuenta corriente los intereses con una periodicidad diferente a la que se usa en la planificación, por ejemplo trimestral, debiendo ser realizado el devengo de los mismos en la cuenta de resultados con carácter mensual.

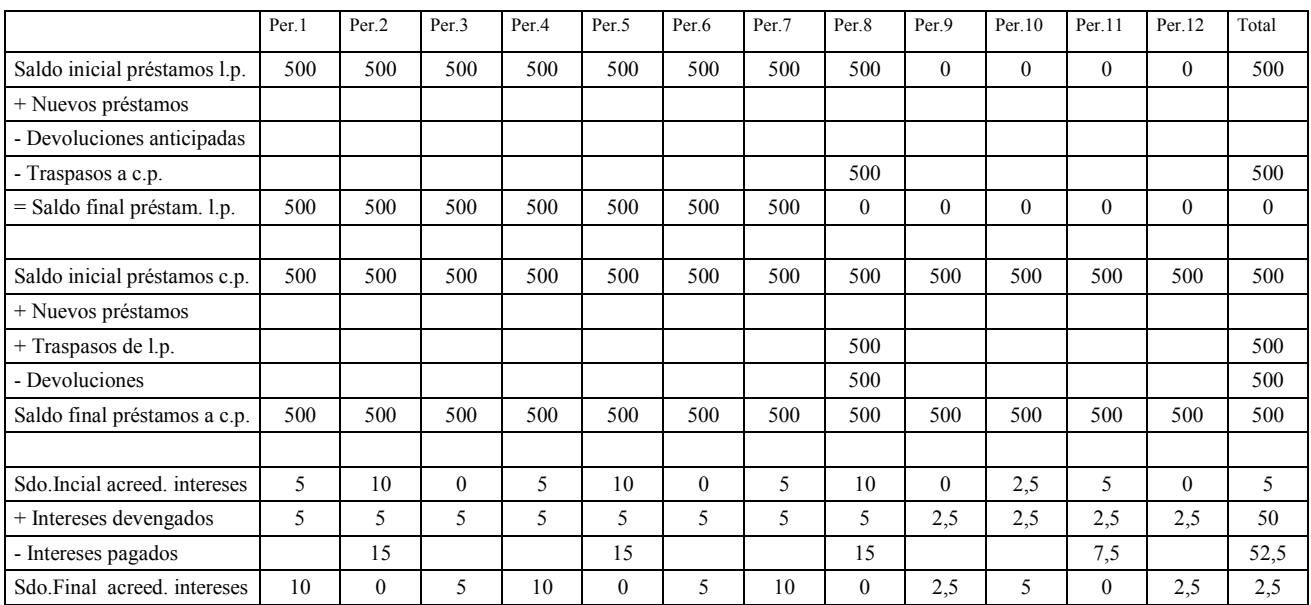

Cuadro previsional de prést., créditos y acreed. por intereses del ejercicio 20xx (los importes monetarios corresponden al ejemplo 13)

*Ejemplo 13. La empresa ABK, S.A. formalizó el 1 de Septiembre del año 20xx-1 un préstamo de 1.000 u.m. con las siguientes condiciones financieras: Tipo de interés nominal anual del 5% a liquidar por trimestres vencidos cada final de Noviembre, Febrero, Mayo y Agosto. El principal (cantidad prestada) se devolverá el 31 de Agostos de los años 20xx y 20xx+1 a razón de 500 u.m. cada uno.* 

*(La solución figura en el cuadro anterior).* 

*En el momento de la concesión del préstamo y también el 31 de Diciembre de 20xx-1 la mitad del préstamo es a largo plazo (vencimiento superior a un año) y la otra mitad a corto plazo (vencimiento hasta un año). El 31 de Agosto de 20xx la parte del préstamo que inicialmente es a largo plazo pasa a ser a corto plazo, igualmente es en esta fecha cuando hay que amortizar (pagar) el préstamo a corto plazo.* 

*Los intereses a devengar mensualmente en la cuenta de resultados ascienden a 5 u.m. de Enero a Agosto (1.000 x 0,05 x 1/12) y a 2,5 u.m. de Septiembre a Diciembre (500 x 0,05 x 1/12). El 31 de Diciembre de 20xx-1 quedan pendientes de pago los intereses de Diciembre (5 u.m.) que serán abonados a la entidad financiera al final de Febrero de 20xx conjuntamente con los correspondientes a los meses de Enero y Febrero de 20xx. El 31 de Diciembre de 20xx quedarán igualmente pendientes de pago los intereses del mes de Diciembre que en esta caso ascienden a 2,5 u.m.*

2.3.17. Movimiento previsonal de accionistas por desembolsos exigidos.

En el supuesto de que existan cobros previstos por este concepto, correspondientes a ampliaciones de capital realizadas en ejercicios anteriores pendientes de desembolso, se planificarán los cobros y saldos correspondientes.

El cuadro de apoyo a realizar es el siguiente:

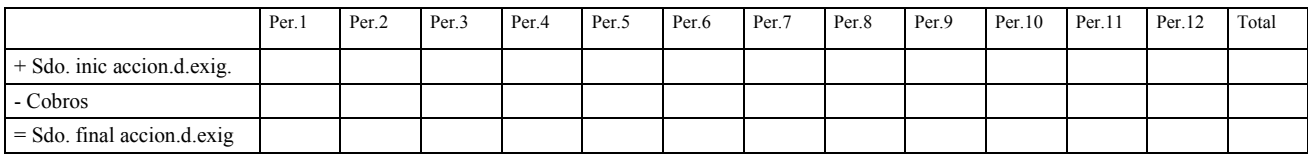

# 2.3.18. Movimiento previsonal del impuesto sobre beneficios corriente y saldos con la Hª Pública.

En el apartado 2.2.3. se ha visto la manera de realizar el cálculo del gasto por impuesto sobre beneficios (sociedades) corriente. Corresponde ahora efectuar la previsión de pagos asociados al mismo y determinar el saldo que la empresa mantiene con la hacienda pública por este concepto al final de cada periodo. Resaltar, una vez más, que esta previsión es provisional y deberá ser probablemente recalculada una vez determinada la necesidad financiera y previstos los ingresos y gastos financieros asociados a la cobertura de la misma.

El impuesto sobre sociedades se liquida definitivamente en el ejercicio posterior al que se devenga, sin embargo es habitual, de acuerdo con la normativa fiscal, efectuar pagos a cuenta del mismo a medida que va avanzando el ejercicio. Además, como se ha visto en apartados anteriores, la empresa ha soportado retenciones que tienen también la consideración de pagos a cuenta del impuesto y minorarán el importe total a abonar a la hacienda pública.

El cuadro donde se detallarán las previsiones de pagos y saldos es el siguiente:

Cuadro previsional de Hª pública por impuesto s/ beneficios del ejerc. 20xx (los importes monetarios corresponden al ejemplo 14)

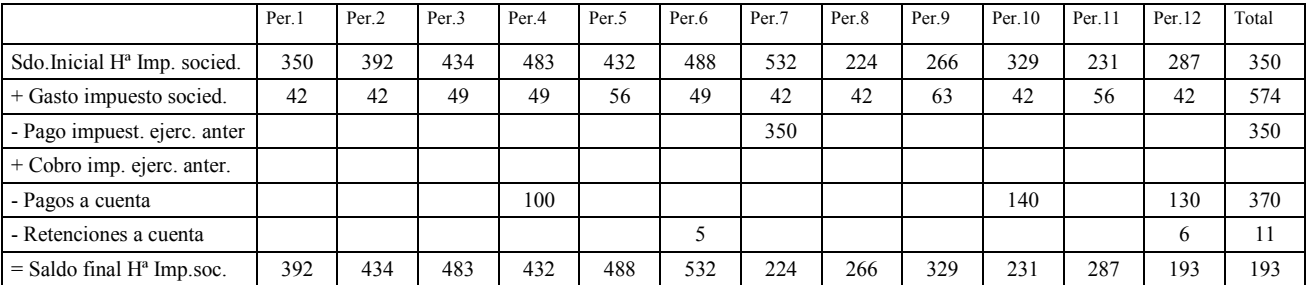

*Ejemplo 14. La empresa ABC, S.A. ha devengado el gasto por impuesto sobre beneficios detallado en el apartado correspondiente del cuadro anterior. El saldo pendiente de pago al final del ejercicio 20xx-1 es de 350 u.m. y se abonará a la hacienda pública en el periodo 7 de 20xx. Durante el año 20xx tiene previsto efectuar tres pagos a cuenta en los meses de Abril (100 u.m.), Octubre (140 u.m.) y Diciembre (130 u.m.). Una entidad financiera practicará retenciones a cuenta al abonar intereses por importe de 5 u.m. en Junio y 6 u.m. en Diciembre.* 

*(La solución figura en el cuadro anterior).*

En el anterior ejemplo el saldo con la hacienda pública mantiene signo positivo al final de cada uno de los periodos, ello significa que el mismo es favorable a la administración pública y consecuentemente figurará en el pasivo del balance de situación previsional. En el caso que el saldo fuera negativo, significaría un saldo a favor de la empresa y figuraría en el activo del balance. En el supuesto que el saldo inicial fuera deudor (activo), se introduciría con signo negativo en el cuadro y se estimaría el periodo en que se va a cobrar.

### 2.3.19. Movimiento previsional de activos y pasivos por impuesto diferido.

En el apartado 2.2.3 se han planificado las imputaciones a resultados (gasto o ingreso por impuesto

sobre beneficios diferido) relacionados con las variaciones de estas partidas. Corresponde ahora confeccionar los cuadros que reflejan los movimientos y saldos asociados.

*Cuadro previsional activos por impuesto diferido del ejerc. 20xx*

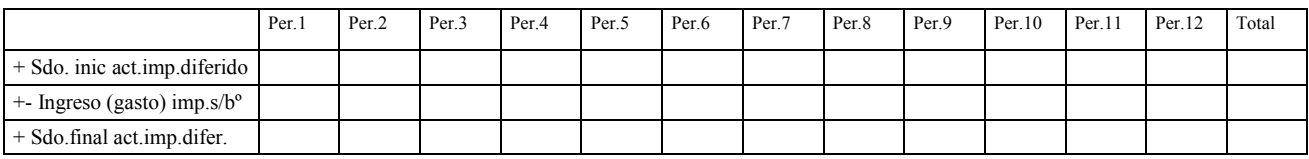

*Cuadro previsional pasivos por impuesto diferido del ejerc. 20xx*

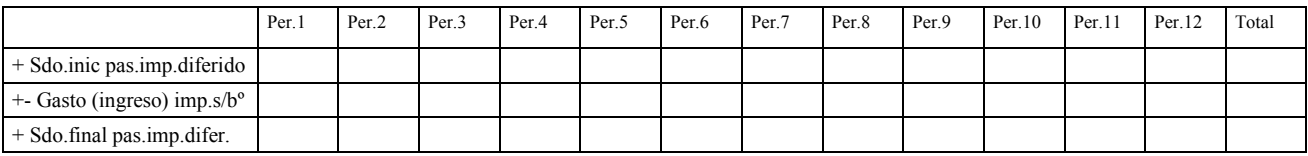

### 2.3.20. Presupuesto de tesorería provisional.

Una vez confeccionados los estados de apoyo vistos en los anteriores apartados, se está en condiciones de confeccionar un primer presupuesto de tesorería que permitirá determinar la necesidad financiera asociada a las previsiones y las causas que la originan. El mismo tiene carácter provisional ya que una vez determinada la necesidad financiera (déficit o superávit) se procederá a efectuar su cobertura y ello obligará a incorporar a este presupuesto los cobros y pagos asociados a las decisiones tomadas (ampliación de capital, formalización de préstamos, créditos y asimilados e intereses asociados, colocación, en su caso, de los excedentes de tesorería generados y rendimientos financieros relacionados, etc.) para financiar las faltas de fondos o invertir los excedentes generados.

El presupuesto de tesorería es un estado financiero que recoge todos los pagos y cobros previstos por la empresa para el periodo que se planifica, debidamente ordenados y periodificados. La diferencia entre cobros y pagos resulta ser la necesidad financiera (dinero que falta o sobra en cada periodo). Este estado financiero debe permitir también el análisis de los motivos que provocan la necesidad financiera y consecuentemente, tal como se verá más adelante, efectuar su cobertura de una forma financieramente adecuada.

Se opta en este texto, con el fin de facilitar el análisis, en separar los cobros y pagos en dos tipos: corrientes y no corrientes. Por cobros y pagos corrientes se entienden aquellos cuyo origen es una operación directamente relacionada con las actividades de explotación de la empresa (ventas, compras, servicios exteriores, gastos de personal, liquidaciones de iva, irpf, seguridad social, etc.), no tienen carácter financiero (préstamos y operaciones asimiladas e intereses asociados), no representan remuneración a los accionistas (dividendos y devoluciones de capital) y no están relacionados con pagos y cobros de inversiones o desinversiones en inmovilizado y cobros de subvenciones de capital. Los cobros y pagos no corrientes serán aquellos no clasificados como corrientes. Ello nos permitirá obtener una necesidad financiera corriente, de carácter ordinario, directamente relacionada con la pura actividad operativa de la empresa y una necesidad financiera no corriente, relacionada con las operaciones de inversión, financiación y remuneración a los accionistas. El pago del impuesto sobre beneficios, siendo estrictamente ortodoxos, debería ser descompuesto en dos factores: el impuesto sobre beneficios relacionado con las actividades corrientes y el relacionado con los no corrientes, dado que se trata de una única operación financiera, se opta inicialmente en este texto en clasificarlo como corriente para no complicar en exceso el desarrollo. El modelo propuesto es el siguiente:

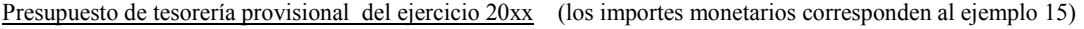

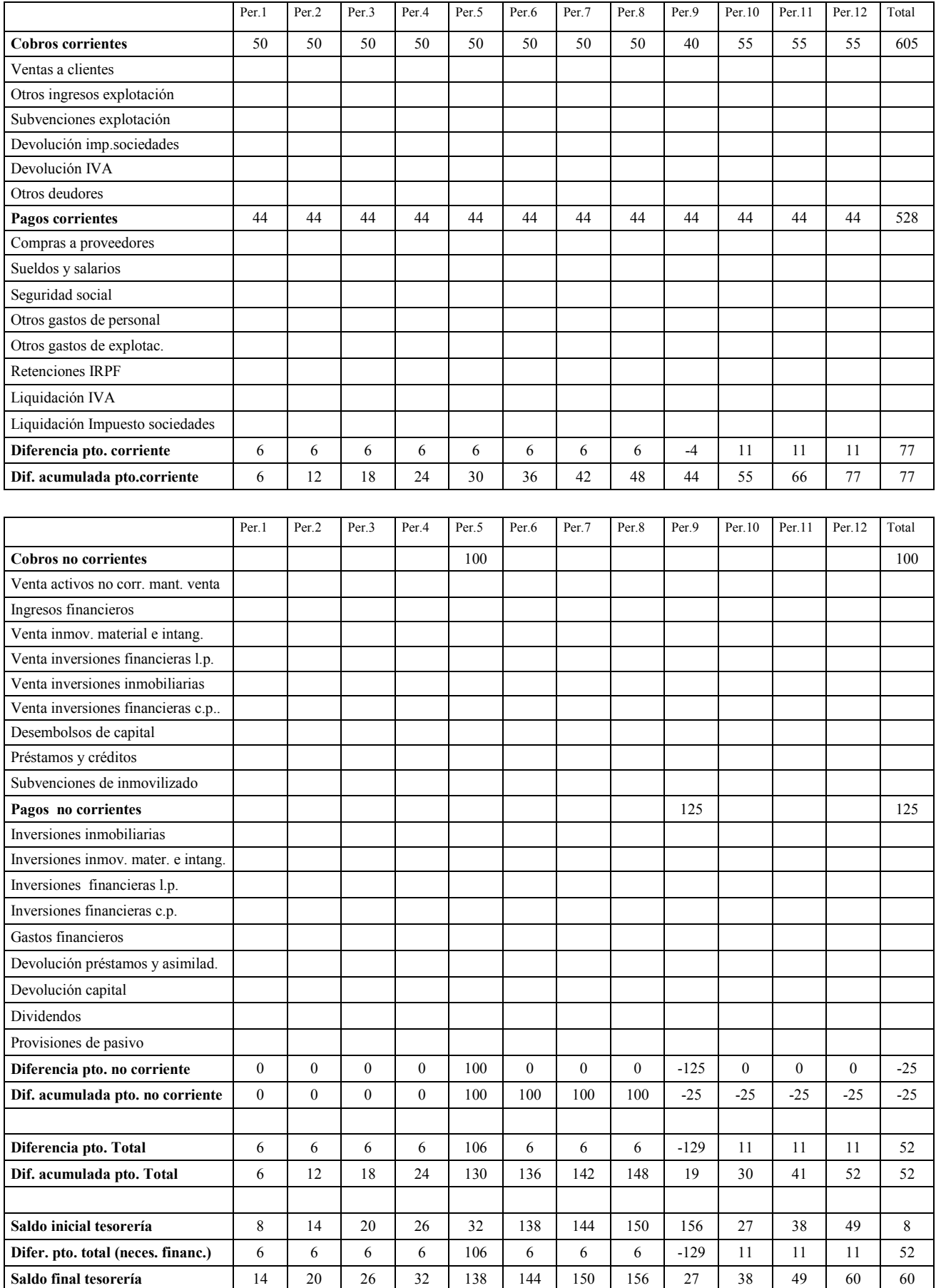

Los importes monetarios correspondientes a cada uno de los conceptos se han calculado en los cuadros de apoyo anteriores, por lo que una vez incorporados al presupuesto de tesorería tan solo será necesario, para ambos tipos de cobros y pagos, calcular las diferencias de cada periodo, las diferencias acumuladas y el saldo final de tesorería provisional.

La diferencia del presupuesto corriente, no corriente y total, hace referencia al déficit o superávit generado en el periodo correspondiente para cada tipo de cobro o pago (corriente, no corriente o total), la diferencia acumulada corresponde a los cobros menos los pagos acumulados desde que se inició el ejercicio (periodo 1) hasta el actual. El saldo final de tesorería al acabar cada periodo se calcula sumando al saldo inicial la diferencia entre cobros y pagos totales del periodo.

*Ejemplo 15. En este ejercicio no se detalla la composición de los cobros y pagos por conceptos, se agrupan por tipos (corrientes y no corrientes) para visualizar la forma de calcular las diferencias mensuales y acumuladas para cada concepto.* 

*La empresa ABL, S.A. inicia el ejercicio 20xx con un saldo de tesorería (caja y bancos) de 8 u.m. Los cobros corrientes previstos ascienden a 50 u.m. del periodo 1 al 8, a 44 u.m. en el periodo 9 y a 55 u.m. del periodo 10 al 12. Los pagos corrientes se estiman en 42 u.m. para cada uno de los periodos. En el periodo 5 está previsto un cobro no corriente de 100 u.m y en el periodo 9 un pago no corriente de 125 u.m.* 

*(La solución figura detallada en el cuadro anterior).* 

*La necesidad financiera total generada durante el ejercicio (+52) tiene el carácter de excedente de fondos, ello hace que al final del ejercicio el saldo de tesorería sea positivo en 60 u.m., además de mantener elevados saldos durante el ejercicio. No corresponde en esta primera fase efectuar la cobertura de la necesidad financiera, que en este caso supondría colocar los excedentes en algún producto financiero con rentabilidad (depósitos bancarios, letras del tesoro, etc.) y generar ingresos y cobros por intereses. En la segunda fase de la planificación se abordarán estas operaciones y el presupuesto de tesorería, actualmente provisional, se convertirá en definitivo.* 

### 2.3.21. Balance de situación previsional, provisional.

A partir de los cuadros de apoyo vistos en apartados anteriores se confeccionará el balance de situación previsional. El mismo tendrá el carácter de provisional puesto que todavía no se ha realizado la cobertura de la necesidad financiera asociada a las previsiones, además de serlo el resultado del ejercicio. Al realizar el balance, en esta primera fase, el saldo de tesorería mostrará aquel déficit o superávit que ya se ha determinado previamente al confeccionar el presupuesto de tesorería y que habrá de ser sustituido, al efectuar la cobertura de la necesidad financiera, por nuevos activos y pasivos. Si el saldo de tesorería es negativo habrá de ser sustituido por nuevos pasivos (préstamos, créditos, aumentos de capital, etc.) o decremento de otros activos, si es positivo, por nuevos activos (depósitos a plazo, letras del tesoro, etc.) o decremento de pasivos, pero estos extremos se estudiarán con detalle más adelante.

El activo será clasificado en corriente y no corriente. El patrimonio neto más el pasivo incluirá los ajustes por cambios de valor, las subvenciones donaciones y legados, los fondos propios, los pasivos no corrientes y los pasivos corrientes. En la primera columna se incluirá el saldo inicial del periodo que se planifica, que corresponde al saldo final del ejercicio anterior. Resaltar que la partida *Pérdidas y ganancias* de ejercicio anterior se clasificará como *Resultados de ejercicios anteriores* en el balance de apertura. En el encabezado de las columnas aparece el periodo correspondiente, haciendo referencia las cantidades informadas en cada concepto al último día de dicho periodo.

# El modelo a confeccionar, de acuerdo con el nuevo Plan General de Contabilidad de España, es el siguiente:

Balance de situación previsional, provisional del ejercicio 20xx

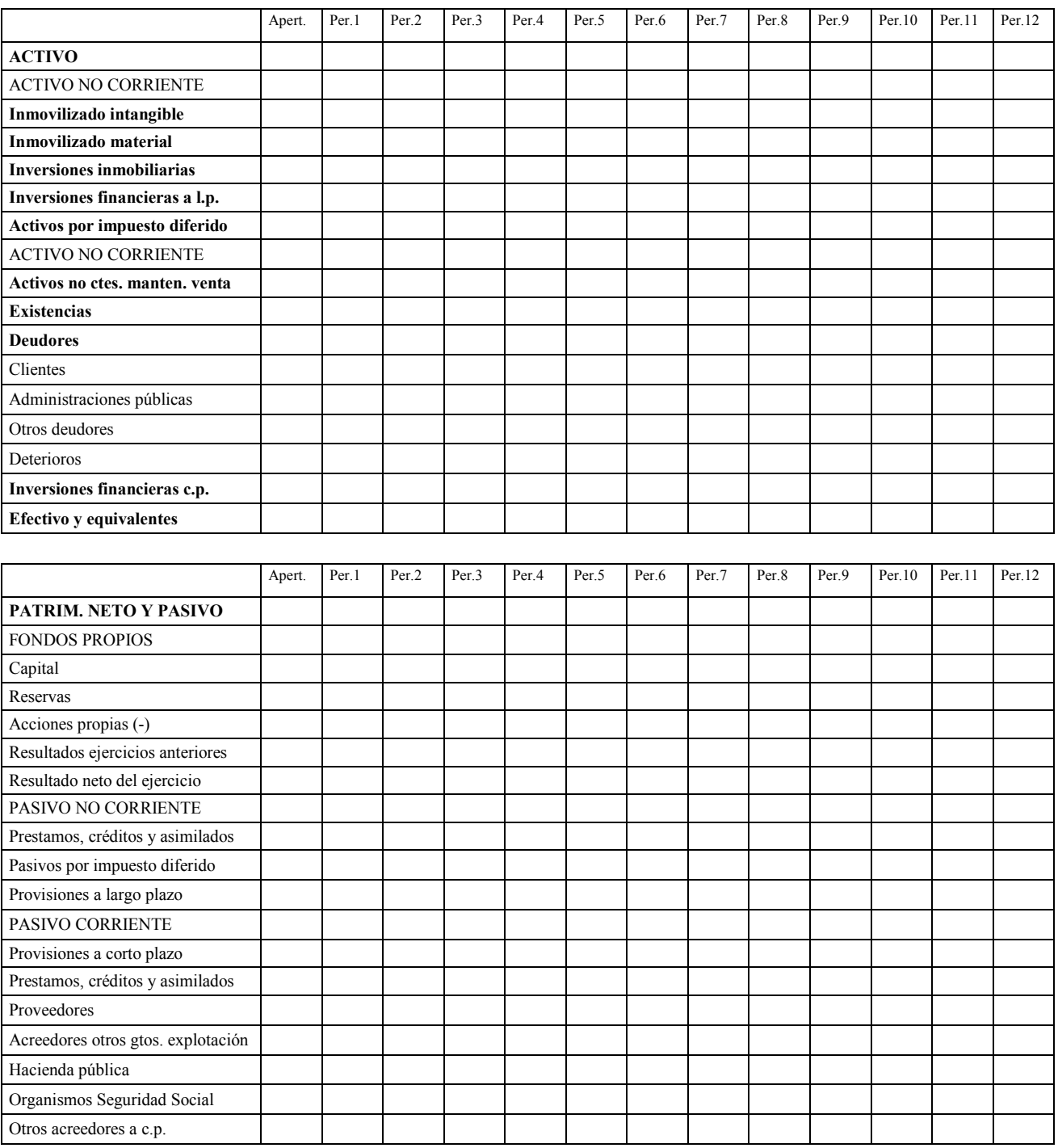

En los cuadros desarrollados durante el proceso de instrumentación de la planificación financiera figuran detalladas todas las partidas que figuran agregadas en el balance de situación.

### 2.3.22. Estado previsional de generación de flujos libres de caja. Free Cash flow.

Este estado financiero mostrará la necesidad financiera asociada a las previsiones por el llamado "método indirecto". Combinando partidas de la cuenta de resultados y variaciones producidas en el balance de situación se calculará, al igual que con el presupuesto de tesorería, la necesidad financiera. Es un estado financiero muy útil ya que permite analizar las causas que provocan el déficit o superávit de caja desde un punto de vista económico (gastos, ingresos, inversiones, etc.) y complementa al punto de vista financiero que aporta el presupuesto de tesorería (cobros y pagos). Evidentemente la necesidad financiera calculada en ambos estados ha de coincidir, de lo contrario se deberán repasar las previsiones entradas en el modelo, ya que seguro que se ha cometido algún error (por ejemplo modificar a posteriori un ingreso, gasto, inversión, etc. y no corregir el cobro o pago asociado, o la liquidación del IVA e impuesto sobre sociedades, etc.).

El modelo propuesto es el siguiente:

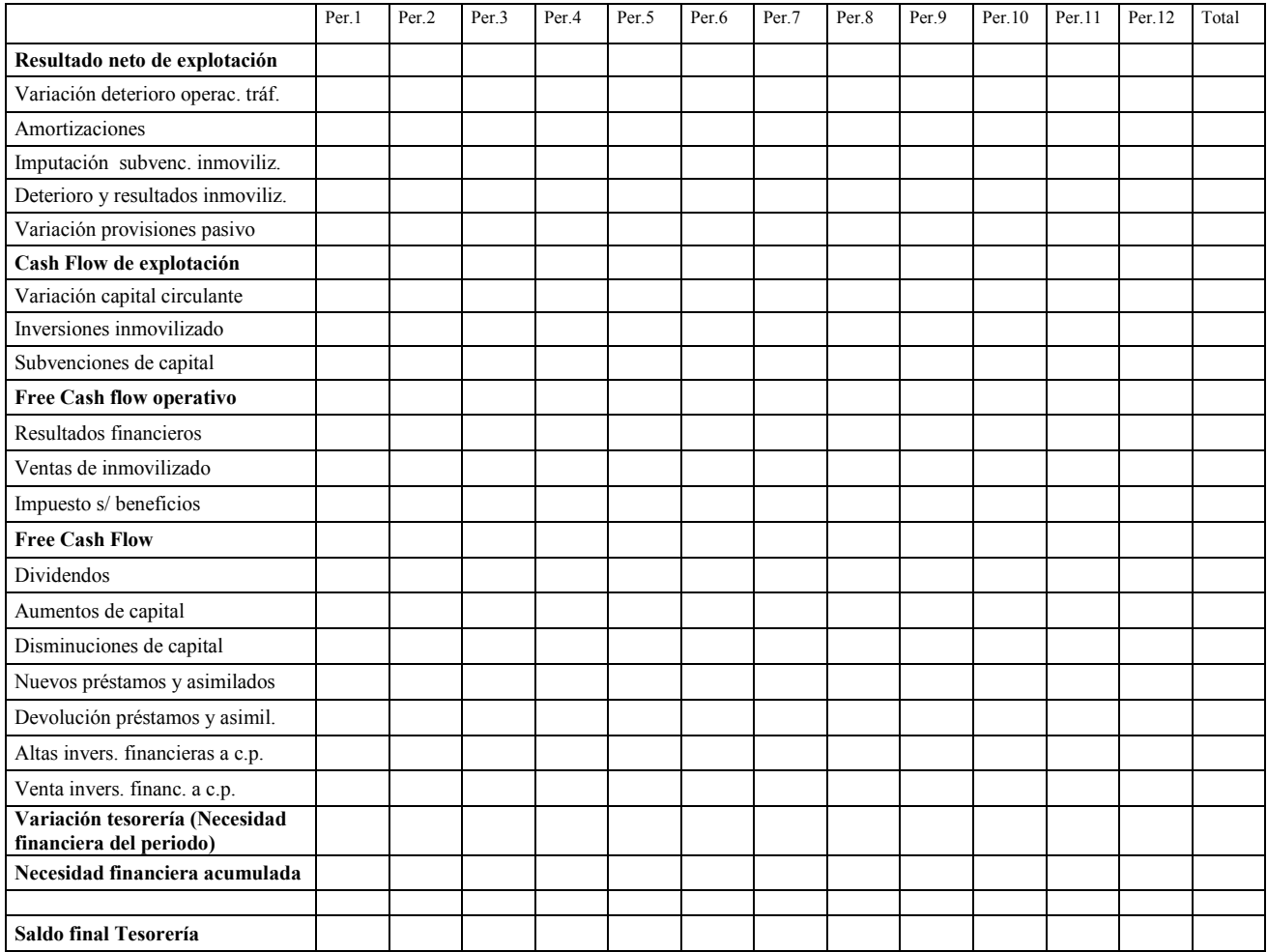

Estado de generación de flujos libres de caja del ejercicio 20xx

El primer concepto es el resultado de explotación, EBIT en terminología anglo sajona (*Earnig Before Interest and Tax* –beneficio antes de intereses e impuestos-).

Sumando al EBIT aquellos gastos no pagables (amortizaciones, deterioros y provisiones) y restando los ingresos no cobrables (subvenciones de inmovilizado imputadas a resultados y, en su caso, aplicación de provisiones.) se obtiene el Cash Flow de Explotación, Resultado bruto de explotación o EBITDA. Esta magnitud, muy utilizada actualmente por los analistas financieros, pretende representar el superávit expresado en términos de caja por el negocio desarrollado. No hay que ser un gran experto en finanzas para darse cuenta que el EBITDA no es una magnitud relevante para el análisis empresarial, basta pensar en una empresa que durante un mes vende mucho y no cobra nada, el EBITDA será probablemente muy alto pero el flujo de caja será cero o negativo.

Si al Cash Flow de Explotación o EBITDA se le restan las inversiones en capital circulante (o se suman las desinversiones, en su caso) se soluciona el problema detallado en el anterior párrafo. Si la empresa vende mucho y no cobra nada, su capital circulante aumenta en la misma proporción y la nueva magnitud obtenida refleja perfectamente esta contingencia.

El capital circulante o capital de trabajo es el resultado de sumar el activo corriente no financiero (existencias, deudores y activos no corrientes mantenidos para la venta) y restar el pasivo corriente no financiero (acreedores a corto plazo menos préstamos, créditos y operaciones asimiladas). Representa la inversión realizada en activos corrientes no financieros (existencias, clientes, etc.) deducida la financiación facilitada por los acreedores no financieros (proveedores, etc.).

Para obtener el Free Cash Flow Operativo (flujo libre de caja de explotación), se restarán a la magnitud anterior las inversiones en inmovilizado y sumarán, en su caso, las subvenciones a recibir relacionadas con las mismas. Este concepto representa la caja generada por el negocio una vez realizadas las inversiones necesarias. Este flujo de fondos generado más, en su caso, los ingresos por ventas de inmovilizado estará disponible (en caso de ser positivo) para pagar intereses de deudas y el impuesto sobre sociedades. Una vez deducidos del Free Cahs Flow operativo los conceptos anteriores se obtiene el Flujo Libre de Caja o Free Cash Flow, que representa, de ser positivo, el dinero generado por la empresa en el periodo correspondiente.

Una vez restadas, o sumadas en su caso, las operaciones de financiación (capital, préstamos, inversiones financieras, etc.) y el pago de dividendos, se obtendrá la variación de la tesorería de la empresa correspondiente al periodo en el que se han calculado las magnitudes correspondientes. Dicho resultado ha de coincidir con la necesidad financiera calculada con el presupuesto de tesorería, de no ser así significa que hemos cometido algún error durante el proceso de entrada de datos.

#### **2.4. Caso práctico** *Demo Cosmet, S.A.* **Estados financieros previsionales y necesidad financiera.**

Antes de acometer el estudio de la cobertura de la necesidad financiera, resultará útil realizar un caso práctico completo que ayude a asimilar los conceptos vistos anteriormente, confeccionando los estados financieros previsionales provisionales y calculando la necesidad financiera. En el mismo se muestra la forma como el planificador ha de agrupar y preparar los datos de las previsiones efectuadas por las diferentes áreas funcionales de la empresa, para agilizar al máximo esta primera fase de la planificación.

#### **Demo Cosmet, s.a.** (Importes monetarios expresados en Euros)

Esta empresa, fundada en 1.993 por un grupo de amigos, se dedica a la comercialización de champú y otros productos cosméticos que vende en farmacias y tiendas especializadas. En Canarias se comercializa a través de un distribuidor independiente. Los productos se compran a varios fabricantes franceses. Cuenta con una nave industrial en propiedad, sita en Alcobendas, en la que se ubican el almacén y las oficinas.

#### El balance de situación a 31.12.2007 es el siguiente:

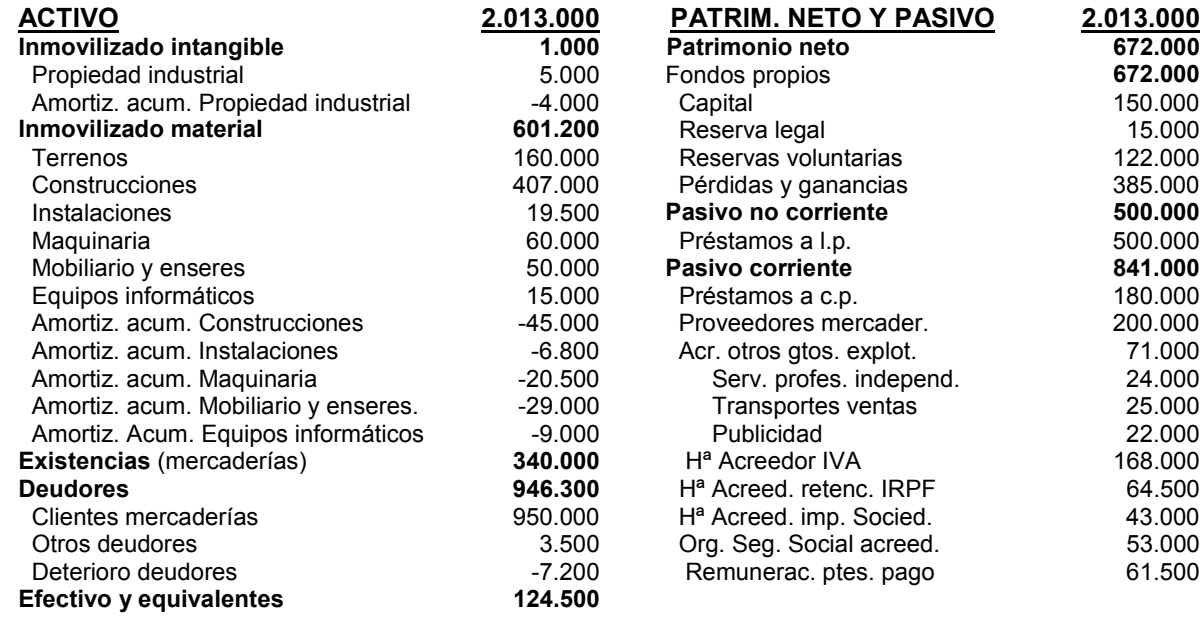

Las previsiones para el año 2008, efectuadas por las diferentes áreas funcionales de la empresa, se resumen como sigue:

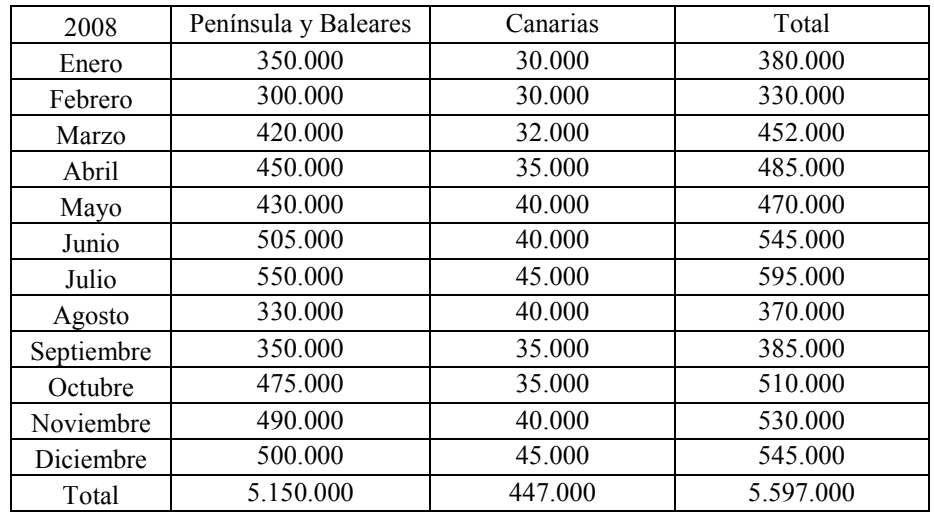

**1**. Las ventas netas previstas ascienden a 5.597.000 € de acuerdo con el siguiente detalle:

**2**. El coste de las ventas, correspondiente al consumo de las mercaderías, se estima en un 40 % de la cifra de ventas netas.

**3**. Los gastos de personal, una vez presupuestados por los diferentes departamentos de la empresa, han sido resumidos por el responsable de recursos humanos en el siguiente cuadro:

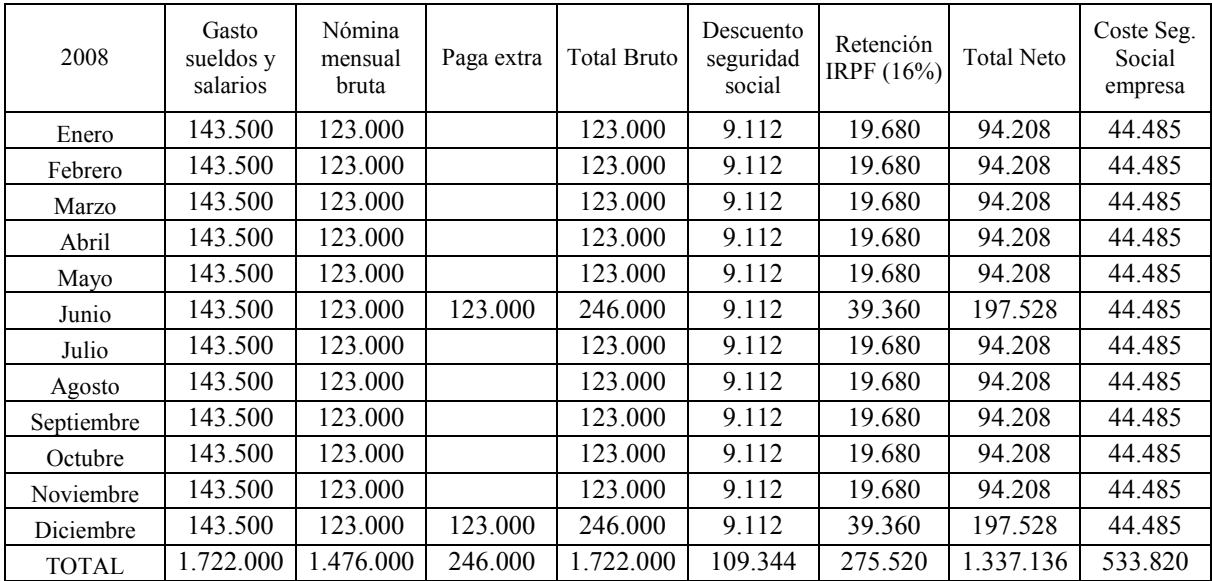
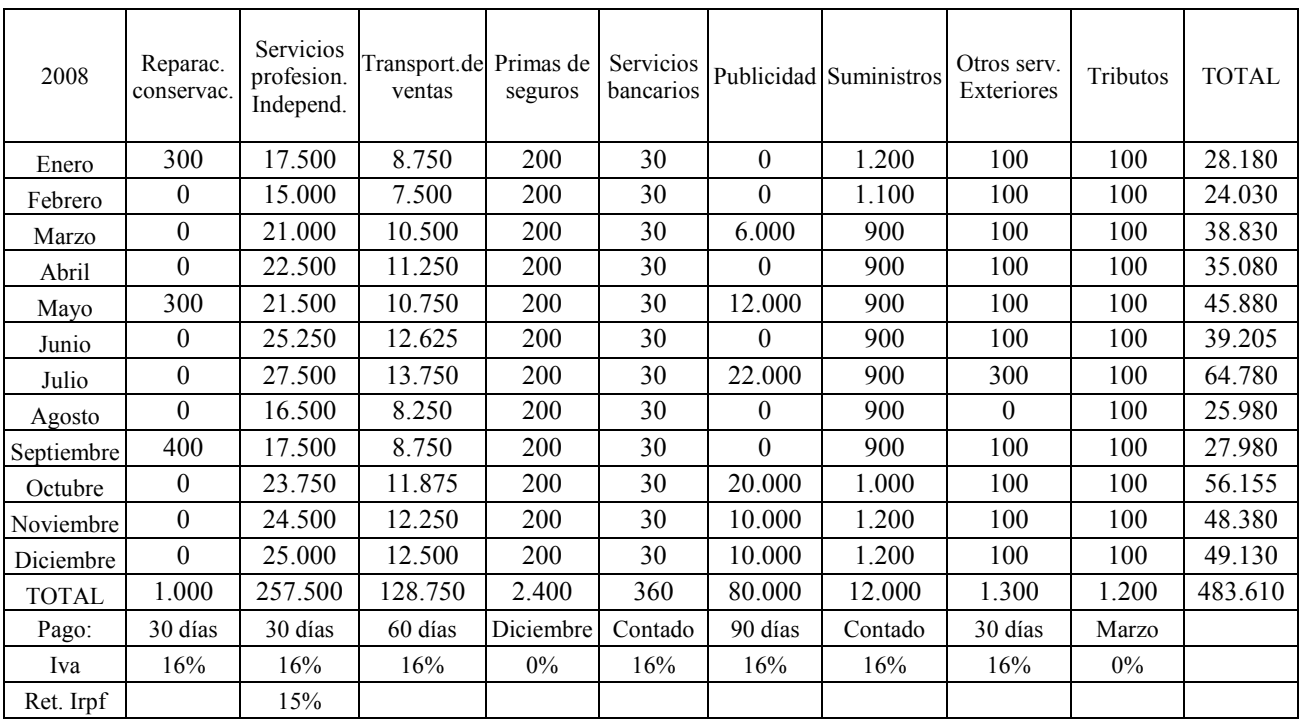

**4**. Los otros gastos de explotación presupuestados por los diferentes departamentos han sido resumidos por el jefe de contabilidad y administración en el siguiente cuadro:

Nota: Los servicio de profesionales independientes corresponden a las comisiones devengadas por los agentes comerciales externos (5% de las ventas netas).

**5**. El jefe de contabilidad ha resumido como sigue, los movimientos presupuestados para el inmovilizado material e intangible.

# Inversiones :

- . Maquinaria: Una carretilla elevadora a comprar en Junio: 16.440 €.
- . Equipos informáticos: Una PC e impresora a comprar en Abril:  $1.200 \text{ } \epsilon$ .
- . Instalaciones: Estanterías automáticas paletizadas almacén a comprar en Junio: 144.000 €.

# Pago Inversiones:

. Maquinaria e instalaciones a 90 días. Equipos informáticos: contado.

Bajas:

. Instalaciones: Viejas estanterías totalmente amortizadas y adquiridas por 6.800 €. (Junio)

# Amortizaciones:

- *. Propiedad industrial: Lineal 10 años: 504 € (42 € mensual)*
- . Construcciones: Lineal 35 años: 11.628 €. (969 € mensual)
- . Instalaciones existentes a 31.12.2004: Lineal 12 años:  $1.056 \in (88 \text{ } \in \text{mensual})$
- . Instalaciones nuevas: Lineal 12 años:  $3.000 \text{ } \epsilon$  una año (250 mensual a partir de Julio)
- . Maquinaria existente a 31.12.2004: Lineal 10 años:  $6.000 \in (500 \text{ mensual})$
- . Maquinaria nueva: Lineal 10 años:  $6.576 \text{ } \in \mathfrak{m}$ a año (548 mensual a partir de Julio)
- . Mobiliario y enseres: Lineal 10 años. 5.004 un año (417 $\epsilon$  mensual)
- . Equipos informáticos existentes a 31.12.2004: Lineal 4 años:  $2.244 \text{ } \in (187 \text{~mensual})$
- . Equip. Inform. nuevos: Lineal 4 años:  $300 \text{ } \in \text{ una año } (25 \text{ mensual a partir de Mayo})$

## Subvenciones de inmovilizado Comunidad Autónoma (automatización almacén)

. Instalaciones almacén: 18.000 € a cobrar en Junio. (Traspasar a resultados 125 € mes a partir del mes de Julio).

**6**. El jefe de contabilidad, usando métodos estadísticos, considera que la dotación por morosidad de clientes asciende al 0,5 % de la cifra de ventas netas. No se prevé deterioro de las mercaderías, por lo tanto no se efectúa previsión de dotación por este concepto.

**7**. El jefe de contabilidad, recopilando toda la información sobre las ventas previstas, gastos de explotación efectuada por los departamentos de la empresa y otros datos en su poder, ha llegado a las siguientes conclusiones:

- La facturación a clientes se cobrará a una media de 60 días.

- El 40% de las ventas peninsulares se efectúan a clientes minoristas acogidos al régimen especial del IVA del recargo de equivalencia, el 60% restante están en el régimen general. Los tipos aplicables son 16% para el IVA y 4% para el recargo de equivalencia. Los envíos a Canarias se facturan sin IVA y todos los gastos de despacho aduanero corren a cargo del distribuidor.

- Las compras de mercaderías se pagan a 30 días. Al ser una operación intracomunitaria no se paga IVA.

- El nivel de stock de mercaderías previsto ha de cubrir las ventas de los próximos tres meses.

- Los saldos iniciales se cobrarán y pagarán de la siguiente manera:

- . Clientes mercaderías : (950.000 €), 450.000 € en eEnero y 500.000 € en Febrero.
- . Otros deudores:  $(3.500 \text{ } \epsilon)$  en Junio.
- . Proveedores:  $(200.000 \text{ } \epsilon)$  en Enero.
- . Acreedores por Servicios profesionales independientes: (24.000) en Enero.
- . Acreedores por transportes de ventas:  $(25.000 \text{ } \epsilon)$ ,  $12.000 \text{ } \epsilon$  en Enero y  $13.000 \text{ } \epsilon$  en Febrero.
- . Acreedores por publicidad:  $(22.000 \text{ } \epsilon)$  en Febrero.

- El IVA y las Retenciones IRPF se liquidan con periodicidad trimestral.

- El impuesto s/ Sociedades pendiente de pago del ejercicio anterior se abonará en Junio. En Abril, Octubre y Diciembre se harán pagos a cuenta por este concepto (18% de la base imponible del periodo correspondiente).

- El préstamo a l.p. (500.000 €) se ha de amortizar en Junio 2009 (250.000 €) y Junio 2010 (250.000 €). Devenga un interés nominal anual de 4% a liquidar al final de cada mes.

- El préstamo a c.p. (180.000  $\epsilon$ ) se ha de amortizar en 30 de Abril de 2008. Devenga un interés nominal anual del 4% a liquidar al final de cada mes.

- La cuenta corriente con el banco no devenga intereses ni comisiones de mantenimiento.

- Los administradores tienen pensado proponer a la Junta General de Accionistas, que se reúne cada mes de Junio que el beneficio neto del año 2007 (385.000 €) se destine íntegramente a Reservas.

# **Solución:**

Cuenta de resultados previsional por naturaleza (provisional) del ejercicio 2008. (Euros)

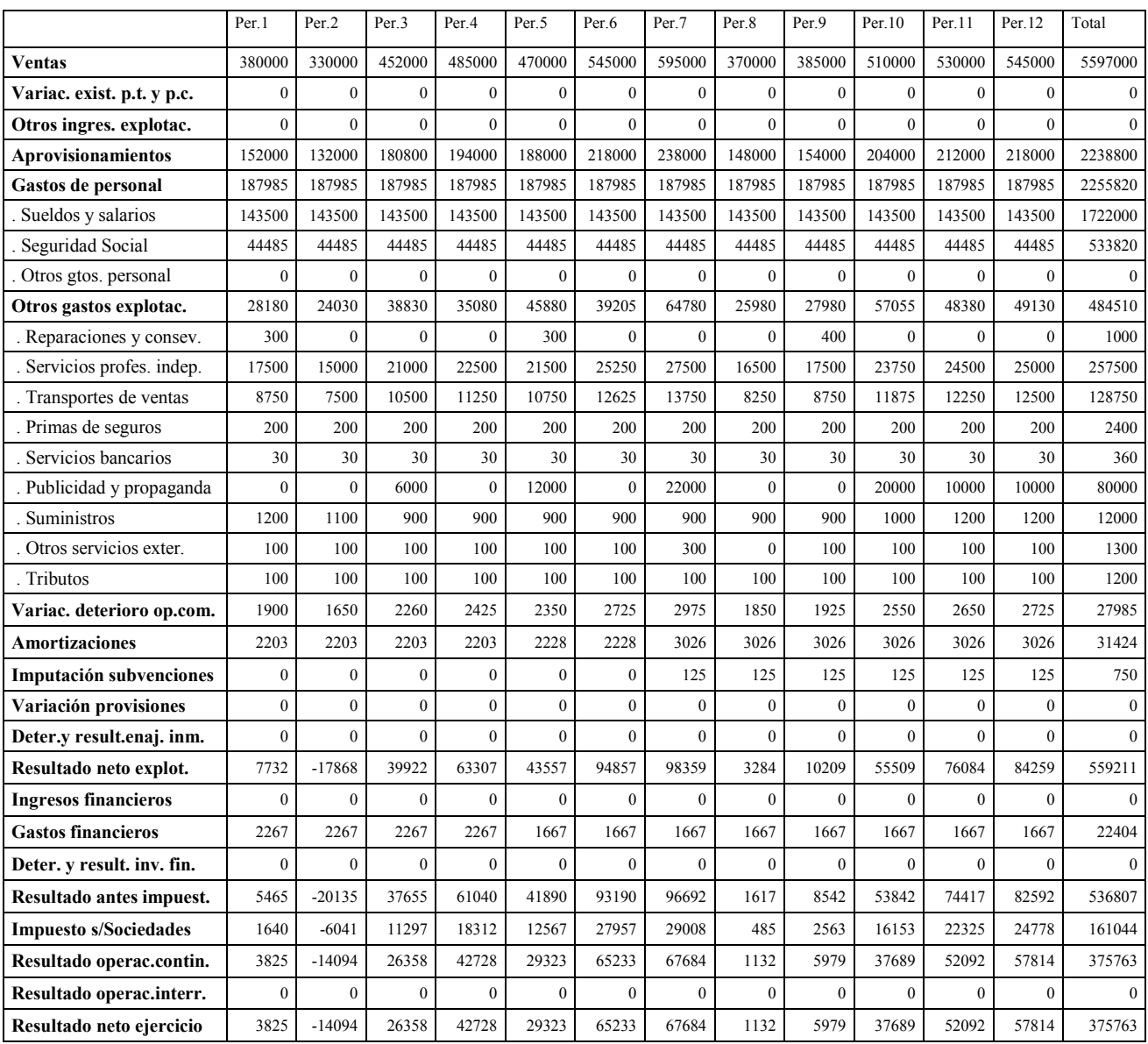

Las ventas, gastos de personal y otros gastos de explotación se han transcrito directamente de los datos preparados por la empresa, detallados en los cuadros que forman parte del enunciado. El consumo de mercaderías se ha calculado aplicando el 40% a la cifra de ventas prevista en cada mes. Las amortizaciones se han resuelto calculando primero las correspondientes a los inmovilizados ya existentes a 31.12.2004 (42  $\epsilon$  mensuales de propiedad industrial, 969 de construcciones, 88 de instalaciones, 500 de maquinaria, 417 de mobiliario y 187 de equipos informáticos, lo que totaliza  $2203 \text{ } \epsilon$  mensuales). Luego se ha añadido la amortización correspondiente a las nuevas inversiones que empezará a aplicarse a partir del mes siguiente a la adquisición (250  $\epsilon$  mensuales a partir de julio de instalaciones, 548 mensuales a partir de julio de maquinaria y 25 mensuales a partir de Abril de equipos informáticos).

Las subvenciones de inmovilizado, correlacionadas con las nuevas instalaciones, empezarán a traspasarse a ingresos en el mismo mes en que se empiezan a amortizar y con el mismo coeficiente con el que se amortizan las nuevas instalaciones (125  $\epsilon$  mensuales a partir de Julio; 18.000 x 0,833  $x 1/12 = 125$ ;  $8,33\% = 100/12$  años;  $8,33\% = 0,0833$ ).

Los gastos financieros para el ejercicio 2005, ya comprometidos a 31.12.2004, son los siguientes: . Préstamo a L.P.: 500.000 x 0,04 x 1/12 = 1.667 € mensuales todo el año 2005.

. Préstamo a C.P.: 180.000 x 0.04 x  $1/12 = 600 \text{ } \epsilon$  mensuales de Enero a Abril de 2005.

Los resultados por enajenación y bajas de inmovilizado son cero puesto que las instalaciones que se dan de baja están totalmente amortizadas.

El gasto por impuesto sobre sociedades se ha calculado aplicando el tipo tributario (30%) a la base imponible de cada periodo que en este caso, al no haber diferencias entre la normativa fiscal y contable, coincide con resultado antes de impuestos.

En principio los ingresos y gastos de explotación son ya definitivos, sin embargo la provisionalidad de los ingresos y gastos financieros obligará a recalcular las partidas de la cuenta de resultados que siguen a partir del resultado de explotación, una vez cubierta la necesidad financiera asociada a las previsiones.

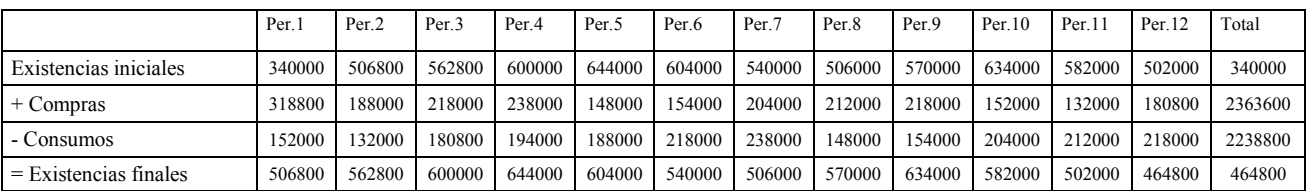

Movimiento previsional de mercaderías del ejercicio 2008 (Euros)

Los consumos se han copiado de la cuenta de resultados, las existencias finales corresponden a los próximos tres meses de consumo (para el cálculo de los periodos 10, 11 y 12 se debería disponer de los datos de los periodos 1, 2 y 3 del años siguiente (2009), al no conocerlos se asumirá que serán semejantes a los mismos periodos del año 2008.

Puesto que las existencias iniciales del periodo 1 son las mismas que las finales del año anterior  $(340.000 \text{ } \epsilon)$  se pueden ya resolver las compras del periodo 1 (Ei + Compras – Consumos = Ef, lo que implica que Compras = Ef - Ei + Consumos = 506800-340000+152000 = 318.800 €. Al ser las existencias finales del periodo 1 iguales a las iniciales del periodo 2 se resolverán las compras de este periodo 2 utilizando la misma ecuación. Para el resto de meses el procedimiento es el mismo. En la columna total está resuelta la ecuación para el conjunto del año 2008 (Existencias iniciales del año + Compras del año – Consumos del año = Existencias finales del año).

En el cuadro anterior se han calculado las existencias finales a incorporar al balance de situación previsional y las compras de cada periodo, necesarias para calcular el pago de las mismas y el saldo de proveedores.

Al tratarse de una empresa comercial, no hay existencias de materias primas, productos terminados y en curso de fabricación.

|                           | Per <sub>.1</sub> | Per <sub>2</sub> | Per <sub>3</sub> | Per <sub>.4</sub> | Per <sub>.5</sub> | Per.6   | Per.7   | Per <sub>8</sub> | Per.9   | Per.10  | Per.11  | Per.12  | Total   |
|---------------------------|-------------------|------------------|------------------|-------------------|-------------------|---------|---------|------------------|---------|---------|---------|---------|---------|
| Ventas                    | 380000            | 330000           | 452000           | 485000            | 470000            | 545000  | 595000  | 370000           | 385000  | 510000  | 530000  | 545000  | 5597000 |
| Iva repercutido ventas    | 61600             | 52800            | 73920            | 79200             | 75680             | 88880   | 96800   | 58080            | 61600   | 83600   | 86240   | 88000   | 906400  |
| Facturación del periodo   | 441600            | 382800           | 525920           | 564200            | 545680            | 633880  | 691800  | 428080           | 446600  | 593600  | 616240  | 633000  | 6503400 |
|                           |                   |                  |                  |                   |                   |         |         |                  |         |         |         |         |         |
| + Saldo inicial clientes  | 950000            | 941600           | 824400           | 908720            | 1090120           | 1109880 | 1179560 | 1325680          | 1119880 | 874680  | 1040200 | 1209840 | 950000  |
| + Facturación del periodo | 441600            | 382800           | 525920           | 564200            | 545680            | 633880  | 691800  | 428080           | 446600  | 593600  | 616240  | 633000  | 6503400 |
| - Cobros periodo          | 450000            | 500000           | 441600           | 382800            | 525920            | 564200  | 545680  | 633880           | 691800  | 428080  | 446600  | 593600  | 6204160 |
| $=$ Saldo final clientes  | 941600            | 824400           | 908720           | 1090120           | 1109880           | 1179560 | 1325680 | 1119880          | 874680  | 1040200 | 1209840 | 1249240 | 1249240 |

Cuadro previsional de clientes del ejercicio 2008 (Euros)

El cálculo de IVA repercutido se ha hecho de la siguiente manera: El 40% de las ventas efectuadas en la Península y Baleares tiene recargo de equivalencia del 4%, luego esta proporción supone un IVA repercutido del 20% (Tipo de IVA 16% + Recargo 4%). Para el restante 60% se repercutirá el IVA 16%. Las ventas a Canarias están exentas del impuesto. El cálculo para el mes de Enero es el siguiente: 350000 x 0,4 x 0,2 + 350000 x 0,6 x 0,16 = 61.600 €.

El saldo inicial de clientes del periodo 1 corresponde con el final del ejercicio 2007 (950.000 €). Los cobros de las ventas se demoran dos periodos (60 días), el saldo inicial se cobra en el periodo 1 (450.000  $\epsilon$ ) y el periodo 2 (500.000  $\epsilon$ ). Ya se puede resolver el saldo final del periodo 1 con la siguiente ecuación: Saldo inicial + Facturación – Cobros = Saldo final, luego 935000+441600- 450000=941600. Al ser el saldo final del periodo 1 el mismo que el inicial del periodo 2 resolvemos el saldo final del mismo y así sucesivamente. La columna total muestra el cálculo para el conjunto del año: Saldo inicio ejercicio + Facturación del ejercicio – Cobros del ejercicio = Saldo final del ejercicio.

En este cuadro se ha determinado, entre otras magnitudes, el saldo de clientes al final de cada periodo a incorporar al activo del balance de situación previsional y los cobros por este concepto a trasladar al presupuesto de tesorería.

|                             | Per.1        | Per.2    | Per <sub>3</sub> | Per.4    | Per <sub>.5</sub> | Per.6        | Per.7        | Per <sub>.8</sub> | Per.9    | Per.10 | Per.11       | Per.12   | Total   |
|-----------------------------|--------------|----------|------------------|----------|-------------------|--------------|--------------|-------------------|----------|--------|--------------|----------|---------|
| Compras                     | 318800       | 188000   | 218000           | 238000   | 148000            | 154000       | 204000       | 212000            | 218000   | 152000 | 132000       | 180800   | 2363600 |
| Iva soportado compras       | $\mathbf{0}$ | $\theta$ | $\mathbf{0}$     | $\Omega$ | $\Omega$          | $\mathbf{0}$ | $\mathbf{0}$ | $\Omega$          | $\Omega$ |        | $\mathbf{0}$ | $\theta$ | 0       |
| Facturación del periodo     | 318800       | 188000   | 218000           | 238000   | 148000            | 154000       | 204000       | 212000            | 218000   | 152000 | 132000       | 180800   | 2363600 |
|                             |              |          |                  |          |                   |              |              |                   |          |        |              |          |         |
| + Saldo inicial proveed.    | 200000       | 318800   | 188000           | 218000   | 238000            | 148000       | 154000       | 204000            | 212000   | 218000 | 152000       | 132000   | 200000  |
| + Facturación del periodo   | 318800       | 188000   | 218000           | 238000   | 148000            | 154000       | 204000       | 212000            | 218000   | 152000 | 132000       | 180800   | 2363600 |
| - Pagos periodo             | 200000       | 318800   | 188000           | 218000   | 238000            | 148000       | 154000       | 204000            | 212000   | 218000 | 152000       | 132000   | 2382800 |
| $=$ Saldo final proveedores | 318800       | 188000   | 218000           | 238000   | 148000            | 154000       | 204000       | 212000            | 218000   | 152000 | 132000       | 180800   | 180800  |

Cuadro previsional de proveedores de mercaderías del ejercicio 2008 (Euros)

Las compras, calculadas anteriormente en el cuadro previsional de mercaderías, se efectúan en Francia y consecuentemente el proveedor factura sin IVA (operación intracomunitaria).

El saldo inicial de proveedores del periodo 1 (200.000  $\epsilon$ ) se paga en Enero, el resto de las compras se pagan un mes después de efectuarse (30 días). A partir de estos datos se calcula el saldo al final de cada periodo, empezando por el 1 y acabando en el 12. La columna total muestra el cálculo para el conjunto del año: Saldo inicial del año + Facturado proveedores en el año – Pagado a proveedores en el año = Saldo final proveedores  $(200.000 + 2.363.600 - 2.382.800 = 180.800)$ .

Se ha determinado, al confeccionar este cuadro, el saldo de proveedores al final de cada periodo a incorporar al pasivo del balance de situación previsional y los pagos por este concepto a trasladar al presupuesto de tesorería.

|                            | Per.1        | Per <sub>2</sub> | Per <sub>3</sub> | Per <sub>.4</sub> | Per <sub>.5</sub> | Per.6        | Per.7        | Per <sub>.8</sub> | Per.9          | Per.10   | Per.11       | Per.12       | Total    |
|----------------------------|--------------|------------------|------------------|-------------------|-------------------|--------------|--------------|-------------------|----------------|----------|--------------|--------------|----------|
| Reparaciones y conserv.    | 300          | $\mathbf{0}$     | $\theta$         | $\mathbf{0}$      | 300               | $\theta$     | $\mathbf{0}$ | $\mathbf{0}$      | 400            | $\theta$ | $\mathbf{0}$ | $\mathbf{0}$ | 1000     |
| Iva soportado              | 48           | $\mathbf{0}$     | $\mathbf{0}$     | $\mathbf{0}$      | 48                | $\mathbf{0}$ | $\mathbf{0}$ | $\mathbf{0}$      | 64             | $\theta$ | $\mathbf{0}$ | $\mathbf{0}$ | 160      |
| Facturación del periodo    | 348          | $\theta$         | $\theta$         | $\mathbf{0}$      | 348               | $\theta$     | $\theta$     | $\theta$          | 464            | $\theta$ | $\mathbf{0}$ | $\mathbf{0}$ | 1160     |
|                            |              |                  |                  |                   |                   |              |              |                   |                |          |              |              |          |
| + Saldo inicial acreedores | $\mathbf{0}$ | 348              | $\theta$         | $\mathbf{0}$      | $\theta$          | 348          | $\theta$     | $\theta$          | $\bf{0}$       | 464      | $\Omega$     | $\mathbf{0}$ | $\theta$ |
| + Facturación del periodo  | 348          | $\theta$         | $\theta$         | $\mathbf{0}$      | 348               | $\theta$     | $\theta$     | $\theta$          | 464            | $\theta$ | $\mathbf{0}$ | $\theta$     | 1160     |
| - Pagos periodo            | $\mathbf{0}$ | 348              | $\theta$         | $\mathbf{0}$      | $\theta$          | 348          | $\mathbf{0}$ | $\mathbf{0}$      | $\overline{0}$ | 464      | $\mathbf{0}$ | $\mathbf{0}$ | 1160     |
| = Saldo final acreedores   | 348          | $\theta$         | $\theta$         | $\mathbf{0}$      | 348               | $\mathbf{0}$ | $\mathbf{0}$ | $\theta$          | 464            | $\theta$ | $\mathbf{0}$ | $\theta$     | $\theta$ |
|                            |              |                  |                  |                   |                   |              |              |                   |                |          |              |              |          |

Cuadro previsional de acreedores por reparaciones y conservación del ejercicio 2008 (Euros)

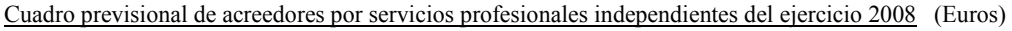

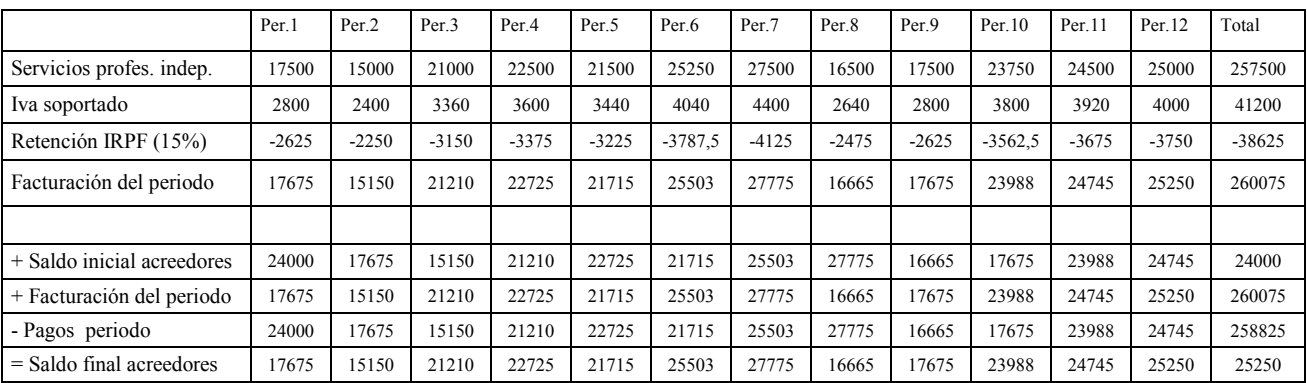

#### Cuadro previsional de acreedores por transportes de ventas del ejercicio 2008 (Euros)

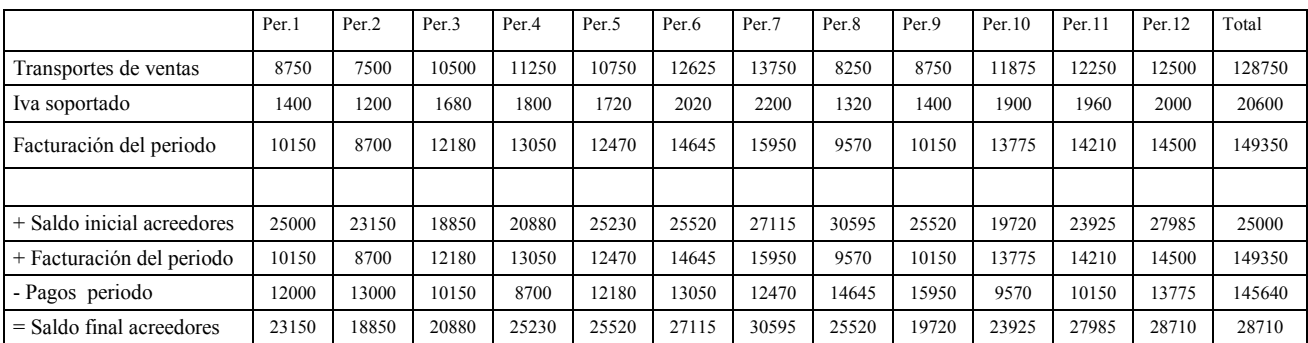

#### Cuadro previsional de acreedores por primas de seguros del ejercicio 2008 (Euros)

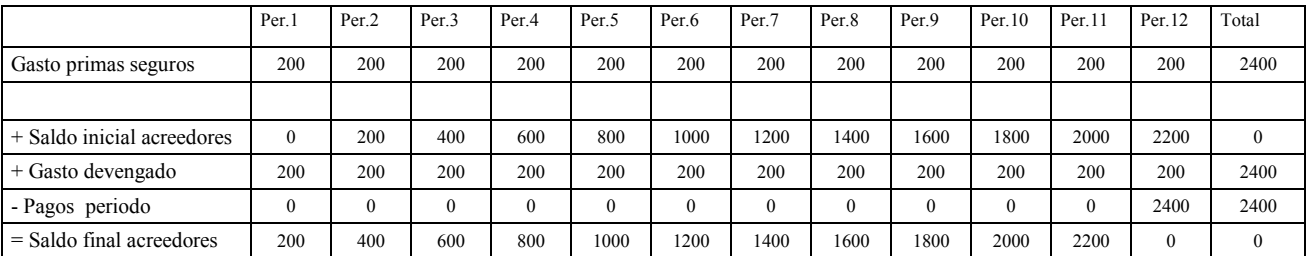

#### Cuadro previsional de acreedores por servicios bancarios del ejercicio 2008 (Euros)

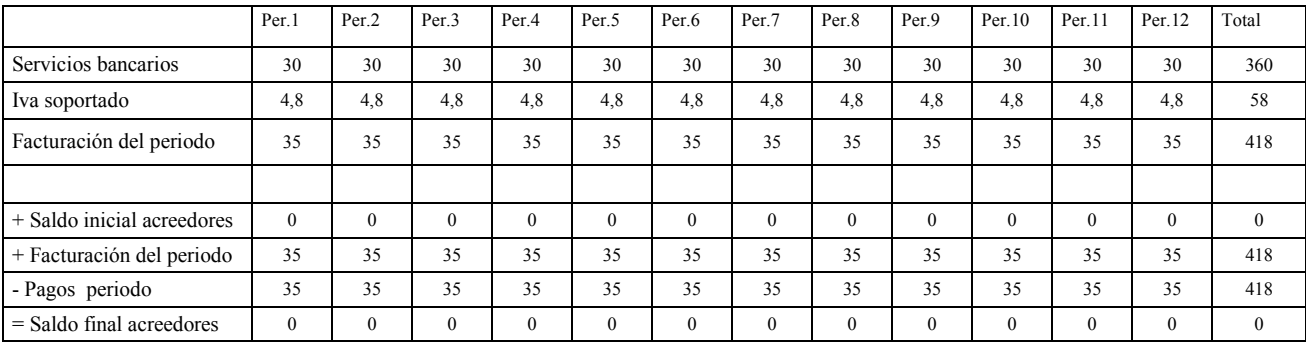

#### Cuadro previsional de acreedores por publicidad y propaganda del ejercicio 2008 (Euros)

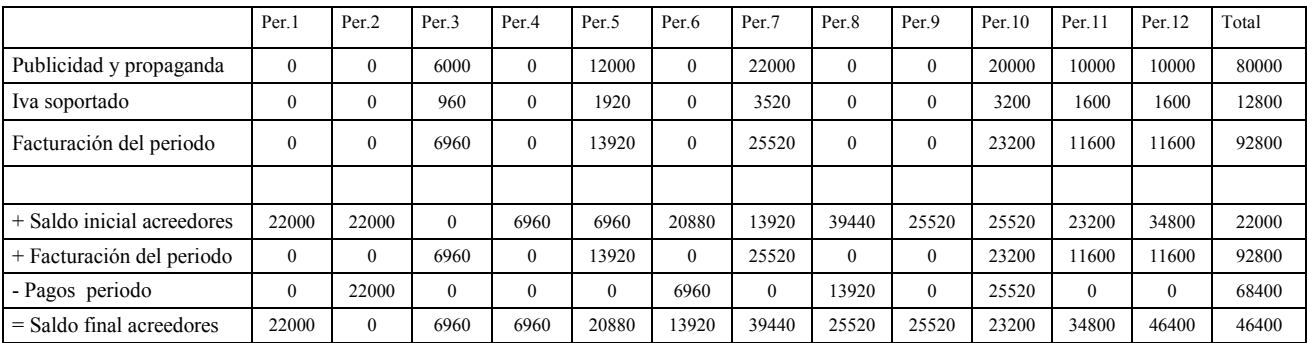

#### Cuadro previsional de acreedores por suministros del ejercicio 2008 (Euros)

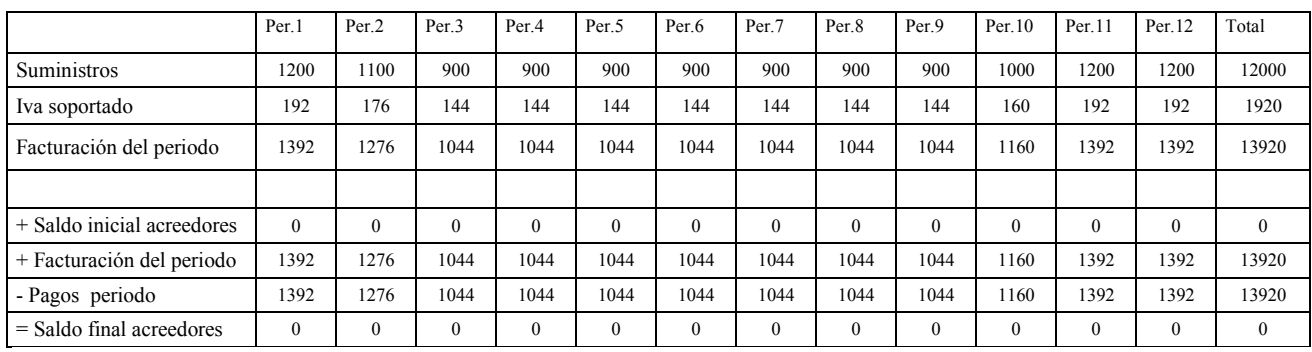

#### Cuadro previsional de acreedores por otros servicios exteriores del ejercicio 2008 (Euros)

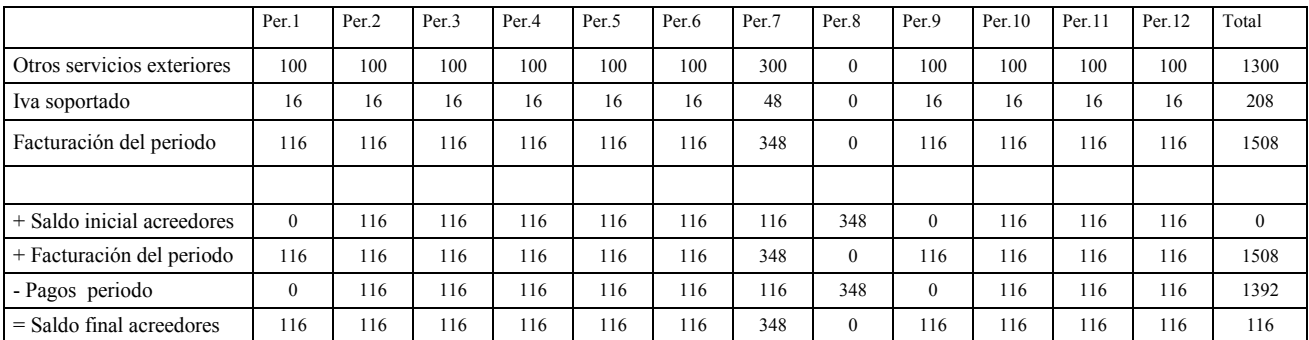

#### Cuadro previsional de acreedores por tributos del ejercicio 2008 (Euros)

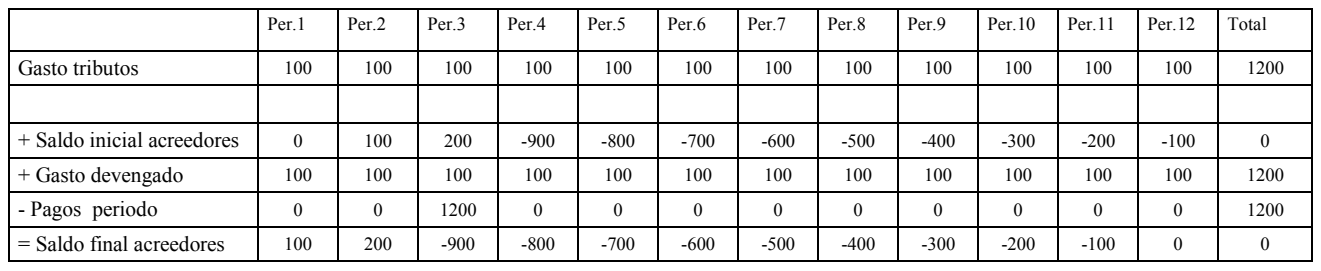

Una vez confeccionados los cuadros anteriores, correspondientes a acreedores por servicios exteriores y tributos, se está en condiciones de trasladar al pasivo del balance de situación los saldos correspondientes y al presupuesto de tesorería los pagos relacionados. Se observa que en el cuadro de tributos el saldo queda con signo negativo durante algunos periodos, ello es debido a que el gasto se devenga linealmente a lo largo del año y el pago se efectúa en su totalidad en marzo. Siendo rigurosos desde el punto de vista contable, dichos saldos negativos deberían clasificarse en el activo como *periodificaciones*, sin embargo debido a su nula trascendencia desde el punto de vista estrictamente financiero y su poca importancia relativa, se opta en este ejemplo por clasificarlos como pasivos con signo negativo (acreedores comerciales).

|                            | Per <sub>1</sub> | Per <sub>2</sub> | Per <sub>3</sub> | Per <sub>.4</sub> | Per <sub>5</sub> | Per.6  | Per.7  | Per <sub>.8</sub> | Per.9  | Per.10 | Per.11 | Per.12 | Total   |
|----------------------------|------------------|------------------|------------------|-------------------|------------------|--------|--------|-------------------|--------|--------|--------|--------|---------|
| Sueldos y salarios         | 143500           | 143500           | 143500           | 143500            | 143500           | 143500 | 143500 | 143500            | 143500 | 143500 | 143500 | 143500 | 1722000 |
|                            |                  |                  |                  |                   |                  |        |        |                   |        |        |        |        |         |
| + Nómina bruta             | 123000           | 123000           | 123000           | 123000            | 123000           | 246000 | 123000 | 123000            | 123000 | 123000 | 123000 | 246000 | 1722000 |
| - Retención IRPF           | 19680            | 19680            | 19680            | 19680             | 19680            | 39360  | 19680  | 19680             | 19680  | 19680  | 19680  | 39360  | 275520  |
| - Descuento Seg. Social    | 9112             | 9112             | 9112             | 9112              | 9112             | 9112   | 9112   | 9112              | 9112   | 9112   | 9112   | 9112   | 109344  |
| = Nómina neta              | 94208            | 94208            | 94208            | 94208             | 94208            | 197528 | 94208  | 94208             | 94208  | 94208  | 94208  | 197528 | 1337136 |
|                            |                  |                  |                  |                   |                  |        |        |                   |        |        |        |        |         |
| Sdo.Inic. Rem. .Ptes.Pago  | 61500            | 82000            | 102500           | 123000            | 143500           | 164000 | 61500  | 82000             | 102500 | 123000 | 143500 | 164000 | 61500   |
| + Nómina neta              | 94208            | 94208            | 94208            | 94208             | 94208            | 197528 | 94208  | 94208             | 94208  | 94208  | 94208  | 197528 | 1337136 |
| - Pago nómina              | 94208            | 94208            | 94208            | 94208             | 94208            | 197528 | 94208  | 94208             | 94208  | 94208  | 94208  | 197528 | 1337136 |
| + Sueldos y salarios       | 143500           | 143500           | 143500           | 143500            | 143500           | 143500 | 143500 | 143500            | 143500 | 143500 | 143500 | 143500 | 1722000 |
| - Nómina bruta             | 123000           | 123000           | 123000           | 123000            | 123000           | 246000 | 123000 | 123000            | 123000 | 123000 | 123000 | 246000 | 1722000 |
| Sdo.Final. Rem. .Ptes.Pago | 82000            | 102500           | 123000           | 143500            | 164000           | 61500  | 82000  | 102500            | 123000 | 143500 | 164000 | 61500  | 61500   |

Cuadro previsional de sueldos y salarios y remuneraciones pendientes de pago del ejercicio 2008 (Euros)

La primera parte del cuadro reproduce los datos reflejados en el enunciado y se limita a detallar el gasto por sueldos y salarios imputado en cada periodo a la cuenta de resultados y a calcular la nómina neta a partir de la nómina bruta.

La segunda parte del cuadro pretende calcular el saldo de remuneraciones pendientes de pago al final de cada periodo. Al abonarse en este caso la nómina del mes en el mismo periodo en que se devenga, no quedan saldos pendientes de pago por este concepto (se observa que cada mes se suma la nómina neta y se resta el pago de la misma, quedando en definitiva un efecto nulo por este concepto).

Por otro lado se suma el gasto por sueldos y salarios del mes y se resta la nómina bruta del mismo, calculando con dicha operación, en los meses en que no se abona paga extra, el gasto devengado por las mismas y todavía no pagado (Por ejemplo en el periodo 1 el gasto asciende a 143.500 € y la nómina bruta a 123.000 €, la diferencia de 20.500 € corresponde al devengo de pagas extras generado en dicho periodo, 1/12 de la futura paga de Junio y 1/12 de la futura paga de Diciembre, es decir:  $123.000 \times 1/12 + 123.000 \times 1/12 = 20.500$ . En los meses que si se abona paga extra, por ejemplo el periodo 6, el devengo contabilizado como gasto asciende, al igual que el resto de meses, a 20.500 € y la nómina bruta asciende a 246.000 €, es decir devengamos 20.500 € de pagas extras y abonamos una paga extra bruta de 123.000 € ya devengada en los últimos 12 meses (123.000 x 12/12) más 123.000  $\epsilon$  de la propia nómina del mes.

El saldo inicial del ejercicio por remuneraciones pendientes de pago asciende a 61.500  $\epsilon$  y corresponde a la parte ya devengada en el ejercicio anterior de la próxima paga extra de Junio 2008 (123.000 x 6/12), la misma empezó a devengarse en el mes siguiente a ser pagada, es decir el 1 de Julio de 2007 y hasta 31.12.2007 han transcurrido 6 meses. La próxima paga extra de Diciembre 2008 todavía no ha empezado a devengarse, ya que al ser abonada el 31.12.2008 empezará a devengarse el 1 de Enero de 2008.

Solucionando la ecuación del mes de Enero se calcula el saldo final de remuneraciones pendientes de pago, que a su vez es el saldo inicial de Febrero, resolviéndose con esta progresión la totalidad de los periodos. La columna total muestra el cálculo para el conjunto del año, tal como se ha visto en otros cuadros anteriores.

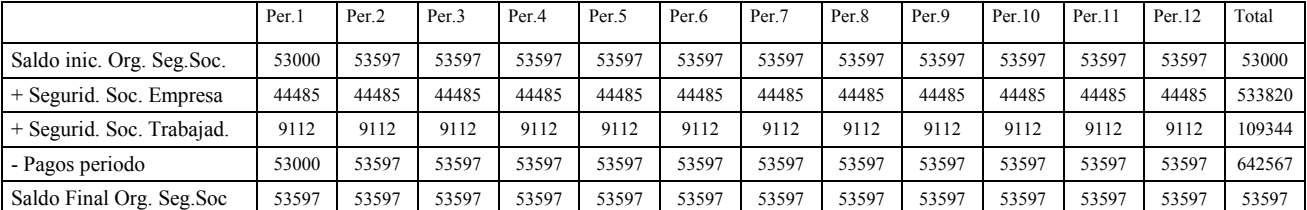

Cuadro previsional de seguridad social del ejercicio 2008 (Euros)

El importe de la seguridad social a cargo de la empresa se encuentra detallado en la cuenta de resultados, la cuota a cargo del trabajados queda reflejada en el cuadro de sueldos y salarios, al haber sido descontado al trabajador en el mes correspondiente.

El saldo inicial del periodo 1 (final del año anterior) se paga en Enero, la suma de la cuota a cargo de la empresa y la cuota deducida al trabajador se ingresará en el organismo público de la seguridad social el mes siguiente a su devengo. El saldo final de cada periodo será igual al saldo inicial más el importe devengado en el mes (cuota empresa + cuota trabajador) menos el pago realizado en el mes. Empezando por el periodo 1 y siguiendo hasta el 12 se irá calculando el saldo final. La columna total muestra el cálculo para todo el periodo anual.

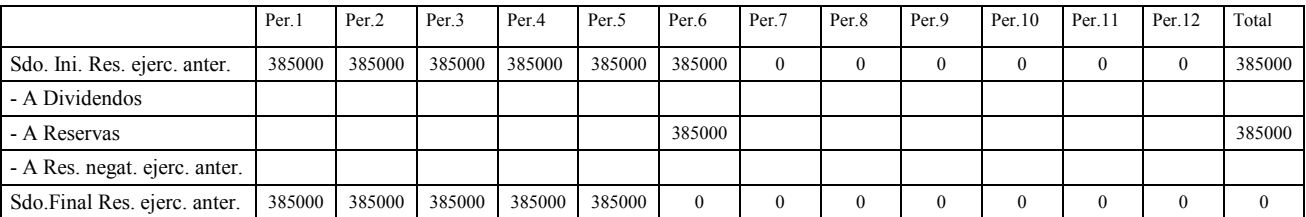

Cuadro previsional de distribución de resultados correspondientes al año 2007 a realizar en el ejercicio 2008 (Euros)

Una vez realizado este cuadro, se determina el saldo al final de cada periodo de resultados del ejercicio anterior y el traspaso del mismo, en este caso, a reservas. Al no estar previsto distribuir y pagar dividendos durante el ejercicio no se confeccionará el cuadro correspondiente a este apartado. Si al finalizar esta primera fase se derivara un excedente de tesorería importante, la administración de la empresa podría plantearse un pago de dividendos y ello obligaría a recalcular este cuadro de distribución de resultados y a realizar el de dividendos.

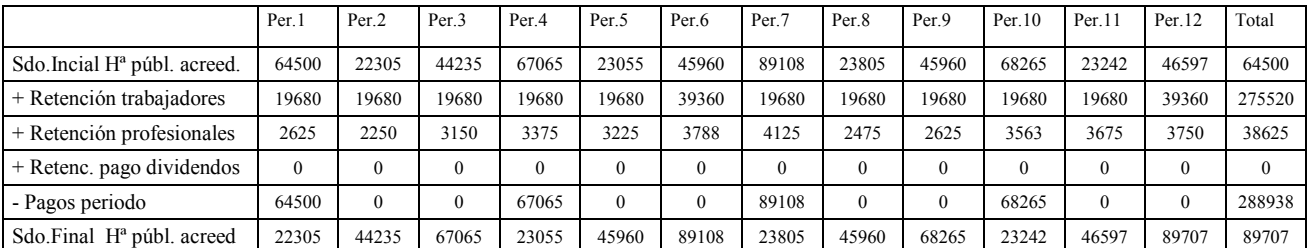

Cuadro previsional de retenciones del IRPF del ejercicio 2008 (Euros)

El saldo inicial del periodo 1 (final del año 2007) se paga en Enero. Las retenciones a los trabajadores están detalladas en el cuadro de sueldos y salarios, las retenciones a profesionales en el cuadro de acreedores por este concepto. Cada Abril, Julio, Octubre y Diciembre se pagan las retenciones efectuadas en los tres meses inmediatamente anteriores. Resolviendo el saldo final del periodo 1 obtenemos el inicial del periodo 2, que a su vez se calcula con la misma ecuación. Así se seguirá hasta el periodo 12. Como en los casos anteriores la columna total muestra el cálculo para el conjunto del año.

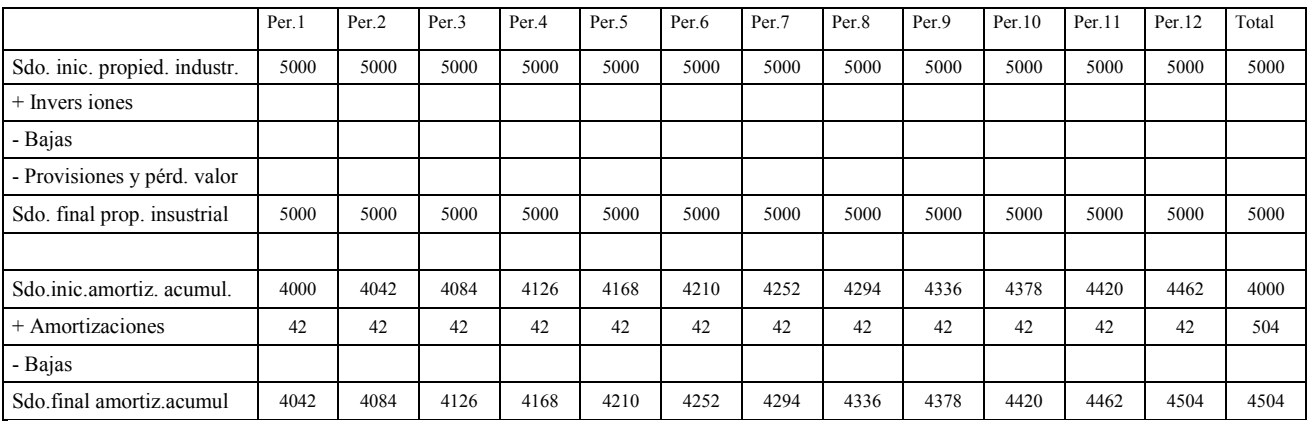

Cuadro previsional de inmovilizado intangible (propiedad industrial) del ejercicio 2008 ( Euros)

Al no haber inversiones y bajas, solo hace falta confeccionar una parte del cuadro. Una vez finalizado se obtienen los saldos a reflejar en el activo en concepto de propiedad industrial y amortización acumulada de la propiedad industrial.

El cuadro de terrenos no se confecciona al no mostrar variación el saldo de los mismos respecto al año anterior. Se recuerda que, en general, los terrenos no se amortizan.

A continuación se detallan el resto de cuadros de inmovilizado, utilizando en cada caso los conceptos necesarios para reflejar la totalidad de las operaciones planificadas.

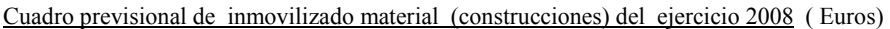

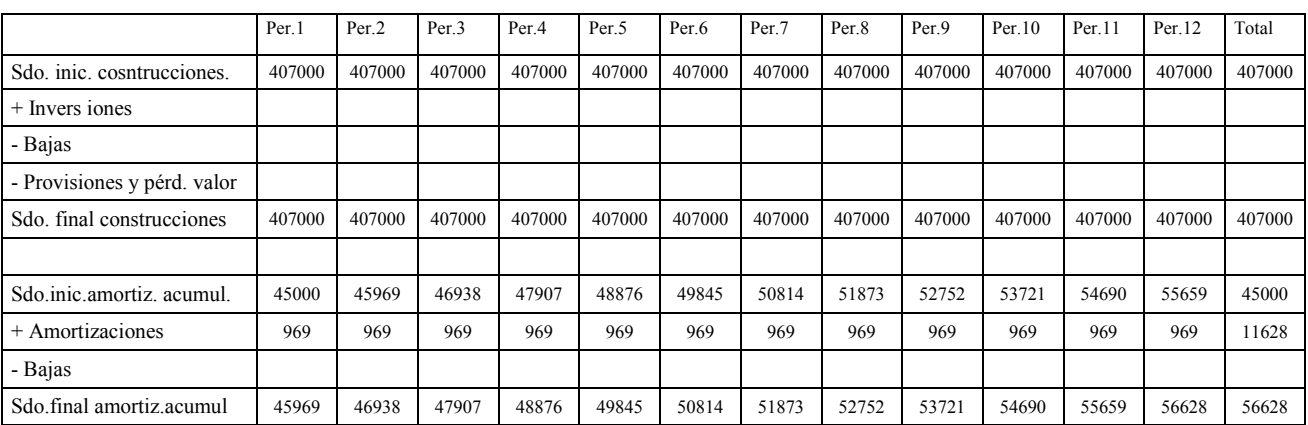

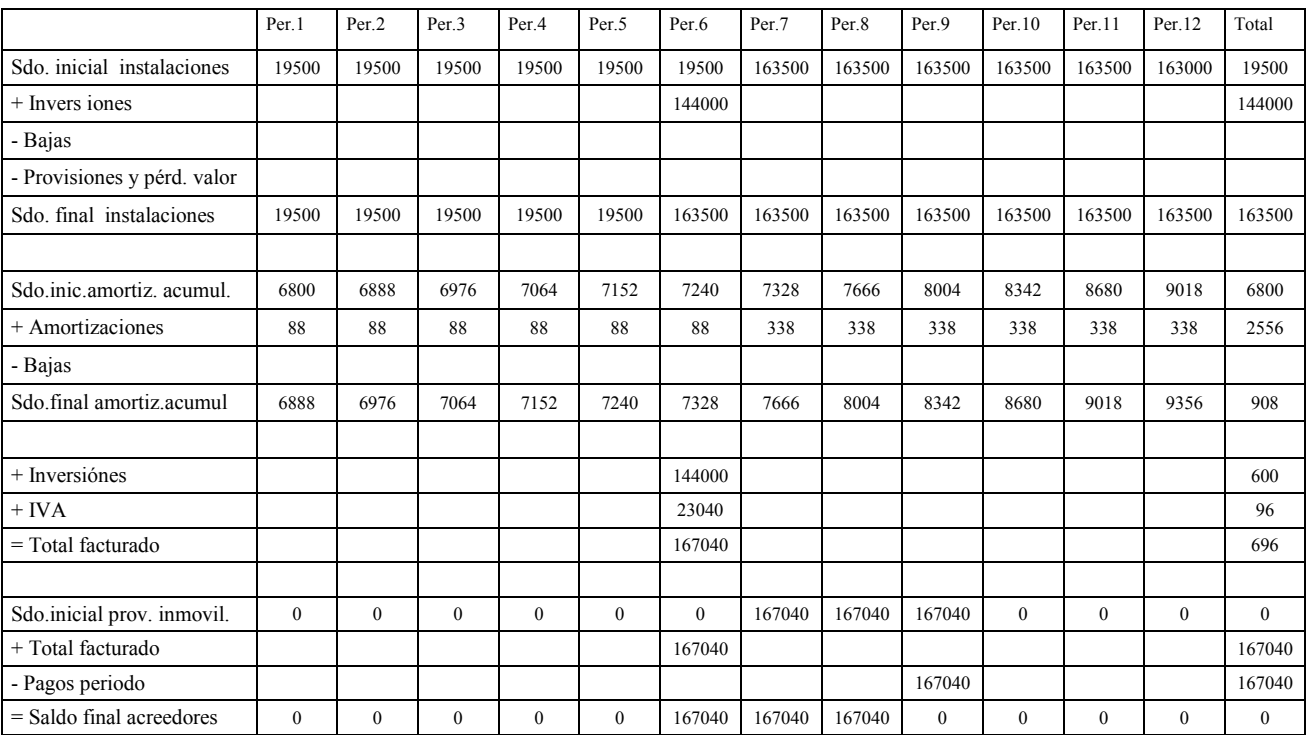

#### Cuadro previsional de inmovilizado (instalaciones) del ejercicio 2008 (Euros)

## Cuadro previsional de inmovilizado (maquinaria) del ejercicio 2008 (Euros)

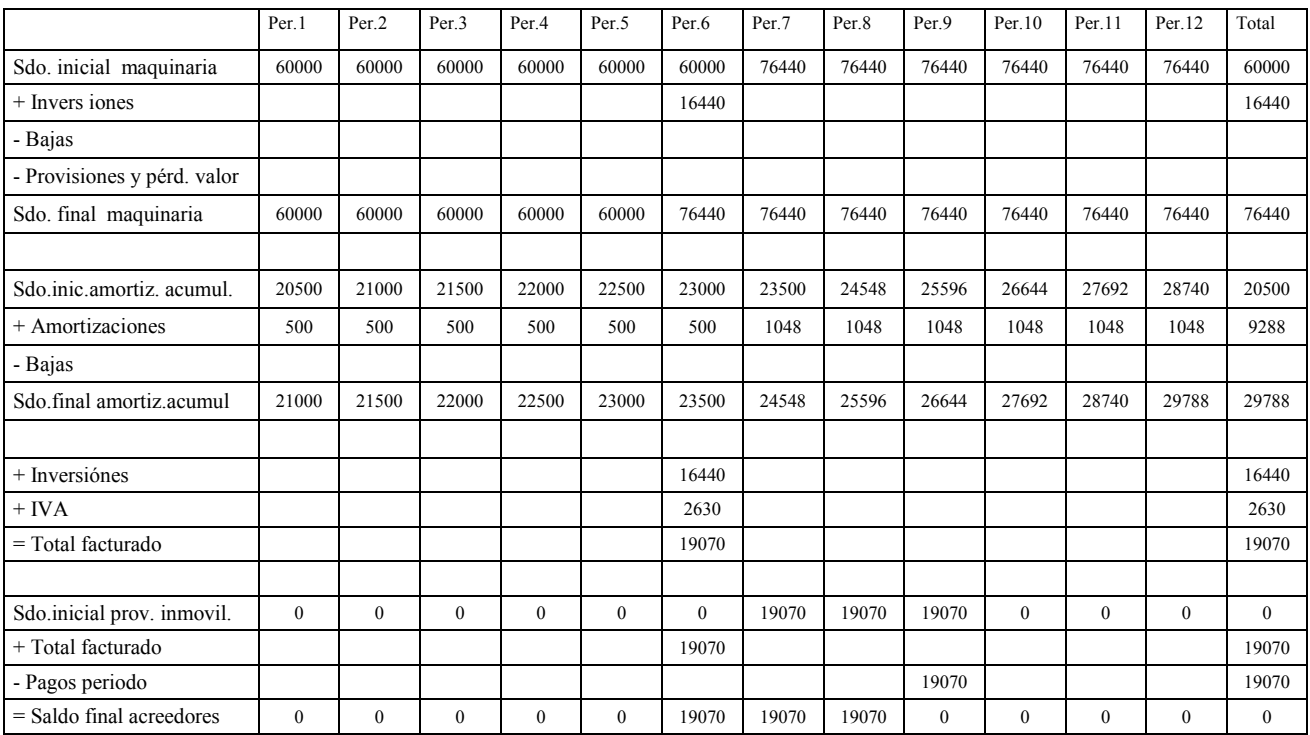

#### Cuadro previsional de inmovilizado material (mobiliario) del ejercicio 2008 ( Euros)

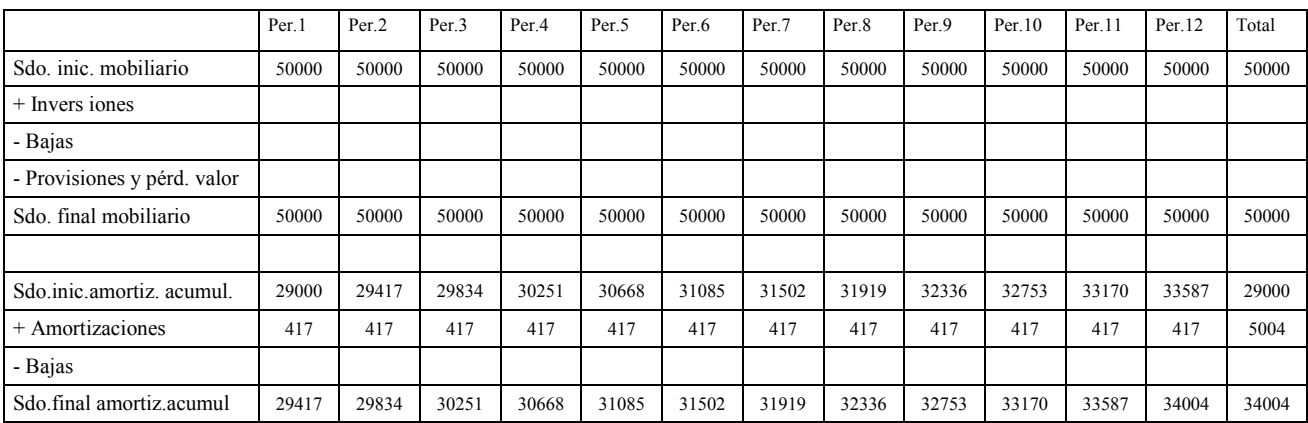

Cuadro previsional de inmovilizado (equipos informáticos) del ejercicio 2008 (Euros)

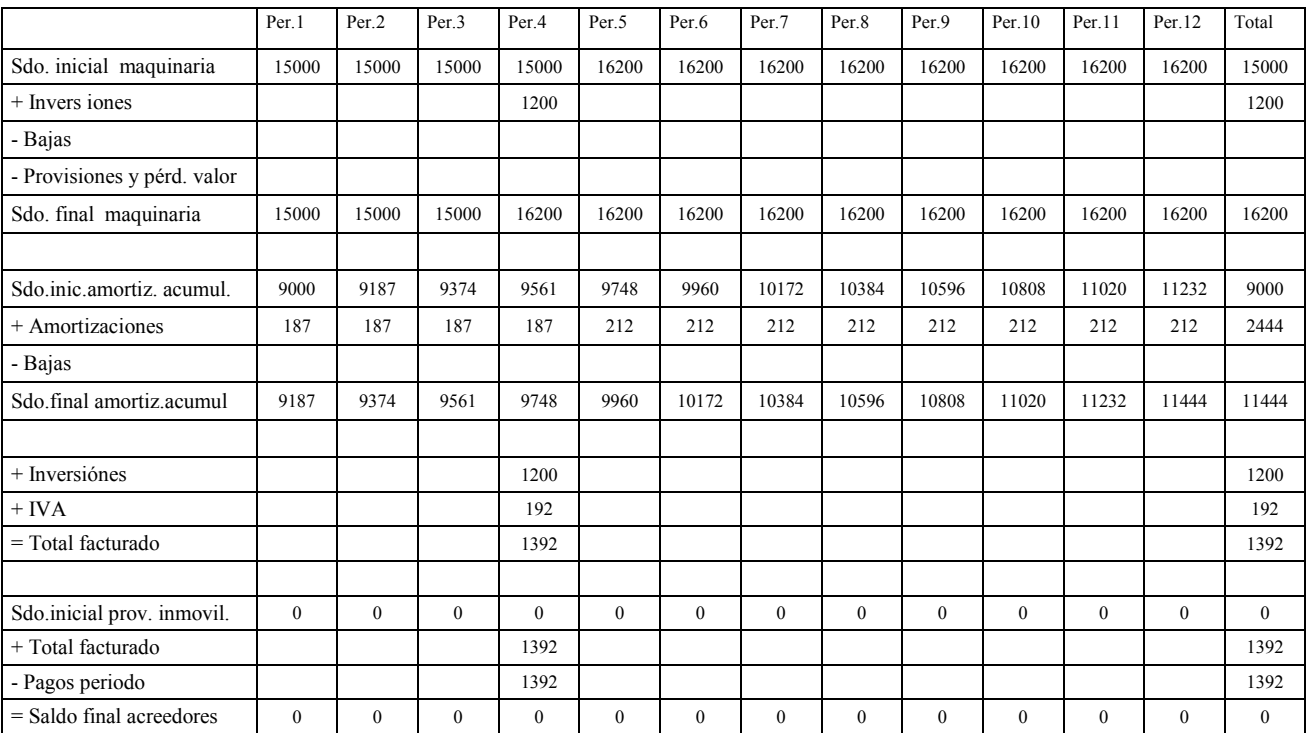

A continuación se calculan los movimientos planificados en el apartado *Deterioro de operaciones comerciales*.

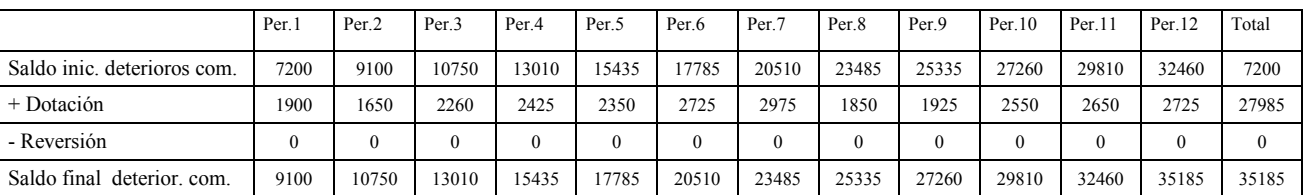

Cuadro previsional deterioros de deudores del ejercicio 2008 (Euros)

Seguidamente se calculan los movimientos ocasionados por la subvención de inmovilizado recibida y el saldo a incorporar al pasivo del balance al final de cada periodo.

Cuadro previsional de subvenciones de capital del ejercicio 2008 (Euros)

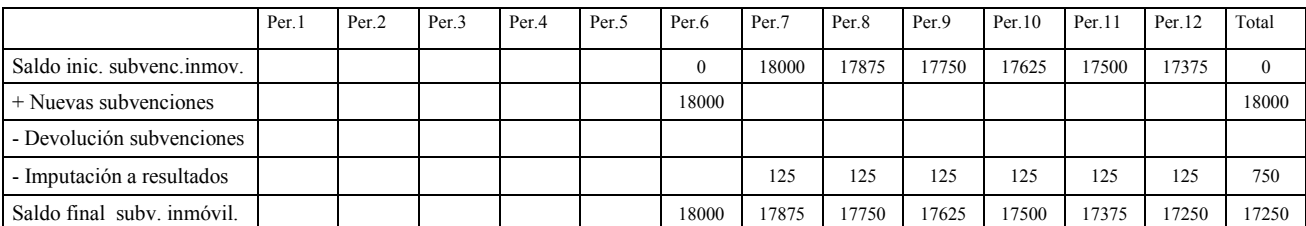

#### A partir de este momento se puede realizar la previsión de liquidaciones de IVA.

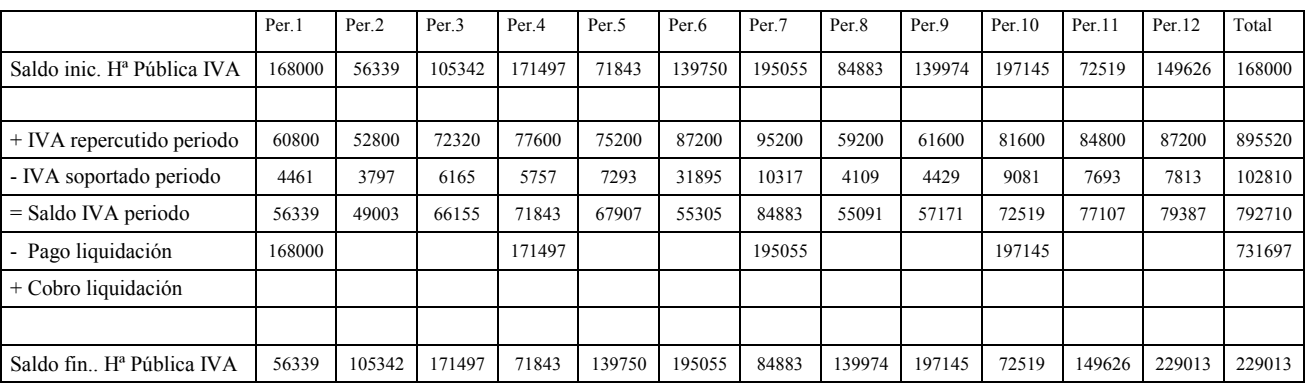

Cuadro previsional del IVA correspondiente al ejercicio 2008 (Euros)

Los importes correspondientes al IVA Repercutido y Soportado en cada periodo, corresponden a la suma de las operaciones planificadas en apartados anteriores para cada concepto. Los pagos se realizan al mes siguiente del trimestre correspondiente, efectuándose en el primer periodo del 2008 el pago correspondiente al último trimestre de 2007.

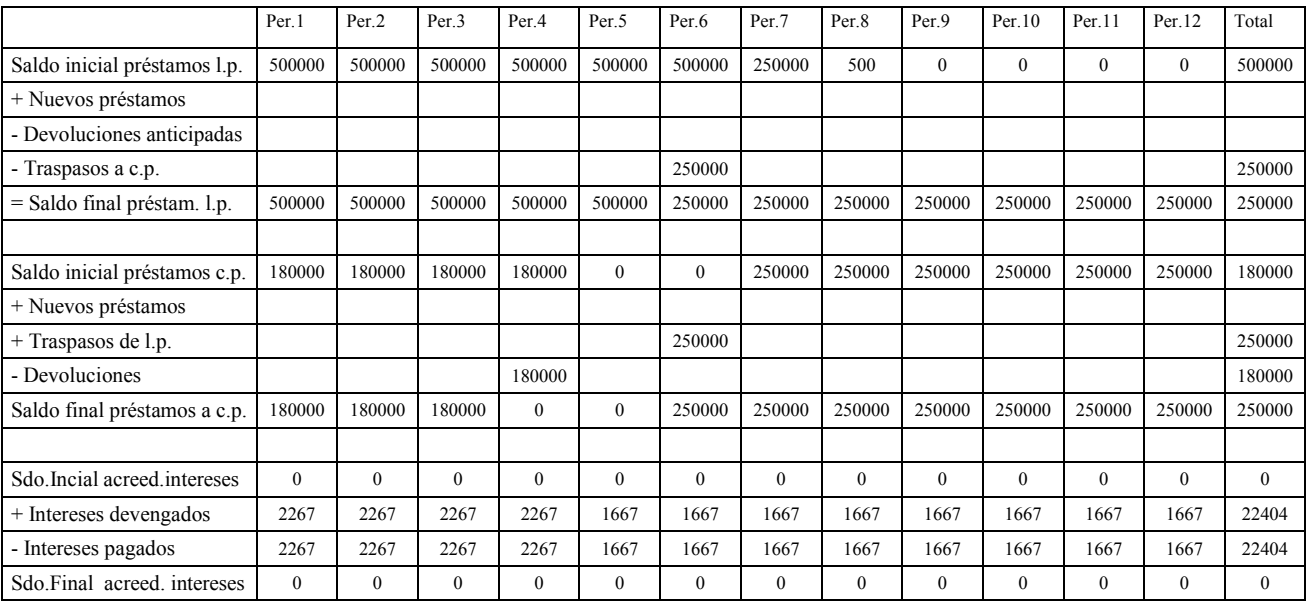

Cuadro previsional de préstamos, créditos y acreedores por intereses del ejercicio 2008 (Euros)

Se planifican en el cuadro anterior las operaciones ya comprometidas al final del ejercicio 2007, el préstamo a corto plazo (180.000 Euros) se ha de liquidar en Abril, el préstamo a largo plazo (500.000 Euros) tiene su primer vencimiento de 250.000 Euros en Junio-2009, por lo tanto a 30.06.2008 corresponde trasladar dicho importe a corto plazo. El devengo de intereses ya se ha planificado en un apartado anterior, al efectuarse el pago de los mismos en el mes en que se devengan, el saldo de acreedores por intereses será cero al final de cada periodo.

Una vez determinada la necesidad financiera y concertada su cobertura, se procederá, en su caso, a efectuar las oportunas modificaciones incorporando las nuevas operaciones planificadas.

Los movimientos relacionados con el impuesto sobre sociedades y los correspondientes saldos y pagos previstos son los siguientes:

|                                         | Per <sub>1</sub> | Per <sub>2</sub> | Per <sub>3</sub> | Per <sub>4</sub> | Per <sub>.5</sub> | Per.6 | Per.7 | Per <sub>.8</sub> | Per.9  | Per.10 | Per.11 | Per.12 | Total  |
|-----------------------------------------|------------------|------------------|------------------|------------------|-------------------|-------|-------|-------------------|--------|--------|--------|--------|--------|
| Sdo.Inicial H <sup>a</sup> Imp. socied. | 43000            | 44913            | 37866            | 51045            | 67812             | 82474 | 72091 | 105933            | 106499 | 109489 | 67740  | 93786  | 43000  |
| + Gasto impuesto socied.                | 1640             | $-6041$          | 11297            | 18312            | 12567             | 27957 | 29008 | 485               | 2563   | 16153  | 22325  | 24778  | 161044 |
| - Pago impuest, ejerc, anter            |                  |                  |                  |                  |                   | 43000 |       |                   |        |        |        |        | 43000  |
| + Cobro imp. ejerc. anter.              |                  |                  |                  |                  |                   |       |       |                   |        |        |        |        |        |
| - Pagos a cuenta                        |                  |                  |                  | 4137             |                   |       |       |                   |        | 54535  |        | 23087  | 81759  |
| - Retenciones a cuenta                  |                  |                  |                  |                  |                   |       |       |                   |        |        |        |        |        |
| $=$ Saldo final $H^a$ Imp.soc.          | 44640            | 38599            | 49896            | 64071            | 76638             | 61595 | 90603 | 91088             | 93651  | 55269  | 77594  | 79285  | 79285  |

Cuadro previsional de Hª pública por impuesto s/ beneficios del ejercio 2008 (Euros)

El gasto por impuesto sobre sociedades ha sido calculado en un apartado anterior. El saldo pendiente de pago correspondiente al ejercicio anterior se abona en Junio 2008. Los pagos a cuenta se calculan aplicando un tipo del 18% al resultado antes de impuestos del periodo correspondiente (el de Abril 2008 el 18% del resultado antes de impuestos del periodo enero-marzo: 22.985 x 0,18 = 4137; el de Octubre 2008 el 18% del resultado antes de impuestos del periodo abril-septiembre: 302.971 x 0,18 = 54.535; el de Diciembre el 18% del resultado antes de impuestos del periodo octubre-noviembre:  $128.259 \times 0.18 = 23.087$ .

Una vez finalizados todos los cuadros de apoyo, se está en condiciones de confeccionar el presupuesto de tesorería provisional, incorporando a cada partida los importes calculados en los apartados anteriores.

#### Presupuesto de tesorería provisional del ejercicio 2008 (Euros)

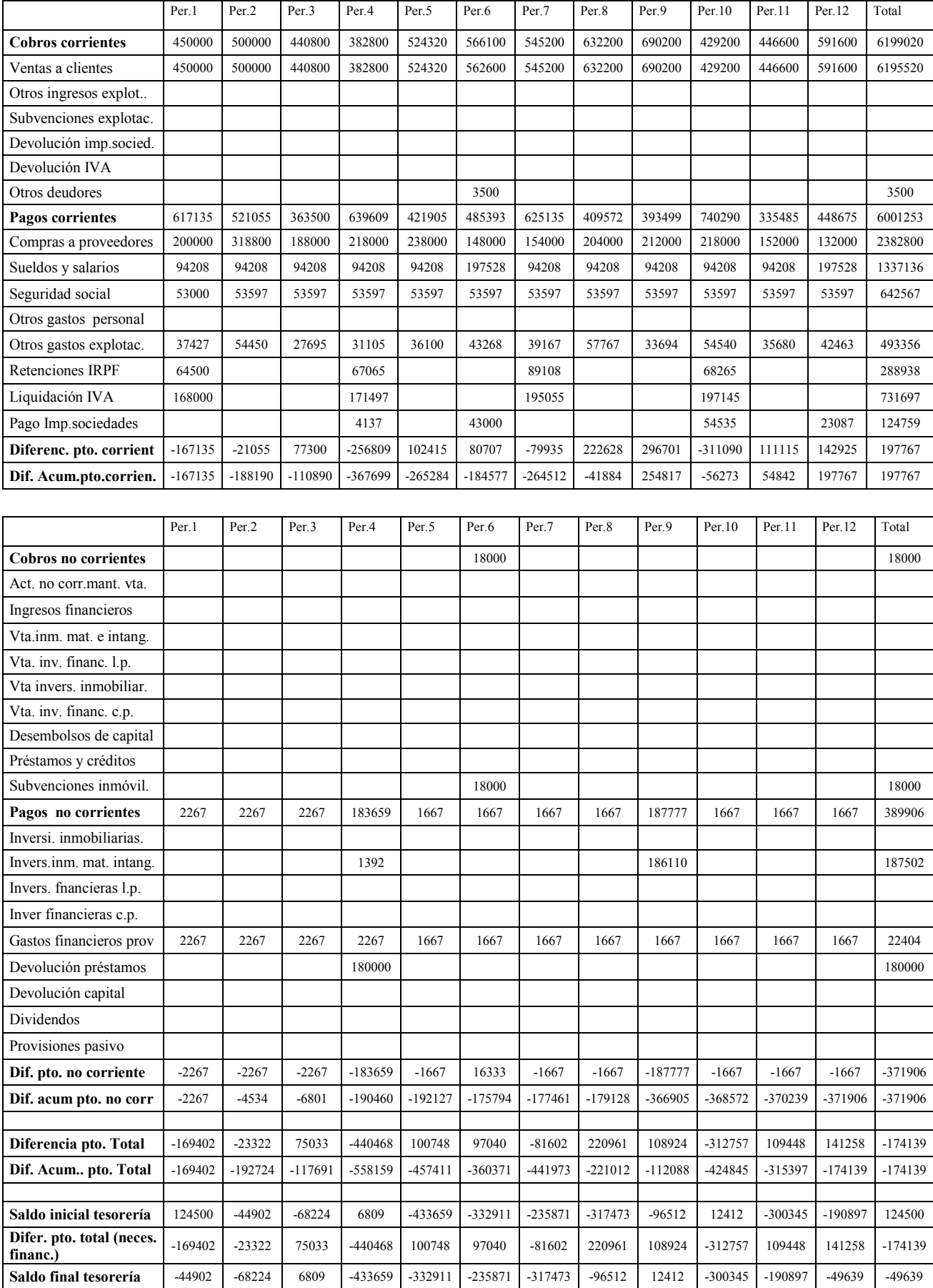

Igualmente, incorporando los saldos calculados en apartados anteriores, se confecciona el balance de situación previsional provisional. El saldo de tesorería se calcula por diferencia entre el activo y el pasivo y ha de cuadrar con el calculado a través del presupuesto de tesorería. Dicho de otra manera, el saldo de tesorería ha de coincidir con el calculado en el presupuesto de tesorería y el balance ha de estar cuadrado (Activo = Patrimonio neto y Pasivo).

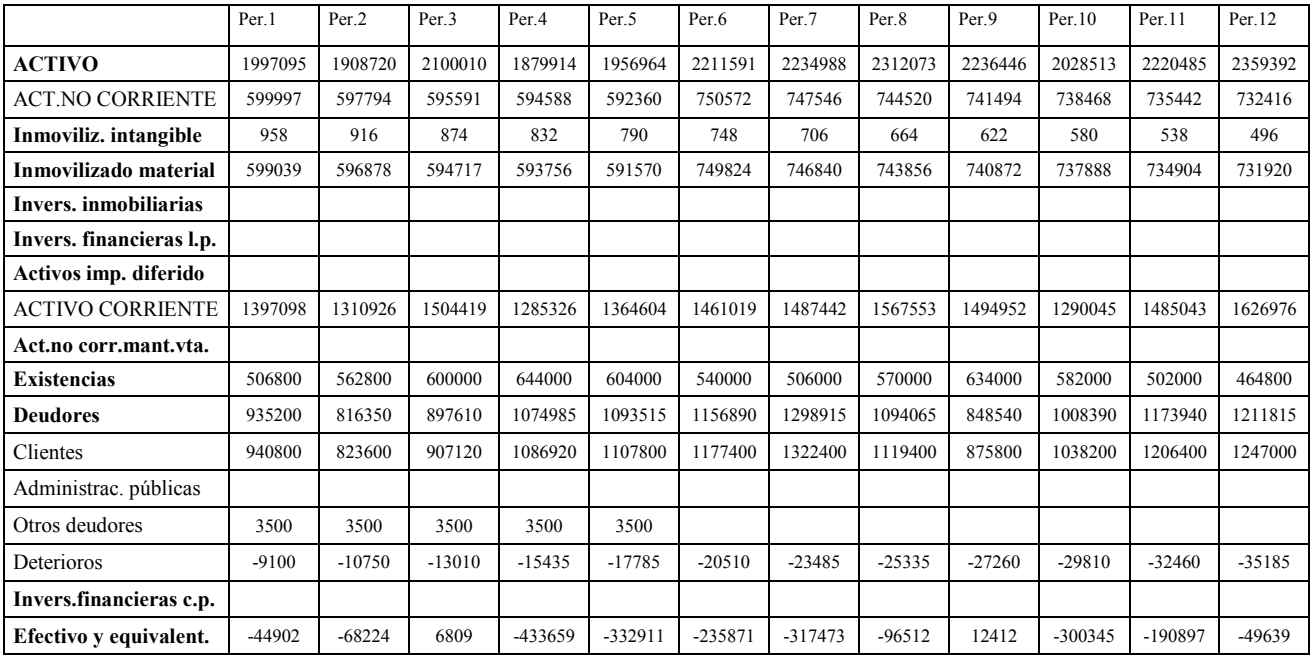

Balance de situación previsional, provisional del ejercicio 2008 (Euros)

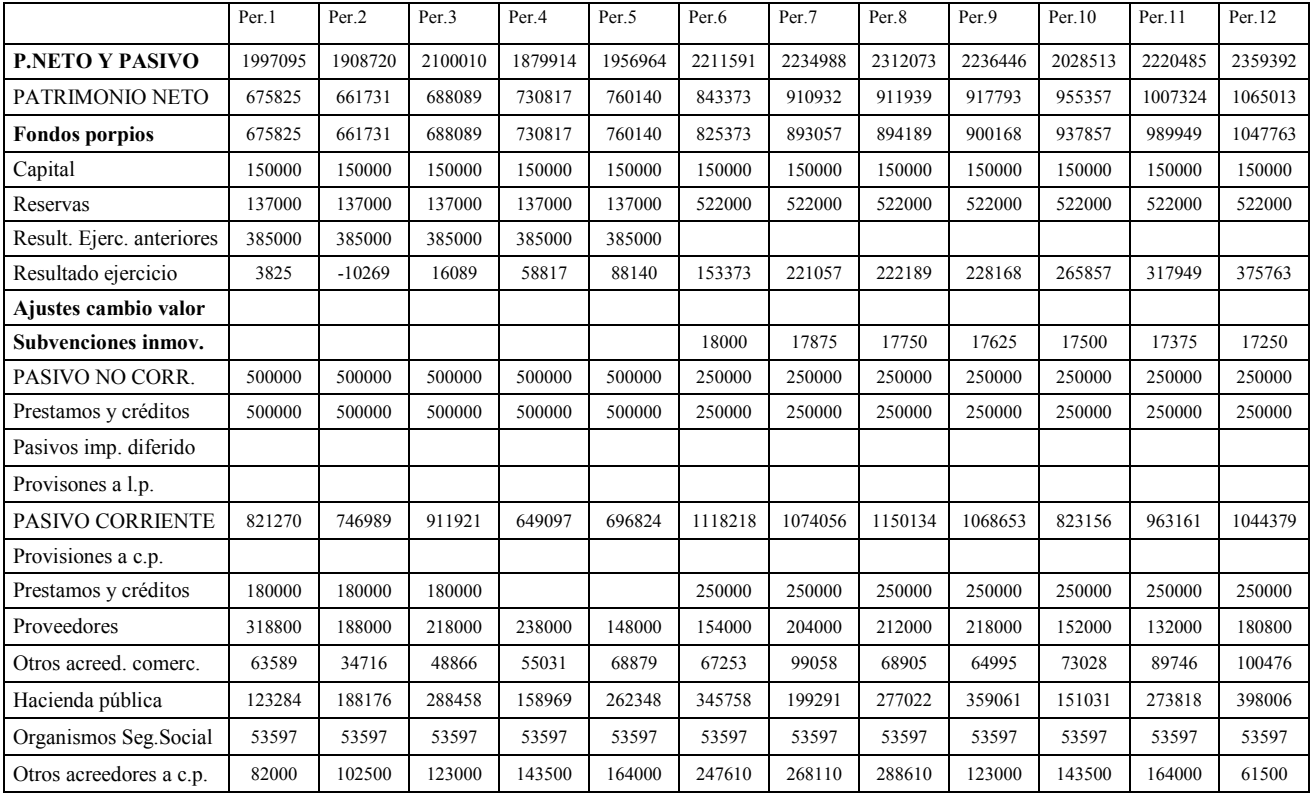

## Por último, incorporando las magnitudes calculadas en apartados anteriores, se confecciona el estado de generación de flujos libres de caja.

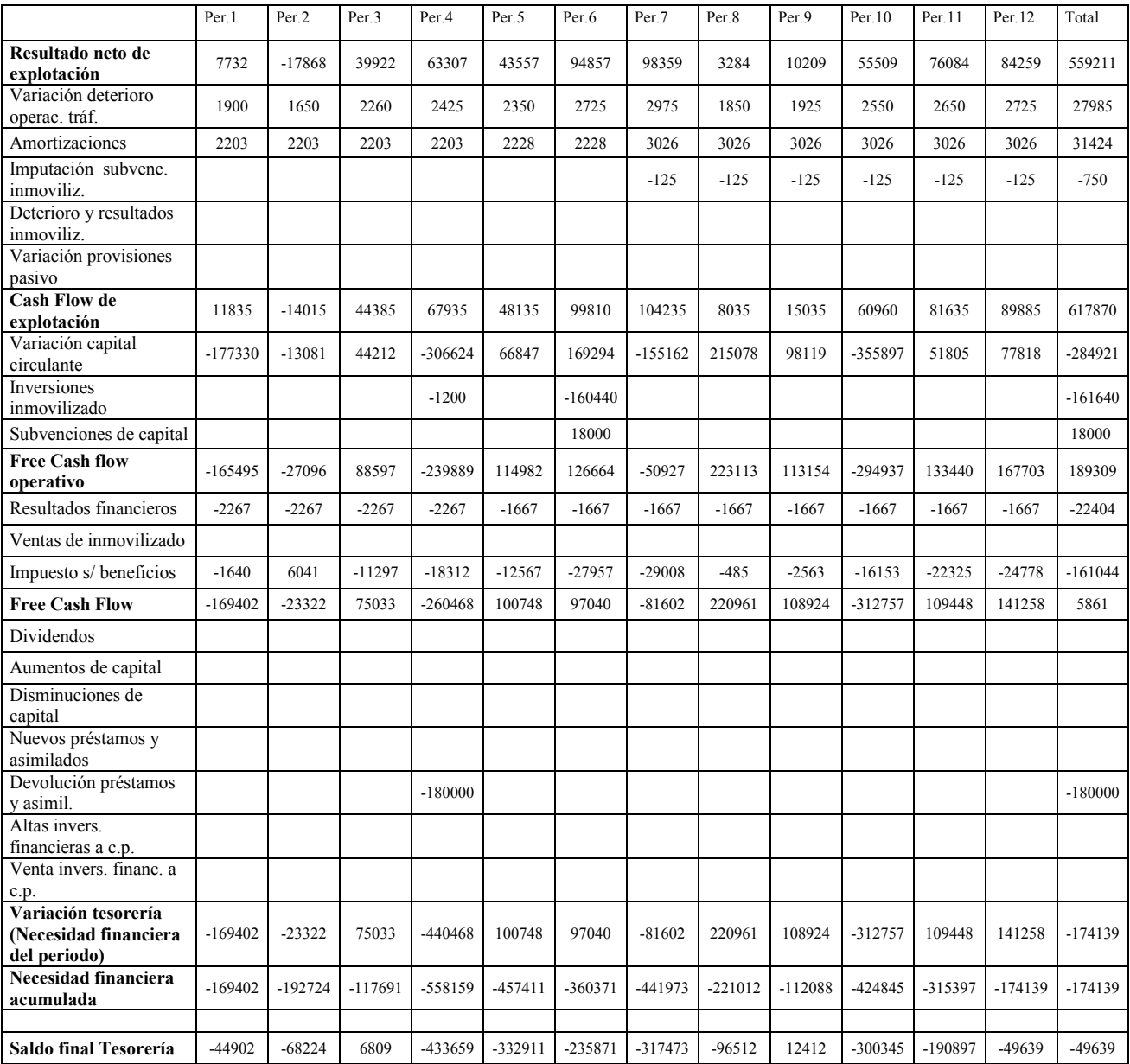

Estado de generación de flujos libres de caja previsional provisional del ejercicio 2008 (Euros)

Se puede observar que los estados financieros previsionales provisionales están perfectamente integrados. Tanto a partir del presupuesto de tesorería, como del estado de flujos libres de caja, se calcula la necesidad financiera del periodo y la acumulada a dicho periodo. Incorporando el saldo inicial de tesorería (final del año anterior) se determina el saldo al final de cada periodo, que cuadra exactamente con el obtenido al confeccionar el balance de situación.

Corresponde ahora analizar y efectuar una propuesta para la cobertura de la necesidad financiera puesta de manifiesto es esta primera fase. Una vez estudiado el desarrollo teórico que sigue a continuación, se abordará esta tarea.

### 3. COBERTURA DE LA NECESIDAD FINANCIERA ASOCIADA A LAS PREVISIONES

Una vez determinada la necesidad financiera corresponde efectuar su cobertura. Si las previsiones para el ejercicio que se planifica han arrojado un superávit de tesorería la solución es sencilla a priori, el responsable financiero de la empresa, siguiendo las directrices marcadas por la dirección, estudiará la colocación de los excedentes para obtener el máximo rendimiento asumiendo el mínimo riesgo y, en su caso, devolver el exceso de fondos a los propietarios de la empresa (accionistas o socios). Si por el contrario las previsiones han determinado una falta de fondos, le corresponderá al área financiera de la empresa prever aquellas operaciones de obtención de fondos que compensen el déficit generado y aseguren la continuidad de las operaciones a largo plazo.

Al efectuar la cobertura de la necesidad financiera, quedará asegurada la suficiencia de fondos durante el periodo que se planifica (uno o dos años), sin embargo las decisiones adoptadas deben garantizar también la viabilidad de la empresa en los siguientes ejercicios. Es por ello que se deberá asegurar que la situación patrimonial de la empresa en el último periodo planificado sea lo suficientemente sólida para cumplir este objetivo. A través del análisis patrimonial estático del balance de situación al final del último mes planificado, se verificará el cumplimiento de los criterios mínimos de solvencia. Igualmente, mediante el análisis del rendimiento, rentabilidad y efecto apalancamiento, se deberá asegurar que la rentabilidad de los fondos propios (accionista o socios) sea óptima, pudiendo decidir políticas de cobertura de la necesidad financiera con endeudamiento (préstamos, créditos y operaciones asimiladas) siempre que la empresa se encuentre en situación de apalancamiento financiero positivo o sea capaz de tenerla en próximos periodos y tenga capacidad futura de devolución del servicio del endeudamiento (capital más intereses).

Para poder abordar con éxito este apartado, será necesario introducir una serie de conceptos básicos de análisis de estados financieros y productos financieros. Evidentemente estas disciplinas tienen su grado de complejidad y no podrán ser abordadas exhaustivamente en este texto, sin embargo se intentará explicar y razonar todos aquellos conceptos básicos que permitan asumir la base necesaria para finalizar con éxito el proceso de planificación económico financiera.

## **3.1. Conceptos básicos del análisis de estados financieros. Análisis patrimonial estático.**

El análisis patrimonial estático permite verificar la situación patrimonial de la empresa en un momento dado del tiempo. Mediante el análisis de una serie de magnitudes y ratios se puede determinar la solidez patrimonial en el momento temporal al que hace referencia el análisis. La palabra *estático* hace referencia a la visión del balance de situación de la empresa (patrimonio) en una fecha determinada, por ejemplo el día final del ejercicio (habitualmente el 31 de Diciembre).

Una visión puramente patrimonial del balance de situación consiste en definir el activo como un conjunto de bienes y derechos de cobro y el pasivo como un conjunto de obligaciones de pago.

Desde el punto de vista financiero se pude definir el activo como aquel conjunto de bienes y derechos necesarios para desarrollar la actividad de la empresa (estructura económica) y el pasivo como aquel conjunto de fondos necesarios para financiar el activo (estructura financiera).

La composición del activo está fuertemente influenciada por la actividad desarrollada. Una empresa industrial suele tener una parte importante del activo compuesto por inmovilizados materiales (máquinas, instalaciones, etc.). En una empresa comercial este peso del activo fijo material será inferior. Una empresa que opera en el sector de la gran distribución suele cobrar todas sus ventas al contado, consecuentemente el peso de clientes en el activo circulante será muy pequeño y el de existencias muy alto.

La composición del pasivo no viene definida por la actividad desarrollada por la sociedad, son los accionistas y administradores de la misma las que la deciden. Una sociedad industrial puede financiar toda su estructura económica productiva con fondos propios (capital y reservas), con capitales ajenos (préstamos, créditos y asimilados) o con una combinación de ambos.

Los ratios y magnitudes mas importantes del análisis patrimonial estático son los siguientes:.

**Fondo de maniobra**: Activo circulante (Corriente) – Acreedores a corto plazo (Pasivo corriente) Capitales permanentes – Activo inmovilizado (Fijo o no corriente).

. Capitales permanentes = Fondos propios + Acreedores a largo plazo.

Interpretación: Parte del activo circulante financiado con capitales permanentes, expresado en unidades monetarias

En general es necesario que esta magnitud tenga signo positivo, de lo contrario significa que las deudas a corto plazo son superiores a los activos a corto plazo, pudiendo verse comprometida la capacidad de afrontar pagos futuros.

**Solvencia corriente:** Activo circulante / Acreedores a corto plazo.

Interpretación: Proporción entre el activo circulante y el pasivo circulante. Parte del pasivo circulante cuyo pago podría ser atendido una vez realizadas las cuentas a cobrar (deudores) y las existencias.

En general es necesario que esta magnitud sea superior a 1, de lo contrario no podría ser atendido el pago de la totalidad de los acreedores a corto plazo con la tesorería y la realización del resto del activo circulante (deudores y existencias).

## **Fondo de maniobra / Activo circulante.**

Interpretación: Proporción del activo circulante financiado con el fondo de maniobra.

**Solvencia (Prueba ácida):** (Activo circulante- existencias) / Acreedores a corto plazo.

Interpretación: Proporción entre deudores + tesorería y el pasivo circulante. Parte del pasivo circulante cuyo pago podría ser atendido una vez realizadas las cuentas a cobrar (deudores). **.** 

### **Solvencia (Liquidez):** Tesorería / Acreedores a corto plazo.

Interpretación: Proporción entre el saldo de tesorería y el pasivo circulante. Parte del pasivo circulante cuyo pago podría ser atendido de forma inmediata.

**Endeudamiento:** Acreedores / Activo neto total.

Interpretación: Proporción del activo neto total financiado con acreedores.

El ratio puede oscilar entre "0" y "1". Cifras cercanas al 1 corresponden a empresas altamente endeudadas, donde prácticamente la totalidad del activo está financiado con acreedores. Cifras cercanas a 0 indican que los activos se financian mayoritariamente con fondos propios.

Es conveniente descomponer este ratio, separando el endeudamiento oneroso (acreedores con coste financiero / activo neto total) del endeudamiento no oneroso (acreedores sin coste financiero / activo neto total) y el endeudamiento a corto plazo (acreedores a corto plazo / activo neto total) del endeudamiento a largo plazo (acreedores a largo plazo / activo neto total). Es interesante también analizar la calidad de dicho endeudamiento en función del acreedor y horizontes de vencimiento.

#### **Grado de amortización del activo:** Fondo de amortización / Activo bruto amortizable.

Interpretación: Parte del activo amortizable, que en término medio, está ya amortizado.

Fondo de amortización: Saldo de las amortizaciones acumuladas de los bienes del inmovilizado material e inmaterial.

Puede oscilar entre "0" y "1", como más próximo a "1" esté este ratio, menos vida útil les queda a los activos amortizables.

Activo bruto amortizable: Bienes del activo inmovilizado material e inmaterial que sufren desgaste por el uso y/o paso del tiempo. En general, los terrenos no se amortizan. Tampoco los inmovilizados en curso (en construcción)

## **Autofinanciación:** Reservas / Activo neto total.

Interpretación: Proporción del activo financiado con reservas, es decir proporción del activo financiado con resultados de ejercicios anteriores no distribuidos. Se considera el activo fijo neto puesto que el activo fijo bruto es financiado al final de la vida útil del bien con el fondo de amortización.

## **3.2. Conceptos básicos de análisis de estados financieros. Rendimiento, rentabilidad y apalancamiento financiero.**

### 3.2.1. Rendimiento del activo total.

El rendimiento del activo total durante un ejercicio es igual al cociente entre el resultado neto y el activo medio mantenido durante el mismo:

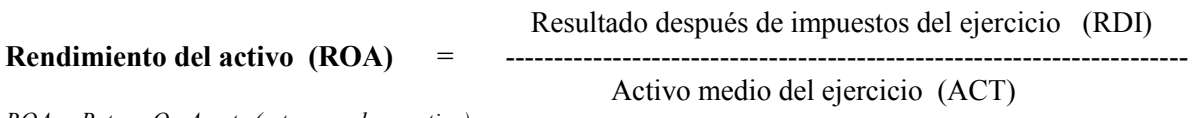

*ROA = Return On Assets (retorno sobre activo)* 

Cualquier empresa necesita unos determinados activos para desarrollar su actividad (máquinas, materias primas, etc.), dichos activos han de ser necesariamente financiados con pasivos (fondos propios y acreedores), ello obliga a que la explotación de los activos durante el ejercicio aporte un rendimiento, medido en términos de beneficio, que como mínimo supere el rendimiento que se hubiera podido obtener destinando esos recursos a una inversión sin riesgo.

Se puede imaginar a una empresa que disponga de un determinado nivel de dinero para invertir durante un periodo largo de tiempo (por ejemplo 10 años), una posibilidad con la que cuenta consiste en colocar dicha liquidez en una obligación emitida por el tesoro público español que le rendirá aproximadamente un 4% cada año, otra posibilidad puede ser adquirir un activo productivo. Evidentemente la inversión en el activo productivo incorpora el riesgo de la actividad con él desarrollada por lo que se le requerirá una rentabilidad superior al 4%.

Un análisis elemental de la fórmula anterior conduce a la conclusión de que para maximizar el rendimiento del activo se deberá obtener el máximo resultado neto con el mínimo nivel de activo posible.

Multiplicando y dividiendo simultáneamente la formula anterior por la cifra de ventas del ejercicio obtenemos:

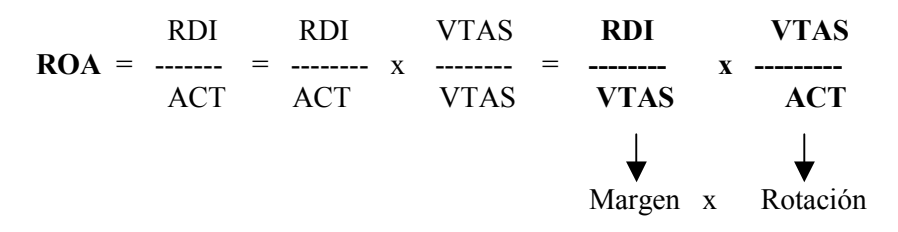

Es decir, el rendimiento del activo es igual al margen multiplicado por la rotación, evidentemente para maximizarlo se deberán asimismo maximizar ambos factores.

El margen después de impuestos (RDI / VTAS) muestra el beneficio neto obtenido por cada unidad monetaria vendida. La rotación del activo (VTAS / ACT) determina las veces que el mismo está contenido en la cifra de ventas.

La gestión empresarial ha de ir encaminada a maximizar el rendimiento del activo. Se trata pues, para un determinado nivel de ventas, de incurrir en los mínimos costes posibles y así maximizar el beneficio. Igualmente, para un determinado nivel de ventas, es necesario trabajar con el mínimo nivel posible de activo (mantener el nivel de existencias en un punto óptimo, gestionar con prudencia el crédito a clientes, efectuar solo aquellas inversiones en inmovilizado que aseguren una rentabilidad y plazo de retorno adecuados, etc.).

## 3.2.2. Rendimiento del activo de explotación.

El rendimiento del activo de explotación es igual al cociente entre el resultado neto de explotación y el activo de explotación medio mantenido durante el periodo al que se refiere el resultado.

 Resultado neto de explotación del ejercicio (RNE) **Rendimiento activo explotación =** Activo de explotación medio del ejercicio (ACTE)

En este caso calculamos el beneficio de explotación obtenido con los activos verdaderamente dedicados al negocio desarrollado.

El ROA se ve afectado por la forma en que se financian los activos, ya que si los mismos son adquiridos mediante pasivos con coste financiero (préstamos, créditos y asimilados ) el resultado neto (después de impuestos) se verá mermado por los intereses pagados por la financiación. Asimismo algunos activos no colaboran directamente en el negocio desarrollado (inversiones financieras temporales, activos extrafuncionales, etc.) aportando beneficios de carácter financiero o extraordinario. Un importante volumen de liquidez rendirá normalmente a tasas bajas en concepto de ingresos financieros.

El rendimiento del activo de explotación muestra el beneficio obtenido por el propio desarrollo de la actividad desarrollada (resultado de explotación) con aquellos activos que efectivamente están colaborando con la obtención de la misma. Es una magnitud clave para medir la labor de los gestores empresariales, al evaluar exclusivamente el rendimiento del negocio que se desarrolla independientemente de políticas de financiación y liquidez que son normalmente competencia de los accionistas.

Un gestor empresarial está obligado a obtener un rendimiento del activo de explotación superior al que se obtendría colocando esos recursos en una inversión sin riesgo (por ejemplo un bono del estado a 10 años).

Los razonamientos respecto a la maximización de esta magnitud son análogos a los vistos en el caso del rendimiento del activo total.

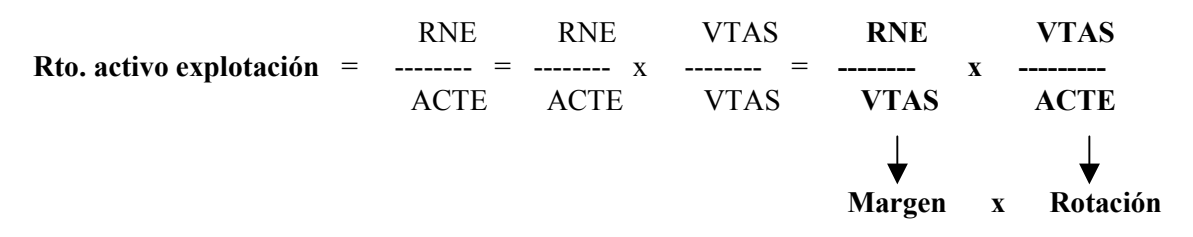

En este caso el primer factor hace referencia al margen de explotación, es decir al beneficio de explotación obtenido por cada unidad monetaria vendida. El segundo factor se refiere a las veces que el activo de explotación está contenido en las ventas.

Tal como se ha comentado en el apartado anterior el gestor empresarial ha de maximizar ambos factores, minimizando los gastos y el activo utilizado para un determinado nivel de ventas.

### 3.2.3. Rentabilidad de los fondos propios.

La rentabilidad de los fondos propios durante un ejercicio es igual al cociente entre el resultado neto y los fondos propios mantenidos durante el mismo:

 Resultado después de impuestos del ejercicio (RDI) **Rentabilidad fondos propios (ROE)**  Fondos Propios (FP) *ROE = Return On Equity (retorno sobre capital)*

Los fondos propios corresponden a recursos aportados directa o indirectamente por los accionistas de la empresa, directamente mediante aportaciones al capital social e indirectamente renunciando al reembolso de resultados positivos de ejercicios anteriores que permanecen en la empresa en forma de reservas.

Es pues lógico, que los dueños de la empresa (accionistas o socios) esperen una rentabilidad sobre los fondos aportados al negocio. En principio ningún accionista estará dispuesto a aportar dinero a la empresa si la rentabilidad esperada no supera a la ofrecida por inversiones sin riesgo, es por ello que, al igual que en el caso del rendimiento del activo, la rentabilidad ha de ser holgadamente superior. La rentabilidad de los fondos propios no hace referencia a la obtenida anualmente por el accionista en forma de dinero (rentabilidad por dividendo), el concepto asume que aquellos beneficios no distribuidos pasan a formar parte los fondos propios y generarán a su vez rentabilidades adicionales al aumentar por esta vía la capacidad inversora de la empresa.

El análisis simple de la fórmula anterior muestra que el máximo del ROE se obtiene maximizando el RDI y minimizando los FP, el desarrollo detallado seguidamente ayudará a matizar esta afirmación y al análisis de las ventajas e inconvenientes que supone un nivel mínimo de fondos propios para un determinado nivel de activo a financiar.

Multiplicando y dividiendo la fórmula anterior por la cifra de ventas del periodo que se analiza (normalmente un año) y por el activo medio mantenido durante el mismo se obtiene:

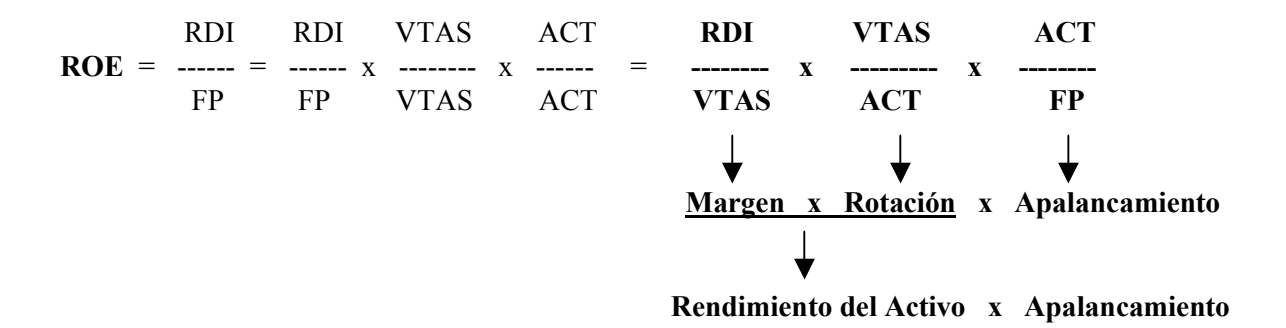

El anterior desarrollo pone de manifiesto que la rentabilidad de los fondos propios (ROE) es igual al rendimiento del activo (ROA) multiplicado por el factor apalancamiento.

Apalancamiento es sinónimo de endeudamiento, medido en este caso por la relación entre el total activo y los fondos propios. Al ser el total del activo igual a total del pasivo, la interpretación se puede expresar como la proporción entre el total pasivo y los fondos propios. A más apalancada esté una empresa más endeudada estará. Si por ejemplo el ratio de apalancamiento es igual a 4 implica que los fondos propios equivalen a una cuarta parte (25%) del pasivo, por lo tanto tres cuartas partes del pasivo (75%) serán deudas con terceros (acreedores). Si el ratio de apalancamiento es 2, significa que la mitad del pasivo son fondos propios y la otra mitad deuda con terceros, estando en este último caso la empresa menos endeudada (o menos apalancada) que en el caso anterior.

Las matemáticas dicen que a más apalancada esté una empresa, mayor será la rentabilidad de los fondos propios ofrecida. Ello es cierto pero requiere un análisis más riguroso de los efectos del apalancamiento. En primer lugar a más apalancada esté la empresa mayor será el segundo factor de la fórmula (apalancamiento), contribuyendo a un mayor ROE, pero a la vez implicará un mayor volumen de gastos financieros asociados al endeudamiento, que a su vez provocarán un menor importe del beneficio neto y ello tendrá un efecto negativo en el primer factor de la fórmula (rendimiento del activo). En segundo lugar el endeudamiento entraña riesgo empresarial, a más endeudada esté una empresa más riesgo existirá de que una coyuntural caída del beneficio operativo (resultado de explotación) la sitúe en pérdidas al exceder los gastos financieros inherentes al endeudamiento a dicho beneficio operativo. Ello obliga a tener muy presente estos factores a la hora de definir la política financiera de la empresa, siendo necesario buscar aquel nivel de endeudamiento que haciendo atractiva la rentabilidad de los fondos propios no amenace la futura supervivencia empresarial.

## 3.2.4. Ejemplos prácticos.

Los estados financieros resumidos de las empresas A, B y C correspondientes al ejercicio 20XX son los siguientes:

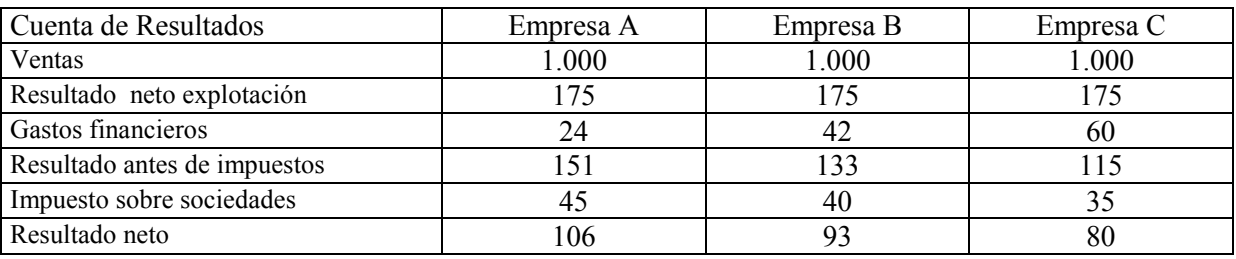

Nota: Tipo impositivo del impuesto sobre sociedades: 30%

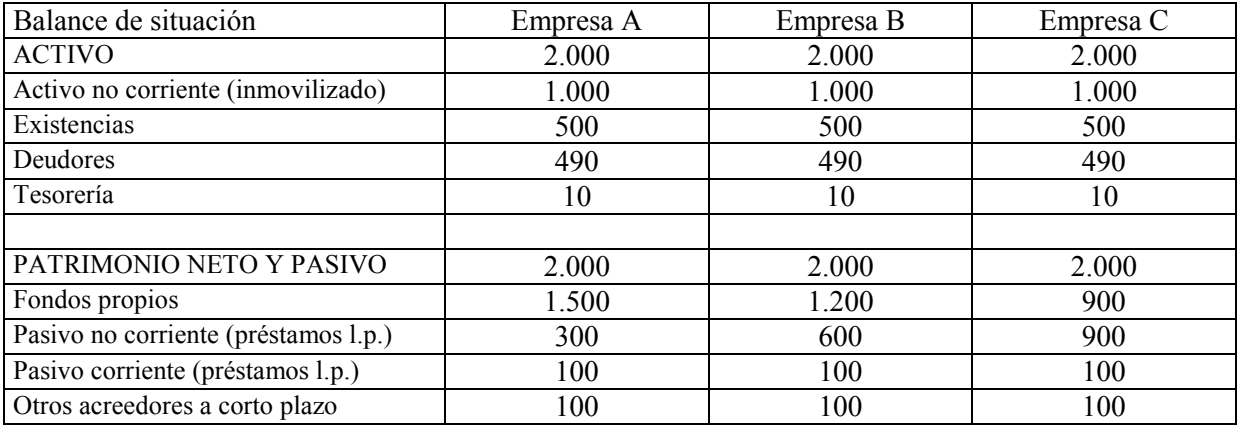

Nota: Tipo de interés nominal anual de los préstamos a corto y largo plazo: 6%

Como se observa el beneficio de explotación y el activo son idénticos en las tres empresas, sin embargo la estructura financiera (pasivo) elegida por cada una de ellas para financiar el activo es diferente. "A" está menos apalancada que "B" y ésta menos que "C". Consecuentemente los gastos financieros son mayores en "C" que en "B" y en "B" que en "A".

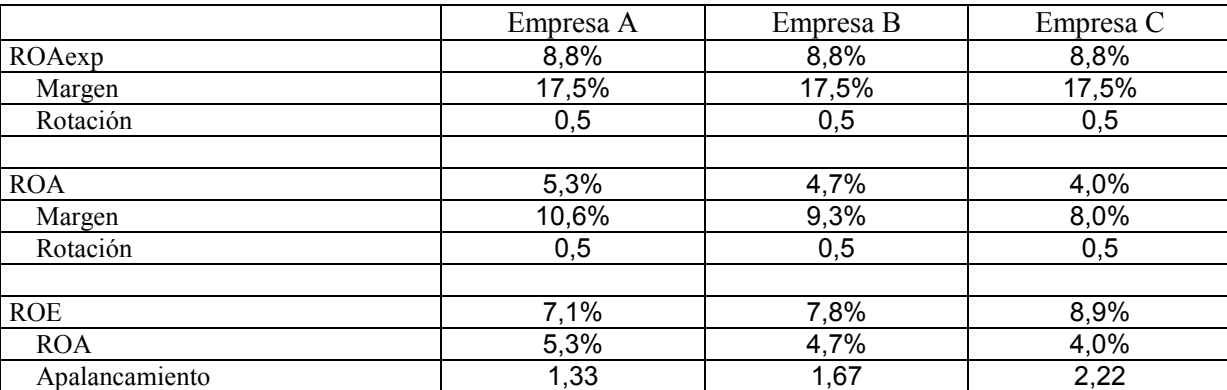

Se procede a continuación al cálculo del rendimiento y la rentabilidad:

Se observa que la rentabilidad de los fondos propios aumenta a medida que aumenta el apalancamiento, el decremento del ROA a medida que aumenta el endeudamiento (5,3% - 4,7% - 4,0%) es compensado con creces por el efecto apalancamiento (1,33 – 1,67 – 2,22). El lector puede simular los cálculos para una cuarta empresa "D" todavía más apalancada y observar que por mucho que aumente el endeudamiento, dada la actual estructura de Resultado de explotación y activo, el efecto apalancamiento siempre compensará sobradamente el decremento del ROA, aumentando en consecuencia la Rentabilidad de los fondos propios.

Se observa que el rendimiento del activo de explotación permanece inalterado en todos los casos (8,8%), al ser independiente su cálculo de la estructura financiera adoptada por la empresa (el resultado de explotación y el activo no dependen de la estructura del pasivo).

A continuación se repite el ejercicio suponiendo que el tipo de interés nominal anual al cual se pagan los préstamos pasa del 6% al 10%. Se mantiene la estructura del balance de situación y se modifica la cuenta de resultados para incorporar los nuevos gastos financieros.

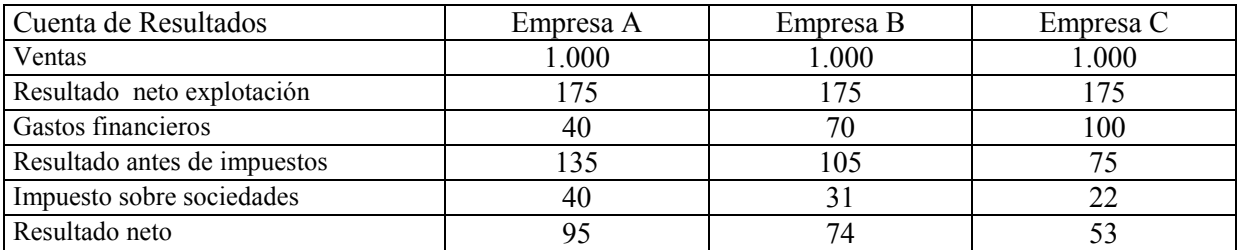

A continuación se calcula el rendimiento y la rentabilidad:

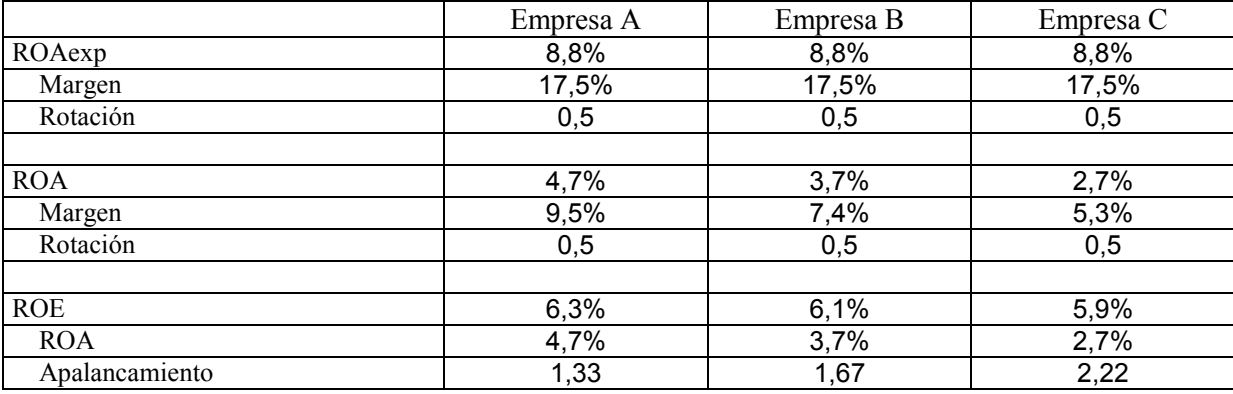

Se observa en este caso que a medida que aumenta el endeudamiento la rentabilidad de los fondos propios disminuye. El decremento del ROA (4,7% - 3,7% - 2,7%) no ha podido ser compensado por el incremento del apalancamiento  $(1,33 - 1,67 - 2,22)$ .

Lo único que ha variado respecto a la situación anterior han sido los gastos financieros, se han incrementado al aumentar el tipo nominal anual a abonar a la entidad financiera (6% al 10%).

En este caso la empresa se encuentra **negativamente apalancada (**a más endeudamiento menor rentabilidad de los fondos propios) y en el caso anterior estaba **positivamente apalancada** (a más endeudamiento mayor rentabilidad de los fondos propios).

En general la condición de **apalancamiento financiero positivo** se produce cuando el coste financiero de la deuda es inferior al rendimiento del activo de explotación. Por el contrario la situación de **apalancamiento financiero negativo** se produce cuando el coste financiero de la deuda es superior al rendimiento del activo de explotación. Se observa que en el primer ejemplo el ROAexp ( 8,8%) era superior al tipo de interés de la deuda (6%). En el segundo caso sin embargo el tipo de interés de la deuda (10%) era superior al ROAexp (8,8%).

## 3.2.5. Impacto fiscal de los gastos financieros.

Como se ha visto hasta ahora, el efecto apalancamiento es beneficioso desde el punto de vista de la rentabilidad de los fondos propios siempre que la empresa se encuentre positivamente apalancada. Una parte de dicho efecto se produce por el impacto fiscal de los gastos financieros. El incurrir en deudas onerosas genera gastos financieros, que al ser deducibles fiscalmente del impuesto sobre sociedades, permiten a la empresa pagar menos por este impuesto.

Obsérvese la cuenta de resultados del segundo ejemplo. Los únicos gastos que varía para cada uno de los escenarios "A", "B" y "C" son los financieros, sin embargo el resultado neto del ejercicio no disminuye en la misma proporción en la que aumentan los gastos financieros:

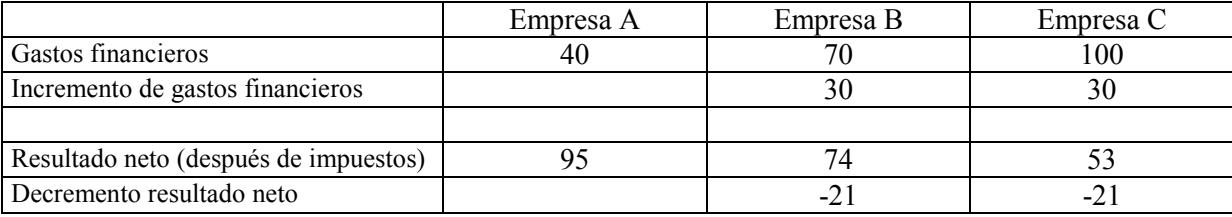

Si comparamos "A" con "B", para un aumento de gastos financieros de 30, el resultado neto solo ha disminuido 21. Lo que ha sucedido es que el incremento de gastos financieros de 30 ha provocado un menor pago de impuesto sobre sociedades de 9 (30 x 30% = 9).

El mismo razonamiento es válido si comparamos "B" con "C", es este caso para un aumento de los gastos financieros de 30 el resultado neto ha decrecido en 21.

## 3.2.6. Riesgo del apalancamiento financiero.

Como se ha comentado anteriormente el apalancamiento incorpora un plus de riesgo a la actividad empresarial. Evidentemente en el momento en que se decide cual va a ser la estructura financiera de la empresa no se conoce con precisión lo que puede suceder en los próximos años.

Un futuro incremento de tipos de interés puede provocar que una situación que a priori suponía estar positivamente apalancado pase al estadio contrario, es cierto que la empresa puede cubrirse de este efecto concertando préstamos a tipo fijo o efectuando coberturas con instrumentos derivados (FRAS, Swaps, etc.).Un decremento futuro en el resultado de explotación puede igualmente invertir una situación de apalancamiento positivo.

Es por ello que la empresa ha de obrar con prudencia y no abusar de situaciones de apalancamiento financiero muy ajustado, que pueden poner en peligro la continuidad del negocio ante cambios futuros de las magnitudes empresariales.

## **3.3. Operaciones financieras de endeudamiento.**

Como se ha comentado anteriormente, para que la necesidad financiera pueda ser cubierta contrayendo deudas con terceros (préstamos, créditos y operaciones asimiladas) se han de cumplir necesariamente las dos condiciones siguientes:

- . Apalancamiento financiero positivo
- . Capacidad futura para atender el servicio de la deuda (principal más intereses).

De la primera condición se ha hablado extensamente en apartados anteriores.

Respecto a la capacidad futura para atender el servicio de la deuda, el razonamiento es sencillo: las deudas que se asuman en un momento dado, generarán la obligación de pagar al prestamista el interés estipulado y el capital prestado de acuerdo con el calendario y condiciones pactadas en el correspondiente contrato.

Si la empresa ha planificado el ejercicio "n", ¿como sabe que en el ejercicio "n+1" generará suficiente dinero para atender el servicio de la deuda contraído el año "n" o anteriores?. Una posibilidad consiste en planificar el ejercicio "n+1", pero entonces la pregunta anterior se traslada al ejercicio "n+2".....

Una manera relativamente sencilla de resolver este tema es confeccionar una proyección, en términos anuales, para los próximos ejercicios. Para ello será de gran utilidad trabajar con el *Estado de generación de flujos libres de caja.* 

El siguiente ejemplo muestra el procedimiento práctico para resolver el problema:

**Ejemplo**: La empresa ANN, S.A. que no tenía concertada hasta la fecha ninguna operación financiera de endeudamiento, ha efectuado la planificación económico financiera del ejercicio 2008 y ha decidido cubrir la necesidad financiera con un préstamo bancario con vencimiento 3 años y que va a generar los siguientes pagos futuros:

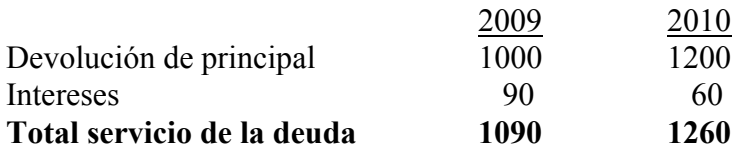

La planificación financiera del año 2008 arroja las magnitudes siguientes, en cómputo anual:

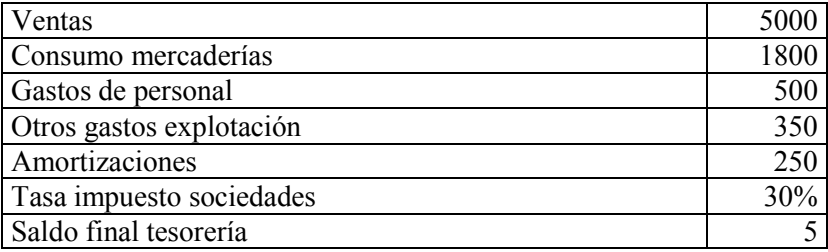

La estimación más conservadora para los dos siguientes ejercicios contempla mantener la cifra de ventas y el consumo de mercaderías, aumentar los gastos de personal y los otros gastos de explotación en un 4% cada año, invertir 150 cada año en inmovilizado y, al no incrementar la cifra de ventas, mantener prácticamente invariable el capital circulante. Con estas hipótesis, realmente conservadoras, la estimación de generación de Flujos libres de caja operativos es la siguiente:

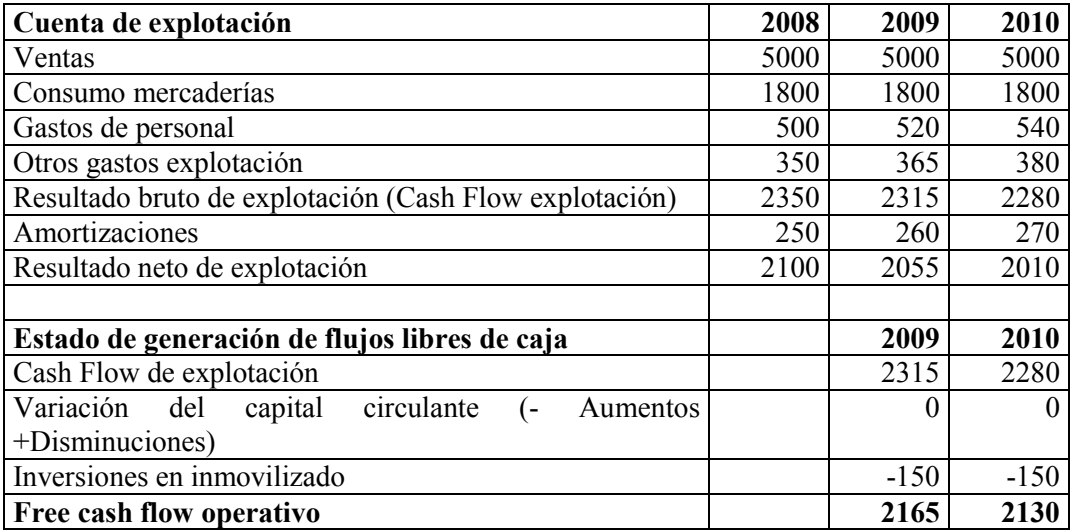

Analizando el estado de generación de flujos libres de caja (apartado 2.3.22), se observa que con el Flujo libre de caja operativo generado, se han de atender fundamentalmente los resultados financieros (pago de intereses en este caso), el impuesto sobre sociedades, la devolución de préstamos y el pago de dividendos.

Si la empresa renuncia al pago dividendos, los conceptos a restar del flujo de caja operativo para los años 2009 y 2010 son los siguientes:

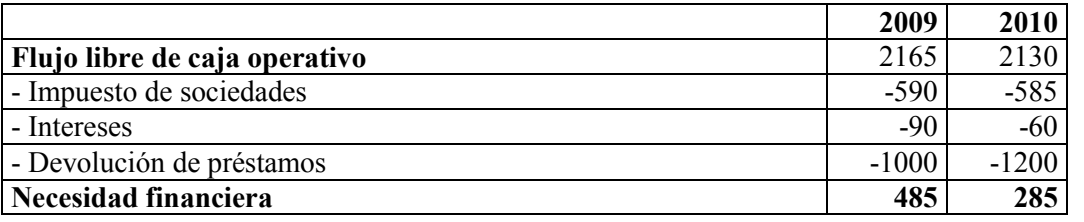

\*Para el cálculo del impuesto sobre sociedades se aplica el 30% al Resultado antes de impuestos (Resultado de explotación menos gastos financieros).

Se observa que una vez pagado el servicio de la deuda, todavía queda un remanente. Ello implica que se cumple la segunda condición, necesaria para proceder a concertar operaciones financieras de endeudamiento.

A continuación se detallan las operaciones financieras de endeudamiento más habituales.

#### 3.3.1. Préstamos.

La operativa de los préstamos es conocida por la mayoría de la población. El prestatario (normalmente una entidad financiera –banco, caja, .-) abona en la cuenta del prestamista (la empresa) una determinada cantidad de dinero, comprometiéndose éste, a la devolución del mismo y al pago del interés de acuerdo con el calendario y condiciones pactadas. Normalmente el prestatario cobra, en el momento de materializar la operación, una comisión de apertura que habitualmente oscila entre el 0,10 % y el 1,50 % del importe prestado (en adelante "principal").

Los préstamos se utilizan normalmente cuando la empresa tiene una necesidad permanente de fondos durante un periodo largo de tiempo (más de un año).

La manera de instrumentar estas operaciones es diversa. El interés puede ser fijo para todo el periodo de duración o variable. En este último caso lo normal es referenciarlo a un índice que mida la evolución de los tipos de interés (por ejemplo el Euribor, publicado por el Banco Central Europeo, que indica el tipo de interés medio que aplican las principales entidades europeas a los préstamos que entre ellas se hacen). La devolución del principal e intereses se puede hacer mediante una cuota fija a abonar durante la vigencia de la operación o se puede pactar un calendario para la devolución del principal (por ejemplo un importe constante al final de cada año) y otro para el pago de intereses (por ejemplo al final de cada trimestre). Las garantías a aportar por la empresa pueden ser reales (hipoteca sobre bienes inmuebles, pignoración de valores mobiliarios, etc.) o personales (sin garantías reales). La divisa puede ser la nacional o cualquier otra extranjera. Se pueden establecer unos periodos de carencia en la devolución del principal, e incluso en el pago de intereses, para ser abonados en cuotas posteriores.

Seguidamente se detalla la formulación de algunos tipos de préstamos usados habitualmente:

#### Préstamo a cuota fija (principal más intereses) durante la vida del préstamo (método francés)

Se calcula matemáticamente la cuota a satisfacer al final de cada periodo, de manera que una vez finalizada la vida del préstamo se hayan pagado en su totalidad los intereses y el principal prestado. La fórmula a aplicar para determinar la cuota es la siguiente:

$$
Cuota = \frac{C_0}{\frac{1 - (1 + i)^{-n}}{i}}
$$

También se puede calcular usando la función "Pago" de la hoja de cálculo *Excel.*

 $C_{\alpha}$  Importe prestado. Principal.

 i = Tipo de interés nominal del préstamo, expresado en la misma unidad de tiempo que el número de periodos y en tanto por uno. Ejemplo: el tipo de interés nominal anual del 6%, se expresará en la fórmula como 0,06. Si el tiempo (n) se ha expresado en trimestres, i se ha de expresar en tipo de interés nominal trimestral, es decir 0,06 / 4. Si n se expresa en meses, i se expresará en tipo de interés nominal mensual, es decir 0,06 / 12.

El siguiente **ejemplo** muestra la forma de calcular las cuotas y el cuadro de amortización de un préstamo de este tipo:

Principal:  $500.000 \in$ Periodos: 8 trimestres Tipo de interés nominal anual: 6% (0,06), que equivale a un 1,5% nominal trimestral ( 0,015)

Aplicando la fórmula anterior se determina la cuota trimestral: 66.792,01  $\epsilon$ 

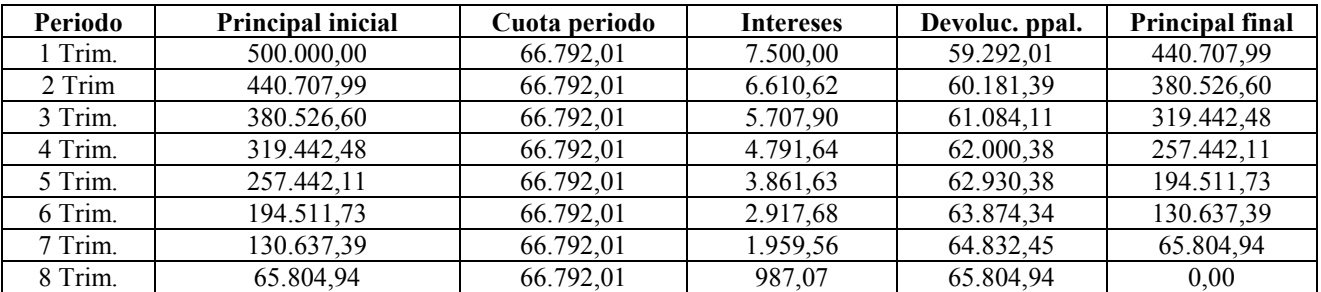

Los intereses de cada periodo se calculan aplicando el tipo de interés (0,015) al principal pendiente de reintegro al inicio del mismo. La devolución de principal corresponde a la diferencia entre la

 $n =$ Número de periodos en que se ha de pagar la cuota (meses, trimestres, años, ...)

cuota pagada y los intereses. El principal final, que a su vez será el inicial del siguiente periodo, es igual al principal inicial menos la devolución del mismo efectuada en el periodo.

Préstamo con reembolso único y pago periódico de intereses (método americano).

El cuadro de amortización y pago de intereses correspondiente al mismo ejemplo anterior es el siguiente:

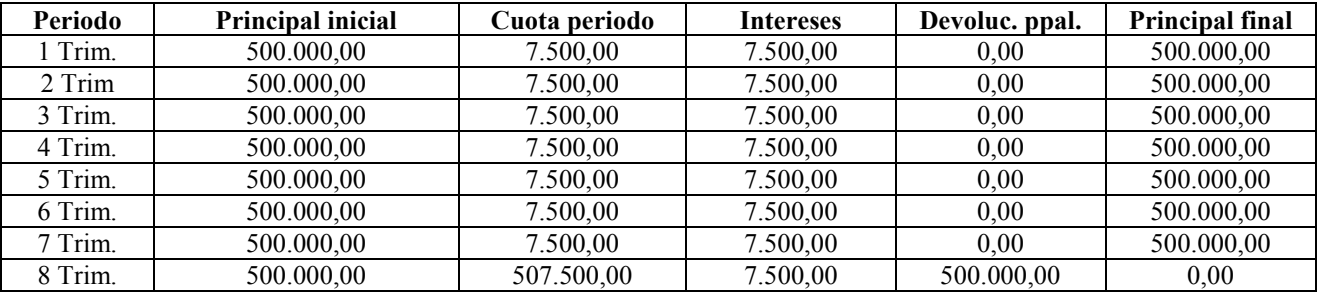

Préstamo con reembolso al final de cada año y pago periódico de intereses.

El cuadro de amortización y pago de intereses correspondiente al mismo ejemplo anterior es el siguiente:

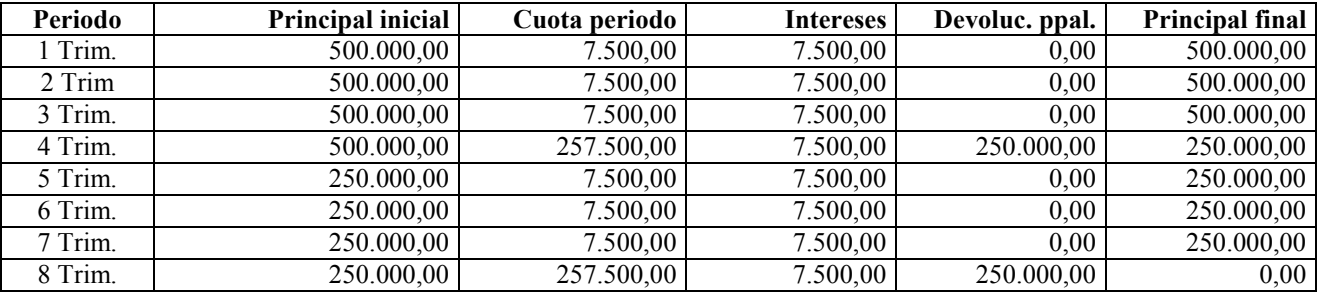

## 3.3.2. Créditos.

La operativa de los créditos se instrumenta en una "cuenta de crédito" o "póliza de crédito" que funciona de la siguiente manera:

El prestatario (normalmente una entidad financiera) asigna un límite de crédito al prestamista (empresa) durante un periodo de tiempo determinado (normalmente de tres meses a dos año). La empresa dispone y devuelve los fondos en función de sus necesidades de tesorería. La empresa paga los intereses con una periodicidad normalmente trimestral, en función de los saldos dispuestos del crédito durante el periodo de liquidación. Igualmente, en la mayoría de los casos, la empresa ha de pagar un comisión de apertura (entre el 0,10 % y 1,5 % del límite del crédito) y una comisión periódica (normalmente trimestral) por el saldo medio no dispuesto del crédito durante el periodo liquidado.

En la práctica, el crédito funciona como una cuenta corriente normal, siendo el límite de saldo negativo en la misma, igual al importe del crédito.

Las pólizas de crédito son muy útiles cuando la empresa tiene necesidades estacionales de fondos. Durante los periodos con necesidad financiera se dispone de los fondos necesarios, devolviéndolos, total o parcialmente, cuando hay excesos de tesorería. Solo se pagan intereses cuando se dispone total o parcialmente del crédito.

El siguiente **ejemplo** muestra el funcionamiento de una cuenta de crédito.

Una empresa ha formalizado un crédito con una entidad financiera con las siguientes condiciones:

Límite: 100.000  $\epsilon$ 

. Tipo de interés nominal anual: 5%.

. Comisión de apertura: 0,25%

. Comisión saldo no dispuesto: 0,10 % trimestral del saldo medio no dispuesto durante cada trimestre.

. Liquidación de intereses y comisión saldo no dispuesto: Trimestral vencida.

. Vencimiento: 31.12.2008. Formalizada el 01.01.2008.

Las operaciones realizadas durante el primer trimestre del 2008 son las siguientes:

. El 01.01.2008 el banco carga en la cuenta de crédito la comisión de apertura.

. El 30.01.2008 se paga la nómina con cargo a la cuenta de crédito, por importe de 72.000€.

. El 13.02.2008 se ingresa, con fecha valor 15.02.2006, un cheque remitido por un cliente de 32.000€.

. El 13.03.2008 se ingresa, con fecha valor 15.03.2006, un cheque remitido por un cliente de 12.000€.

. El 31.03.2008 el banco carga en la cuenta de crédito la liquidación trimestral de intereses y comisiones.

El detalle de la liquidación trimestral de intereses y comisión por saldo no dispuesto es el siguiente:

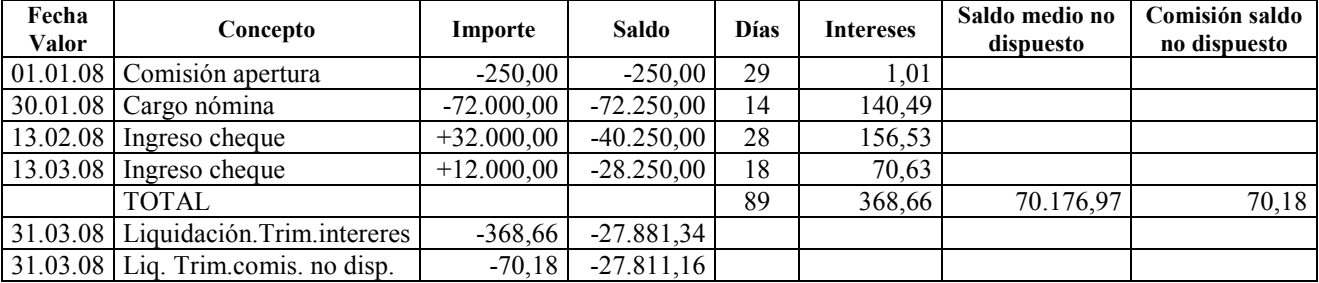

Se observa que desde el día 1 hasta el 30 de Enero, el saldo dispuesto ha sido de 250 Euros, por lo tanto durante estos 29 días, los intereses devengados han sido de 1,01 Euros (250 x 0,05 x 28/360). De esta manera se calculan los intereses para cada tramo de saldo dispuesto en la cuenta de crédito. Se determina el saldo medio no dispuesto, ponderado por los días, al cuál se le aplica la comisión trimestral pactada con la entidad financiera ([99.750 x 29 + 27.750 x 14 + 59.750 x 28 + 71.750 x

 $18$ ] / 89 = 70.176,97; 70.176,97 x 0,0010 = 70,18). Destacar que la banca española acostumbra a dividir los días de disposición por 360, al calcular los intereses de los préstamos y créditos para periodos inferiores al año.

### 3.3.3. Leasing y operaciones asimiladas.

El Leasing o arrendamiento financiero, desde le punto de vista estrictamente financiero, no es más que una forma de financiar la adquisición de un bien tangible (máquina, edificio, etc.) de un modo parecido al de un préstamo. Desde el punto de vista jurídico es un alquiler con opción de compra. La empresa de leasing (normalmente instituciones financieras) adquiere el bien deseado por la empresa y se lo alquila a la misma, a cambio del pago de una cuota que incorpora los intereses de financiación y el principal de la operación (recuperación del coste del bien según la nomenclatura contractual de estas operaciones). La empresa pasará a ser propietaria del elemento financiado una vez haya abonado la última cuota, llamada opción de compra o valor residual. Es habitual que esta última cuota (valor residual) sea de idéntico valor monetario a las demás, pero puede también ser de importe distinto.

Desde el punto de vista contable, el bien se registrará en el activo por su valor al contado, imputándose en el pasivo del balance, en el apartado de préstamos y créditos, el importe a satisfacer hasta la última cuota. Las dotaciones a la amortización se realizarán en función de la vida útil del bien, suponiendo que se ha adquirido por la empresa en el momento inicial.

Las cuotas a pagar se calculan de modo parecido al de un préstamo a cuota fija (principal e intereses), sin embargo en este caso las cuotas se pagan por anticipado (al inicio del periodo). La operación también suele estar gravada con una comisión de apertura de magnitud similar a la de un préstamo.

El cálculo matemático de las cuotas y el importe correspondiente a recuperación del coste del bien variará en función de la cuantía del valor residual. Su cálculo es el siguiente:

Leasing con valor residual de importe igual al del resto de las cuotas.

Valor al Contado x  $\lceil i/(1+i) \rceil$  $\text{Cuota} = \begin{bmatrix} 1 & 0 & 0 & 0 \\ 0 & 0 & 0 & 0 \\ 0 & 0 & 0 & 0 \\ 0 & 0 & 0 & 0 \\ 0 & 0 & 0 & 0 \\ 0 & 0 & 0 & 0 \\ 0 & 0 & 0 & 0 \\ 0 & 0 & 0 & 0 \\ 0 & 0 & 0 & 0 \\ 0 & 0 & 0 & 0 \\ 0 & 0 & 0 & 0 \\ 0 & 0 & 0 & 0 \\ 0 & 0 & 0 & 0 \\ 0 & 0 & 0 & 0 \\ 0 & 0 & 0 & 0 & 0 \\ 0 & 0 & 0 & 0 & 0 \\ 0 & 0 & 0 &$  $1 - (1 + i)^{-n}$ 

 Cuota Recuperación coste del bien cuota "p" = --------------- (  $1 + i$  )  $^{n-p}$ 

> **n** = Número de periodos en que se ha de pagar la cuota, incluido valor residual (meses, trimestres, años, ..) **i** = Tipo de interés nominal del préstamo, expresado en la misma unidad de tiempo que el número de periodos y en tanto por uno. Ejemplo: el tipo de interés nominal anual del 6%, se expresará en la fórmula como 0,06. Si el tiempo (n) se ha expresado en trimestres, i se ha de expresar en tipo de interés nominal trimestral, es decir 0,06 / 4. Si n se expresa en meses, i se expresará en tipo de interés nominal mensual, es decir 0,06 /12. **p** = Número del periodo en el que se está calculando la recuperación coste del bien.

El importe correspondiente a los intereses de cada cuota se calcula por diferencia entre la misma y el importe destinado a la recuperación del coste del bien, calculado con la fórmula anterior.

El siguiente **ejemplo** muestra el cuadro de amortización de una operación de leasing con el valor residual igual a una de las cuotas:

Bien objeto del contrato: Máquina fresadora.

Importe de adquisición al contado: 60.000 €.

Número de cuotas: 12 cuotas trimestrales iguales. Más una cuota número 13 por igual importe, en concepto de opción de compra (valor residual), que transfiere la propiedad de la máquina a la empresa.

Tipo de interés nominal anual: 6% (0,06). Equivale a un 1,5% (0,015) nominal trimestral.

Con los datos anteriores se está en condiciones de realizar el cuadro de amortización del Leasing:

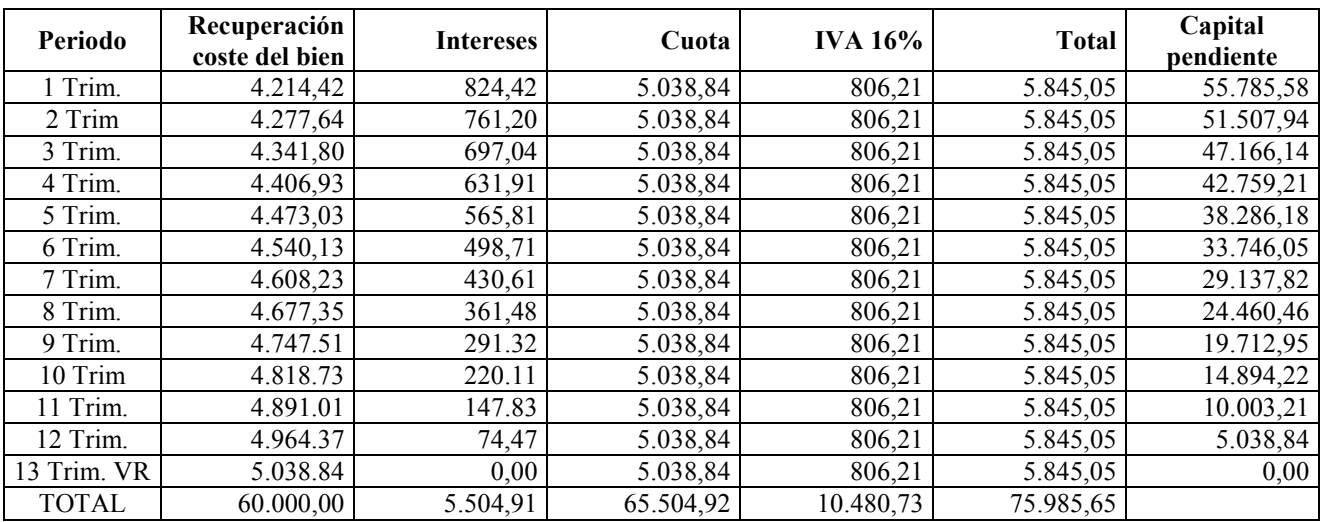

Leasing con valor residual de importe diferente al del resto de las cuotas.

 Valor al Contado – Valor Residual  $(1 + i)^{-(n-1)}$ Cuota = ---------------------------------------------------  $(1+i)$  x  $\frac{1-(1+i)^{-n}}{n}$ is a set of the set of the set of the set of the set of  $\mathbf i$ 

La fórmula para el cálculo de la recuperación del coste del bien en la cuota "p" es la siguiente:

(Valor Contado – Valor Residual)  
\n
$$
\left[\begin{array}{ccc}\n1 - (1 + i)^{-n} & \text{ (Valor Contado – V.Residual) x i } \\
\frac{1 - (1 + i)^{-n}}{i}\n\end{array}\right]
$$

**n, i, p,** tienen el mismo significado que en el caso anterior.

El importe correspondiente a los intereses de cada cuota se calcula por diferencia entre la misma y el importe destinado a la recuperación del coste del bien.

El siguiente **ejemplo** muestra el cuadro de amortización de una operación de leasing con el valor residual diferente al del resto de cuotas:

Bien objeto del contrato: Máquina fresadora.

Importe de adquisición al contado: 60.000 €.

Número de cuotas: 12 cuotas trimestrales iguales. Más una cuota número 13 por importe de 10.000 Euros, en concepto de opción de compra (valor residual), que transfiere la propiedad de la máquina a la empresa.

Tipo de interés nominal anual: 6% (0,06). Equivale a un 1,5% (0,015) nominal trimestral.

Con los datos anteriores se está en condiciones de realizar el cuadro de amortización del Leasing:

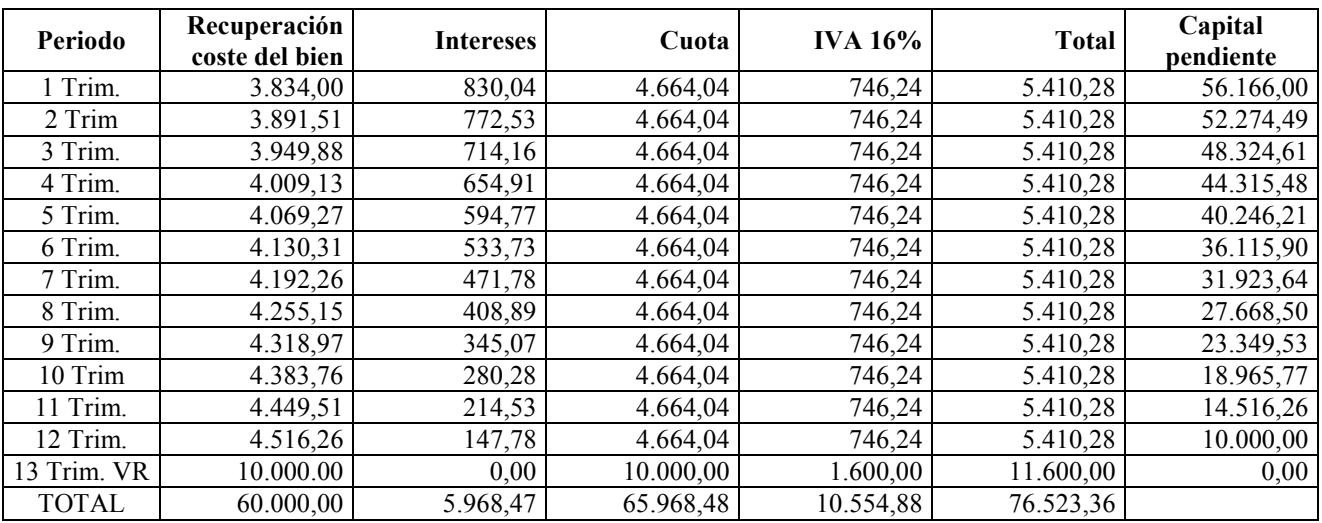

Como se observa los cálculos para las operaciones de Leasing son relativamente complejos. El programa *Finanplan-plus (disponible en www.finanplan.com)* dispone de un módulo para realizarlos de manera automática.

Una operación asimilada al Leasing es el llamado *Renting*. En este tipo de operación el arrendador puede incluso incorporar servicios adicionales como el seguro del bien, reparaciones y mantenimiento, etc. Es habitual para vehículos, fotocopiadoras, etc. De acuerdo con la normativa contable nacional e internacional, este tipo de operaciones se contabilizarán como un arrendamiento cuando no exista intención de mantener la propiedad del elemento una vez finalizado el contrato.

La estructura financiera del Renting (cuotas y cuadro de amortización) es igual a la del Leasing, pero en este caso, si se cumplen las condiciones, se imputará el importe total de la cuota como un gasto de arrendamiento.

Desde el punto de vista estrictamente financiero ambas operaciones tienen el mismo fin, financiar la adquisición de un elemento tangible.
## 3.3.4. Descuento comercial y anticipo de crédito.

Este tipo de operación consiste en solicitar a una entidad financiera que anticipe el importe que la empresa ha de cobrar en un futuro a un cliente, por una venta ya efectuada. Antiguamente la deuda se debía instrumentar mediante una letra de cambio, aceptada o no por el cliente. En la actualidad las entidades financiera anticipan el dinero, a cambio del cobro de unos intereses a pagar por anticipado, mediante cualquier documento que acredite que la venta se ha realizado (recibos domiciliados, recibos no domiciliados, pagarés, facturas, etc.). Llegado el vencimiento de la deuda, será la entidad financiera la que cobrará la cantidad al cliente. Es obvio decir que en caso de que el cliente no atienda el pago a su vencimiento, la entidad financiera obligará a la empresa a abonar la cantidad anticipada en su momento. Para evitar este último extremo, algunas entidades financieras ofrecen la posibilidad de asegurar los posibles impagados a cambio del pago de una prima.

Para poder acceder a esta modalidad de financiación será necesario la firma de un contrato con una entidad financiera, en el que se fijarán, entre otros extremos, el importe límite al que se puede acceder y el tipo de interés nominal anual a pagar.

Este tipo de operaciones son de utilidad para financiar necesidades transitorias de fondos por parte de la empresa. Nunca se deben utilizar para financiar necesidades de fondos a largo plazo.

El siguiente **ejemplo** muestra el funcionamiento de este tipo de operaciones financieras:

El 1/10/2007 una empresa le factura a un cliente 25.000 Euros (Venta + IVA). El cobro de la misma se realizará mediante un recibo domiciliado con vencimiento 30/11/2007. La empresa tiene firmado con un banco un contrato que le permite anticipar el cobro de las facturas hasta un límite de 200.000 Euros a cambio del pago de un interés anticipado del 6 % nominal anual.

El 1/10/2007 el banco ingresará en la cuenta corriente del banco 24.745,83 Euros, correspondientes al importe financiado menos los intereses de la operación.

La liquidación de intereses se realizará del siguiente modo:

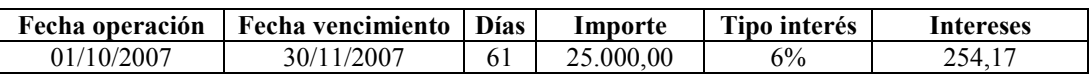

El cálculo de los intereses es como sigue: 25.000,00 x 0,06 x 61 / 360

## 3.3.5. Emisiones de renta fija. Obligaciones, bonos y pagarés.

En este caso se trata de una emisión de deuda dirigida a la comunidad de inversores en general por el empresario que necesita financiación. Es evidente que para que el mensaje llegue a los inversores, la empresa necesitará un intermediario financiero (bancos, cajas de ahorros, etc.).

En Europa, este tipo de operaciones están reservadas a las grandes empresas, que emiten títulos que otorgan a su tenedor el derecho a percibir un rendimiento y la devolución del capital inicial aportado de acuerdo con un calendario formalizado en el momento de la emisión.

En función del vencimiento de la operación se les denomina bonos y obligaciones (más de dos años) o pagarés (hasta dos años).

La forma de instrumentar este tipo de operaciones es muy diversa, incluso el importe desembolsado por el inversor puede ser canjeado, a su vencimiento, por acciones u otros títulos emitidos por la propia u otras empresas. El interés a pagar puede ser explícito (a pagar periódicamente) o implícito (a pagar al vencimiento de la emisión o a descontar del importe recibido por el inversor en el momento de la emisión).

A continuación se detalla, con **un ejemplo**, el tipo más frecuente. La empresa recibe de los inversores una cantidad de dinero que reintegrará al vencimiento de la operación. Al final de cada semestre abonará los intereses pactados (cupón).

Ejemplo de emisión de obligaciones:

Nº de obligaciones: 100.000 Valor nominal:  $10 \in$ Fecha emisión: 01-07-2007 Fecha vencimiento: 30-06-2010 Interés nominal anual a pagar semestralmente: 7% (0,07).

En el caso de que la empresa encuentre inversionistas interesados en adquirir las 100.000 Obligaciones, el cuadro de amortización y pago de intereses (cupón) será el siguiente:

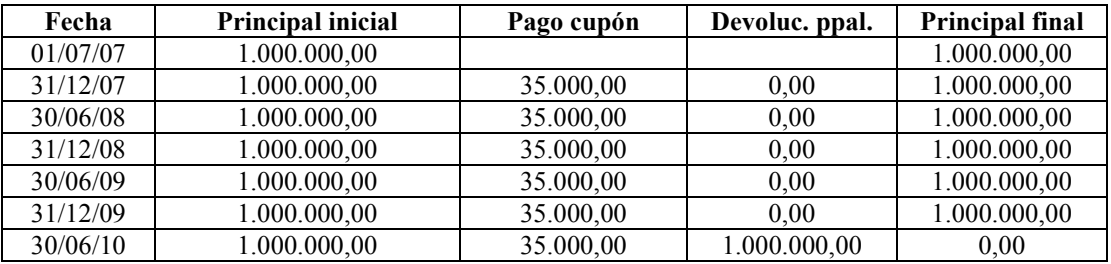

## **3.4. Operaciones financieras de capital.**

En los casos en que no sea posible la cobertura de la necesidad financiera con operaciones de endeudamiento, se deberá acudir a los dueños de la empresa (accionistas en la sociedad anónimos o socios en la sociedad limitada) para la provisión de los fondos necesarios. Es posible también que las juntas generales correspondientes acuerden facilitar la entrada a nuevos accionistas o socios en la empresa, diluyendo en este caso su participación en la misma.

Algunas empresas tienen políticas financieras muy conservadoras y son reacias a la formalización de préstamos, créditos y asimilados, en aras a la seguridad financiera futura. En este caso serán los accionistas o socios los que mediante una ampliación de capital proveerán de recursos a la empresa.

Por último comentar que en determinadas circunstancias, un exceso permanente de fondos en la empresa puede aconsejar el reintegro a los accionistas de una parte de las aportaciones realizadas o de los beneficios de ejercicios anteriores capitalizados en reservas.

Seguidamente se detallan las operaciones de capital más habituales:

\*Las referencias que a continuación se hagan a *acciones* (sociedades anónimas) se entenderán extendidas también a *participaciones* (sociedades limitadas, cooperativas, etc.). De igual modo al tratar de *accionistas* (sociedad anónima) se entenderá que pueden ser también *socios* (sociedad limitada, cooperativa, etc.).

## 3.4.1. Ampliaciones de capital.

Esta operación consiste en efectuar un aumento del capital social de la empresa, normalmente con desembolso de los accionistas del importe correspondiente, para cubrir necesidades de fondos a largo plazo. Se puede instrumentar jurídicamente aumentando el valor nominal de las acciones existentes o emitiendo nuevas. La operación debe ser autorizada por la junta general de accionistas, elevada a público ante notario (escritura de ampliación de capital) e inscrita en el registro mercantil. Los costes asociados a esta operación son los siguientes:

. Impuesto de transmisiones patrimoniales y actos jurídicos documentados. Operaciones societarias: 1% del importe del capital aumentado.

- . Honorarios del notario.
- . Honorarios del registro mercantil.
- . Servicios de asesores.

Anteriormente estaba permitido la imputación de estos costes en el activo del balance en concepto de *Gastos de constitución y primer establecimiento*. La actual normativa internacional prohíbe efectuar esta activación por lo que deberán ser registrados como gastos en el ejercicio en que se incurran.

El desembolso a realizar por los accionistas puede también efectuarse mediante la aportación de bienes (aportaciones no dinerarias). Igualmente el capital aumentado puede tener como contrapartida las reservas generadas por la empresa en ejercicios anteriores, no habiendo en este caso desembolso alguno de dinero por parte de los accionistas, es decir, se trata de un mero traspaso contable entre partidas de los fondos propios.

## Ampliación de capital mediante el aumento del valor nominal de las acciones.

Esta modalidad se utiliza cuando todos los accionistas actuales de la sociedad suscribirán la ampliación de capital en proporción a la participación que poseen.

El siguiente **ejemplo** muestra el procedimiento que se sigue en este tipo de operaciones:

El capital social de una sociedad anónima está constituido por 100.000 acciones de 6 Euros de valor nominal cada una. Las acciones están en poder de tres accionistas, uno es propietario de 50.000 y los otros dos 25.000 cada uno. La planificación económico financiera del ejercicio 20xx determina una necesidad permanente de fondos de 300.000 Euros que se va a cubrir con una ampliación de capital a suscribir y desembolsar por los actuales accionistas en proporción a su actual participación.

Aumentando el valor nominal de las acciones de 6 a 9 Euros, el primer accionista tendrá que desembolsar 150.000 Euros (50.000 acciones x 3 Euros) y los otros dos 75.000 Euros cada uno. El resultado final será que el capital quedará situado en 900.000 Euros (100.000 Acciones de 9 Euros de valor nominal cada una) y la tesorería de la empresa incrementada en la misma cantidad. Los tres accionistas siguen manteniendo el mismo porcentaje de participación que antes de efectuar la ampliación de capital. Los costes asociados a esta operación son de 3.000 Euros de impuestos (300.000 x 1%) más las minutas del notario y del registrado mercantil (1.200 Euros aproximadamente).

## Ampliación de capital mediante la emisión de nuevas acciones.

Este procedimiento suele utilizarse cuando en la ampliación de capital va a participar algún nuevo accionista o cuando los accionistas actuales van a suscribir acciones en proporción diferente a su participación actual.

En estos casos no sería justo para los actuales accionistas que el nuevo accionista, o el que ya lo es y suscribe más acciones de las que le corresponden en función de su participación, pudieran adquirir las acciones por su valor nominal. Se supone que la empresa ya hace tiempo que existe y el valor de sus acciones es superior al importe del capital social. Es por ello que la ampliación de capital se efectuará en este caso con prima de emisión. Se emitirán un determinado número de nuevas acciones con el mismo valor nominal que las existentes, el suscriptor o suscriptores deberán desembolsar un importe superior al valor nominal para compensar la diferencia entre el valor razonable de las acciones y su valor nominal. La diferencia entre el valor desembolsado y el nominal es la prima de emisión.

El siguiente **ejemplo** muestra la manera de instrumentar la operación en estos casos:

El capital social de una sociedad anónima está constituido por 1.000.000 de acciones de 1 Euro de valor nominal cada una. Los actuales accionistas han acordado en junta general dar entrada a un nuevo socio inversor que va a adquirir 100.000 nuevas acciones. El valor real de las acciones de la empresa, determinado por un experto en valoración, se ha fijado en 5 Euros cada una.

En este caso la ampliación de capital se realizará emitiendo 100.000 nuevas acciones de 1 Euro de valor nominal cada una. El nuevo inversor desembolsará 5 Euros por cada una de ellas, es decir la prima de emisión será de 400.000 Euros (100.000 acciones por 4 Euros). La tesorería de la empresa se verá incrementada en 500.000 Euros (100.000 de capital social y 400.000 de prima de emisión).

## 3.4.2. Reducciones de capital.

Este tipo de operación puede venir motivada por el acuerdo de la junta general de devolver aportaciones a los accionistas, eliminar acciones propias en poder de la compañía o generar reservas con cargo al capital social. Al igual que en el caso de las ampliaciones cada una requerirá una manera de instrumentar la operación. Para devolver aportaciones a los accionistas o generar reservas con cargo al capital lo lógico es reducir el valor nominal de las acciones.

Los costes asociados a esta operación son idénticos a los de la ampliación (impuesto, notario, registro mercantil y, en su caso, asesores).

## 3.4.3. Pago de dividendos.

Para devolver excedentes de tesorería a los accionistas, una alternativa a la reducción de capital con devolución de aportaciones consiste en el pago de dividendos extraordinarios con cargo a reservas de libre distribución. La elección del tipo de operación a efectuar para este fin vendrá normalmente motivada por motivos fiscales. Se tendrá que realizar la operación que en cada momento sea más beneficiosa para los accionistas, en función de la legislación fiscal en vigor en el momento de realizar la devolución de los fondos.

# **3.5. Cobertura de la necesidad financiera. Estados financieros previsionales definitivos.**

Una vez estudiados los apartados anteriores, en los que se ha detallado el modo de determinar la necesidad financiera asociada a las previsiones efectuadas y el uso de las operaciones financieras más habituales, se está en condiciones de definir la estrategia financiera para su cobertura y confeccionar los estados financieros previsionales definitivos.

Como se ha comentado en apartados anteriores, la necesidad financiera ha de ser cubierta con las operaciones financieras adecuadas al motivo que la ocasiona y su persistencia en el tiempo. Se formalizarán operaciones financieras a largo plazo (de endeudamiento o de capital) para financiar incrementos de activo que van a perdurar en el tiempo o para sustituir pasivos a largo plazo. Evidentemente si se parte de una situación de desequilibrio financiero pueden plantearse operaciones a largo plazo para sustituir pasivos financieros próximos a su vencimiento y enderezar la situación. De la misma manera, una situación muy holgada puede aconsejar financiar estas operaciones con liquidez en poder de la empresa.

Poco se habla en este texto de los procedimientos a seguir para situaciones con exceso de liquidez. Ello viene motivado por la obligación que tiene el gestor empresarial de mantener alejados estos fondos del riesgo. Una posibilidad es devolver aportaciones a los accionistas reduciendo capital o abonando dividendos extraordinarios con cargo a reservas y otra invertir los fondos en productos financieros sin riesgo (depósitos bancarios, fondos de inversión de renta fija de alta calidad con corta duración, repos, etc.) que rendirán como máximo al tipo de interés interbancario para el plazo correspondiente.

Si se ha optado por operaciones financieras de endeudamiento las modificaciones a realizar en los estados financieros previsionales provisionales son las siguientes:

- 1. Incorporar los nuevos gastos financieros y comisiones a la cuenta de resultados previsional, que implica a su vez modificar el resultado antes de impuestos, el impuesto sobre sociedades y el resultado después de impuestos.
- 2. Recalcular, en su caso, y modificar en el presupuesto de tesorería, los pagos a cuenta del impuesto sobre sociedades.
- 3. Incorporar al presupuesto de tesorería los cobros y pagos de principal y los pagos de intereses correspondientes a las nuevas operaciones.
- 4. Modificar el apartado *pérdidas* y *ganancias*, del balance de situación, de acuerdo con el resultado obtenido al modificar la cuenta de resultados.
- 5. Incorporar el principal de los nuevos préstamos a formalizar en las partidas correspondientes del pasivo a largo y corto plazo.
- 6. En el caso que el devengo de intereses no coincida temporalmente con el pago, incorporar el saldo de *acreedores por intereses* en el pasivo a corto plazo.
- 7. Modificar el saldo de tesorería del balance de situación.

Si se ha optado por operaciones financieras de capital las modificaciones a realizar se detallan a continuación:

- 1. Incorporar los gastos inherentes a la operación en la cuenta de resultados, que a su vez provocarán la modificación de los resultados y el impuesto sobre sociedades.
- 2. Recalcular, en su caso, y modificar en el presupuesto de tesorería, los pagos a cuenta del impuesto sobre sociedades
- 3. Modificar el presupuesto de tesorería incorporando el cobro del capital desembolsado y el pago de los gastos de la operación.
- 4. Modificar el apartado *pérdidas* y *ganancias*, del balance de situación, de acuerdo con el resultado obtenido al modificar la cuenta de resultados.
- 5. Variar la cifra de capital social del balance de situación.
- 6. En el caso que los gastos asociados no se paguen al contado, modificar los saldos de acreedores, del pasivo del balance de situación, correspondientes.
- 7. Modificar el saldo de tesorería del balance de situación.

Una vez realizados los ajustes expuestos habrá finalizando el proceso de planificación económico financiera a corto plazo.

## **3.6. Caso práctico** *Demo Cosmet, S.A.* **Cobertura de la necesidad financiera. Estados financieros previsionales definitivos.**

Una vez determinada la necesidad financiera y analizadas las causas que la ocasionan se va a proceder a efectuar una propuesta para su cobertura y a la confección de los estados financieros previsionales definitivos.

Un análisis detallado del presupuesto de tesorería provisional, confeccionado en la fase anterior, pone de manifiesto que en cómputo anual el presupuesto corriente genera un excedente de 197.767 Euros, si bien el mismo presenta déficit en algunos de los meses. En cuanto al presupuesto no corriente se observa que su déficit anual asciende a 371.906 Euros, motivado principalmente por la devolución del préstamo a efectuar en el periodo 4 y a las inversiones en inmovilizado material a pagar en el periodo 9. El saldo inicial de tesorería es consumido en su totalidad, quedando a final de año un saldo negativo de 49.639 Euros. El haber contratado en ejercicios anteriores un préstamo a devolver en Abril de 2008, se debe probablemente a un error en la planificación financiera efectuada el año anterior. Se deberá proceder a corregir esta contingencia en 2008 para no sufrir una crisis de liquidez de importantes consecuencias.

Antes de continuar se efectúa una estimación, en término anual, de la tesorería a generar en el año 2009 y 2010, usando el estado de generación de flujos libres de caja y siendo extremadamente conservadores en las estimaciones de magnitudes:

. Ventas: Incremento anual del 5%.

. Consumos: Misma proporción sobre ventas que en 2008.

. Gastos de personal, otros gastos de explotación y variación provisiones: Incremento del 5% anual.

. Capital circulante: Aumenta un 5% anual al hacerlo las ventas y consumos. Su valor a 31/12/2008 es de 917.421 Euros (Existencias + Deudores - Proveedores – Acreedores otros gastos explotación – Hacienda pública – Organismos seguridad social – Otros acreedores a c.p.), luego el aumento para el 2009 será de 45.871 Euros y en el 2010 de 49.165 Euros.

. Inversiones en inmovilizado: Al haberse actualizado en el 2008 las instalaciones del almacén, el gerente estima inversiones para los próximos años de 20.000 Euros anuales amortizables en 10 años. . Amortizaciones: Incorporando el efecto de las nuevas inversiones (2.000 el año 2009 y 4.000 el año 2010) y sabiendo que el inmovilizado adquirido hasta 31/12/2008 se amortiza a razón de 3.026 Euros al mes, se obtiene una amortización anual para 2009 de 38.312 Euros y para 2010 de 40.312. . Imputación subvenciones de inmovilizado: Igual que el año anterior.

Trasladando estos datos al cuadro de generación de flujos libres de caja (ver 3.3) obtenemos el flujo libre de caja operativo, que representa los fondos disponibles para atender el servicio de la deuda, la nueva a concertar y la ya comprometida en ejercicios anteriores (devolución de principal e intereses), el pago del impuesto sobre sociedades y, en su caso, el abono de dividendos a los accionistas o socios.

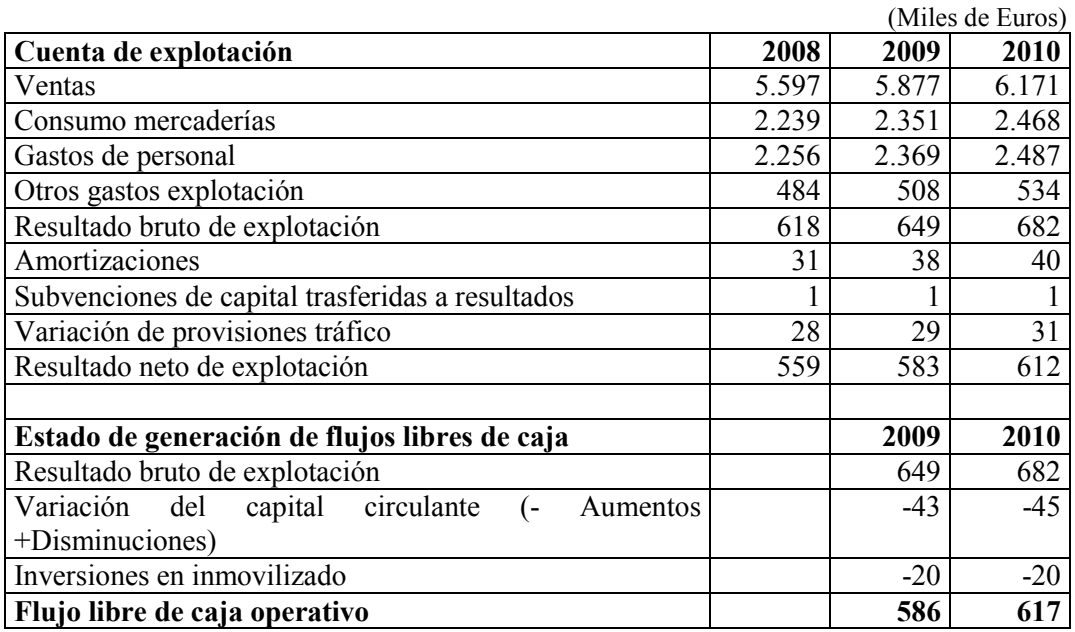

Incorporando ahora las operaciones ya comprometidas a 31/12/2008 e incorporando el impuesto de sociedades de cada ejercicio (30% del resultado neto de explotación menos los gastos financieros), se obtiene el excedente disponible para atender nuevas operaciones:

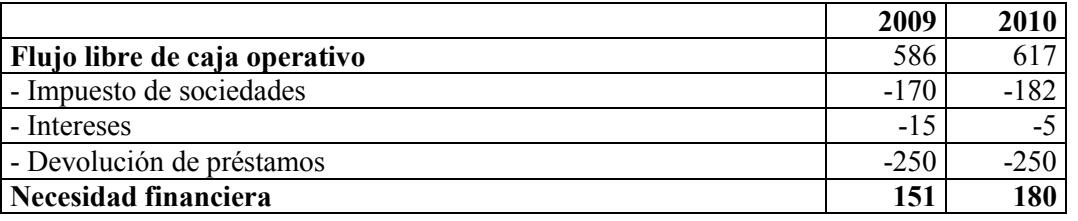

Los intereses se han calculado aplicando el tipo de interés al principal medio pendiente de pago en cada año:

. Año 2009:  $(250.000 \times 6/12 + 250.000 \times 12 / 12) \times 0.04 = 15.000$  Euros.

. Año 2010: (  $250.000 \times 6 / 12$ )  $\times 0.04 = 5.000$  Euros.

Se observa que los fondos disponibles para atender el servicio de nueva deuda son de 151.000 Euros en el año 2009 y 180.000 Euros en el año 2010.

El rendimiento del activo de explotación (Resultado neto de explotación / Activo de explotación) previsto para 31/12/2008 es del 24% ( 559.211 / 2.359.392), luego la situación de apalancamiento financiero es claramente positiva. De las proyecciones realizadas para los años 2009 y 2010, se despende que esta magnitud se mantendrá en ratios similares.

Visto lo anterior, se opta por cubrir la necesidad financiera del año 2008 con operaciones de endeudamiento bancario. Para agudizar la postura conservadora, se va a suponer que los fondos generados cada año para atender el servicio de la nueva deuda son de 120.000 Euros cada año.

Se opta por solicitar un préstamo bancario en enero de 2008 de 480.000 Euros, a amortizar mediante 60 cuotas constantes (principal e intereses) mensuales, a un tipo de interés nominal anual del 5,50%. El banco no aplicará comisión de apertura a la operación, pero tampoco remunerará los saldos positivos mantenidos en la cuenta corriente.

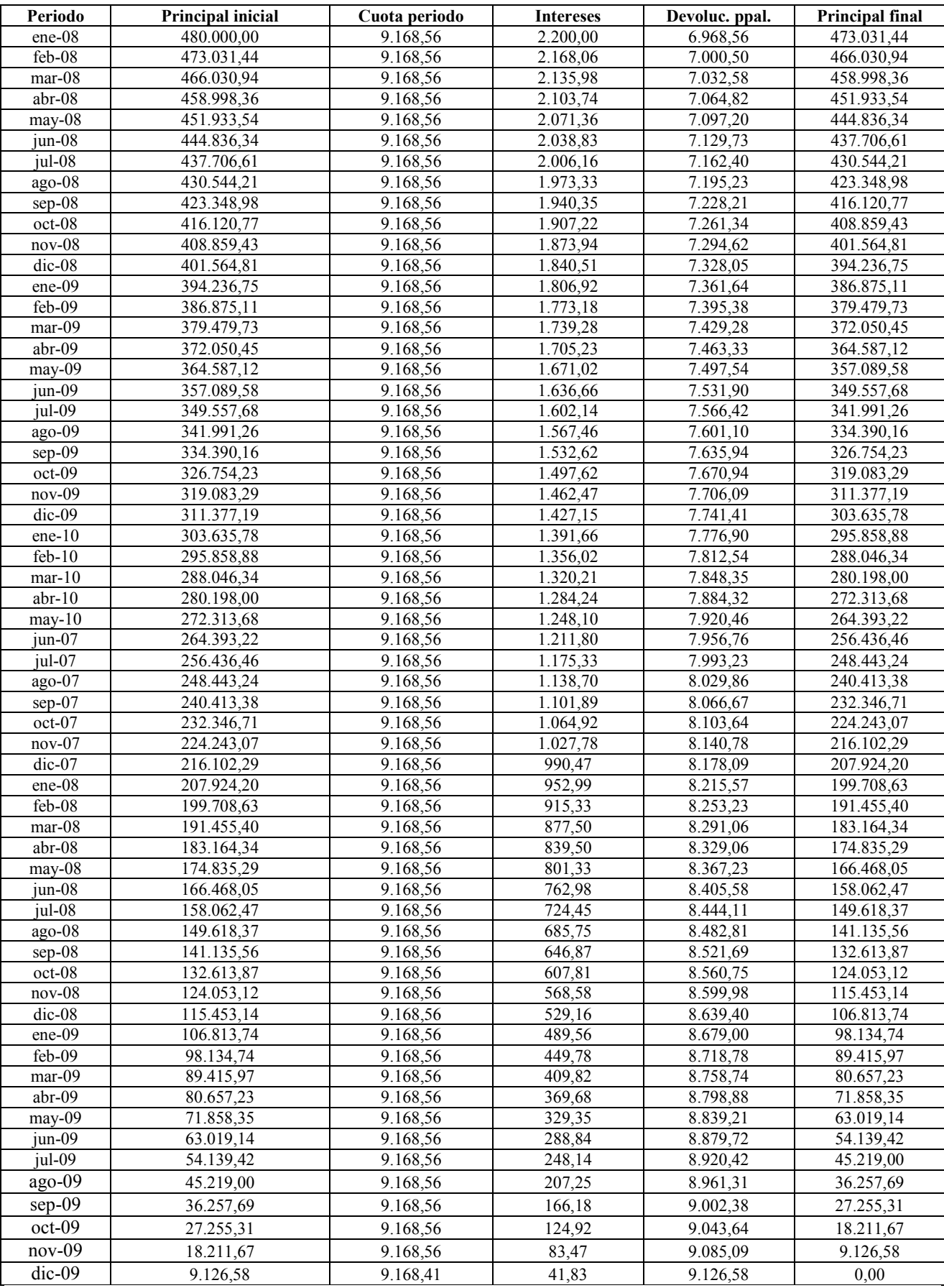

# El cuadro de amortización del préstamo es el siguiente:

Se observa que el importe a pagar anualmente no sobrepasa los 120.000 Euros, que una vez aplicadas todas las reglas de la prudencia se han considerado como disponibles para cada uno de los años 2009 y 2010.

Incorporando a los estados financieros previsionales provisionales las variaciones provocadas por el nuevo préstamo se obtienen los estados financieros previsionales definitivos para el año 2008.:

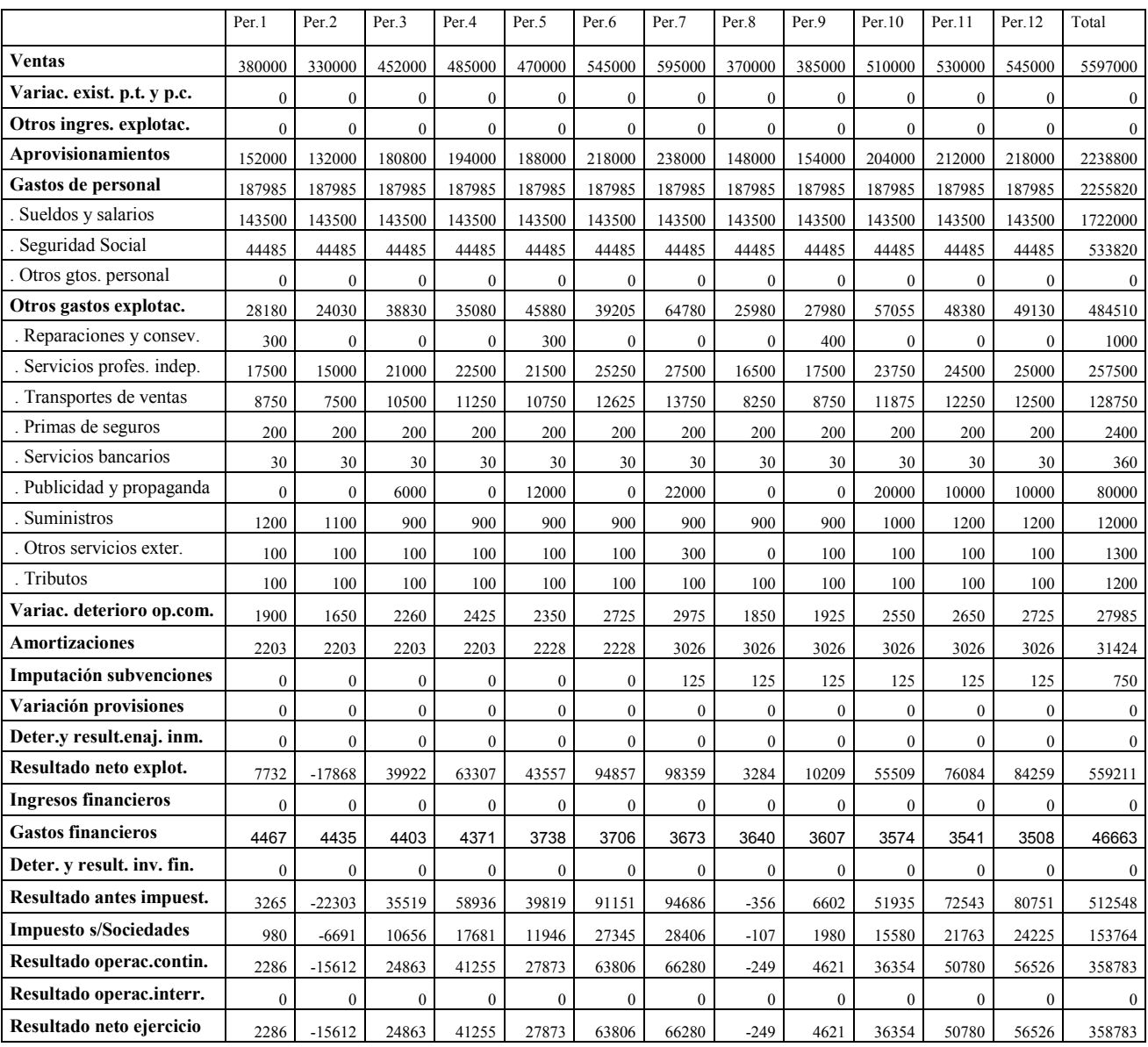

Cuenta de resultados previsional por naturaleza del ejercicio 2008. (Euros)

Se han incorporado los gastos financieros de la nueva operación y recalculado posteriormente el resultado antes de impuestos, el impuesto sobre sociedades y el resultado neto.

Para poder confeccionar el presupuesto de tesorería y el balance de situación previsional definitivos se deberán considerar los siguientes extremos:

1º. Recálculo de los pagos a cuenta del impuesto sobre sociedades y de los nuevos saldos de hacienda pública del pasivo del balance de situación.

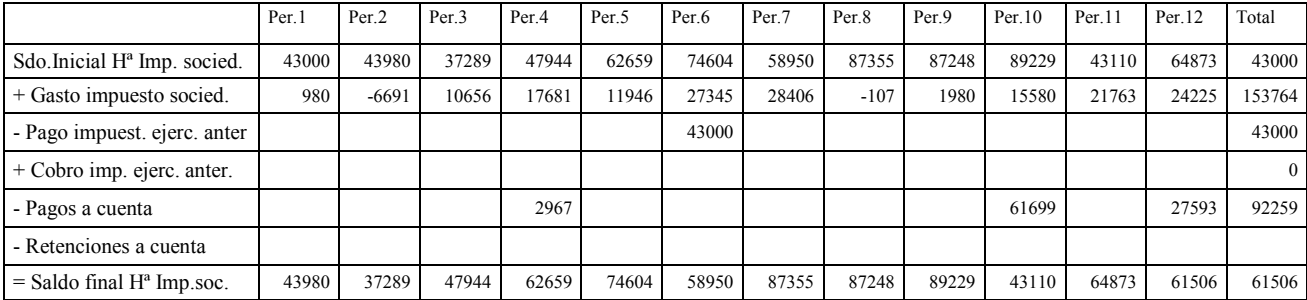

Cuadro previsional de Hª pública por impuesto s/ beneficios del ejercio 2008 (Euros)

2º. Incorporación al presupuesto de tesorería de los cobros y pagos de principal y pago de intereses y pago a cuenta del impuesto sobre sociedades.

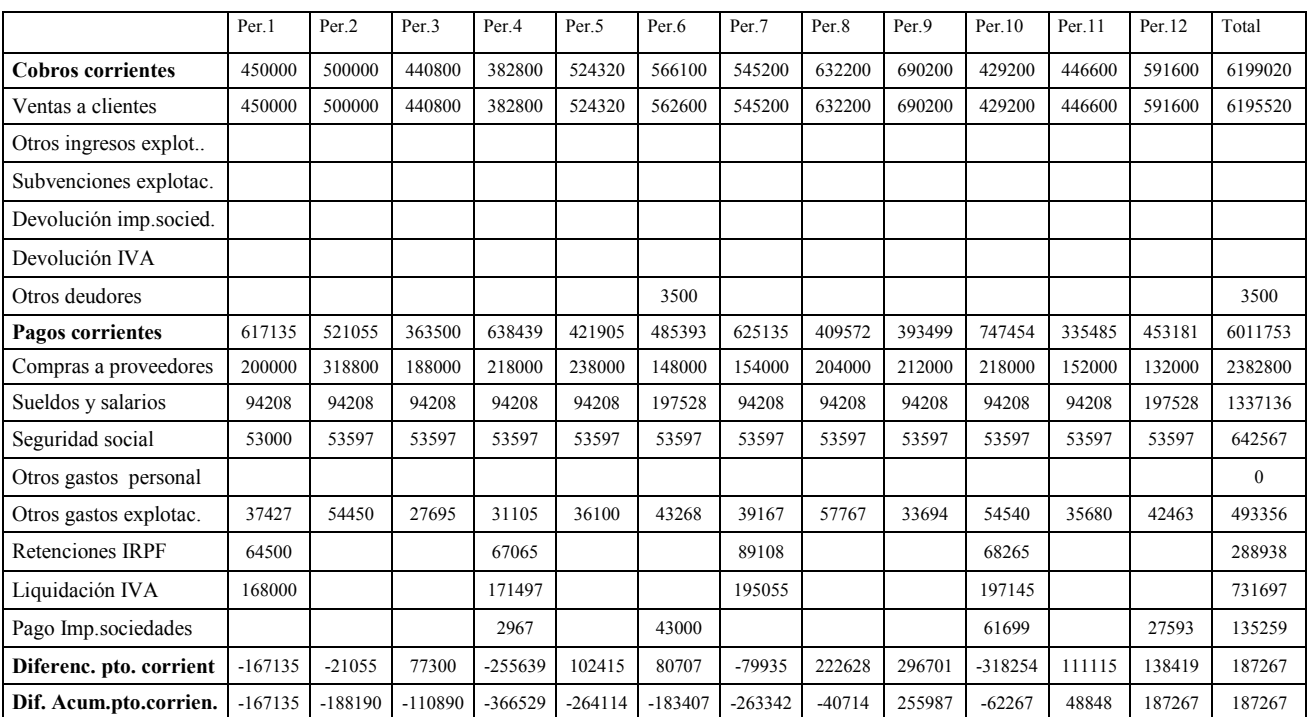

Presupuesto de tesorería del ejercicio 2008 (Euros)

En esta primera parte del presupuesto de tesorería (presupuesto corriente) se incorporan los nuevos importes del pago a cuenta del impuesto sobre sociedades.

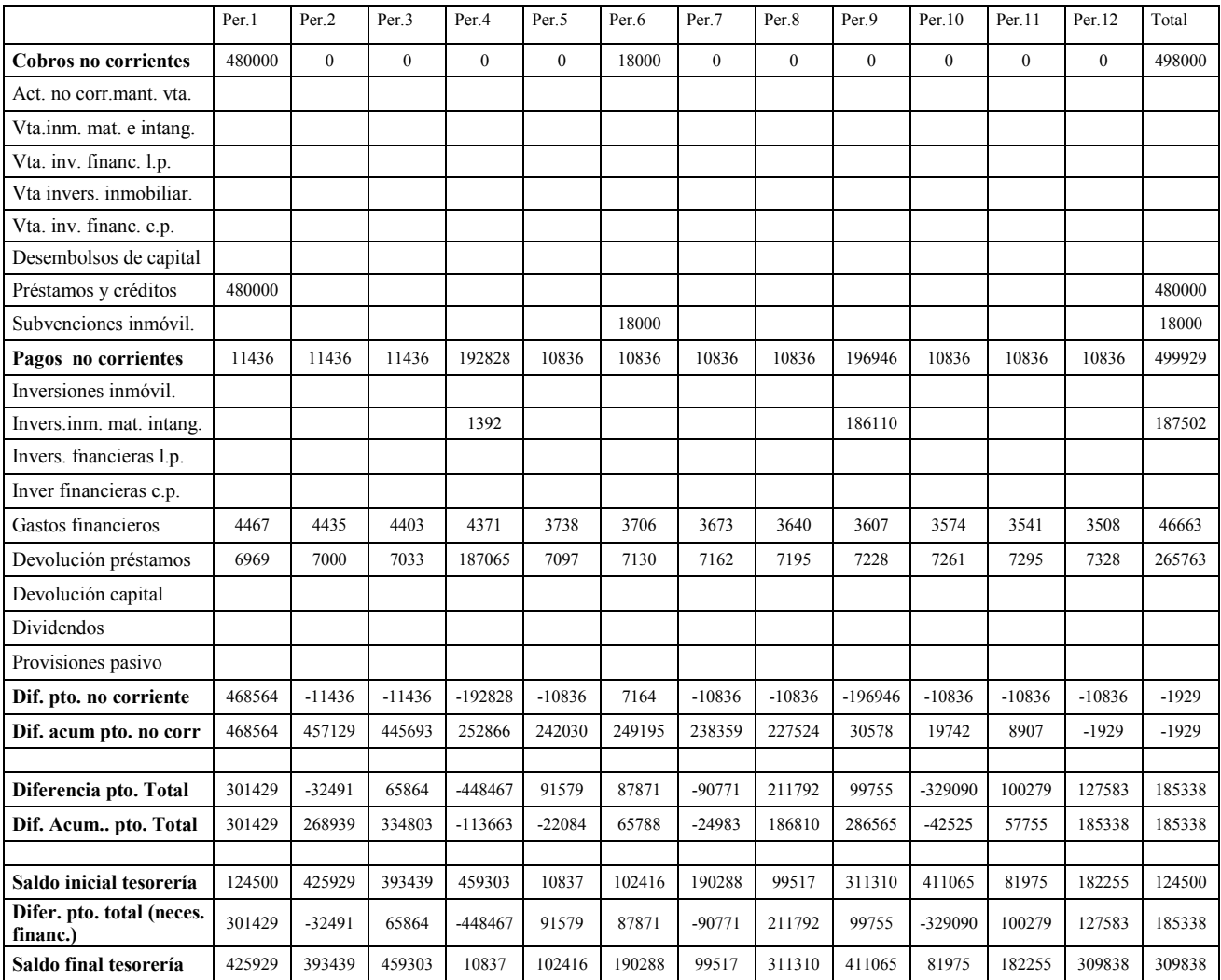

Las modificaciones en el presupuesto no corriente incorporan el cobro del préstamo concertado y los pagos de los intereses y devolución de principal de mismo.

Observar que el saldo final de tesorería (309.838 Euros) permitirá, junto con los fondos generados en los siguiente ejercicios, atender las devoluciones del préstamo vigente a 31/12/2008 (250.000 Euros en el año 2009 y 2010) y el principal y los intereses del nuevo préstamo concertado.

El excedente de tesorería se podría invertir en un depósito bancario y generar ingresos financieros, sin embargo no se aborda esta cuestión en este ejemplo al haber renunciado a esta opción a cambio de la condonación de la comisión de apertura. El lector puede continuar el ejercicio suponiendo que el banco remunera los saldos acreedores con un rendimiento nominal anual del 4,0% a liquidar al final de cada mes. Ello supondrá incorporar los ingresos financieros por intereses a la cuenta de resultados y presupuesto de tesorería que se acaban de confeccionar y recalcular los pagos a cuenta del impuesto sobre sociedades e incorporarlos al presupuesto de tesorería. Otra opción que también puede el lector practicar consiste en combinar un préstamo y una póliza de crédito para optimizar mejor los excedentes de tesorería.

Se ha optado por la prudencia, dotando a la empresa de unos saldos de tesorería cómodos. Se podría optimizar mejor la tesorería compaginando un préstamo y un crédito. El lector puede simular

diversos escenarios de cobertura, teniendo en cuenta los principios básicos enunciados anteriormente.

3º. Modificación de las siguientes partidas del balance de situación: Resultado del ejercicio, Préstamos a largo plazo y a corto plazo, Hacienda pública acreedor por impuesto sobre sociedades y Efectivo y equivalentes (tesorería).

|                          | Per 1   | Per <sub>2</sub> | Per <sub>3</sub> | Per <sub>4</sub> | Per <sub>5</sub> | Per 6    | Per <sub>7</sub> | Per 8    | Per 9    | Per.10   | Per 11   | Per. 12  |
|--------------------------|---------|------------------|------------------|------------------|------------------|----------|------------------|----------|----------|----------|----------|----------|
| <b>ACTIVO</b>            | 2467926 | 2370383          | 2552504          | 2324410          | 2392291          | 2637750  | 2651978          | 2719895  | 2635099  | 2410833  | 2593637  | 2718869  |
| <b>ACT.NO CORRIENTE</b>  | 599997  | 597794           | 595591           | 594588           | 592360           | 750572   | 747546           | 744520   | 741494   | 738468   | 735442   | 732416   |
| Inmoviliz, intangible    | 958     | 916              | 874              | 832              | 790              | 748      | 706              | 664      | 622      | 580      | 538      | 496      |
| Inmovilizado material    | 599039  | 596878           | 594717           | 593756           | 591570           | 749824   | 746840           | 743856   | 740872   | 737888   | 734904   | 731920   |
| Invers, inmobiliarias    |         |                  |                  |                  |                  |          |                  |          |          |          |          |          |
| Invers. financieras l.p. |         |                  |                  |                  |                  |          |                  |          |          |          |          |          |
| Activos imp. diferido    |         |                  |                  |                  |                  |          |                  |          |          |          |          |          |
| <b>ACTIVO CORRIENTE</b>  | 1867929 | 1772589          | 1956913          | 1729822          | 1799931          | 1887178  | 1904432          | 1975375  | 1893605  | 1672365  | 1858195  | 1986453  |
| Act.no corr.mant.vta.    |         |                  |                  |                  |                  |          |                  |          |          |          |          |          |
| <b>Existencias</b>       | 506800  | 562800           | 600000           | 644000           | 604000           | 540000   | 506000           | 570000   | 634000   | 582000   | 502000   | 464800   |
| <b>Deudores</b>          | 935200  | 816350           | 897610           | 1074985          | 1093515          | 1156890  | 1298915          | 1094065  | 848540   | 1008390  | 1173940  | 1211815  |
| Clientes                 | 940800  | 823600           | 907120           | 1086920          | 1107800          | 1177400  | 1322400          | 1119400  | 875800   | 1038200  | 1206400  | 1247000  |
| Administrac. públicas    |         |                  |                  |                  |                  |          |                  |          |          |          |          |          |
| Otros deudores           | 3500    | 3500             | 3500             | 3500             | 3500             |          |                  |          |          |          |          |          |
| Deterioros               | $-9100$ | $-10750$         | $-13010$         | $-15435$         | $-17785$         | $-20510$ | $-23485$         | $-25335$ | $-27260$ | $-29810$ | $-32460$ | $-35185$ |
| Invers.financieras c.p.  |         |                  |                  |                  |                  |          |                  |          |          |          |          |          |
| Efectivo y equivalent.   | 425929  | 393439           | 459303           | 10837            | 102416           | 190288   | 99517            | 311310   | 411065   | 81975    | 182255   | 309838   |

Balance de situación previsional del ejercicio 2008 (Euros)

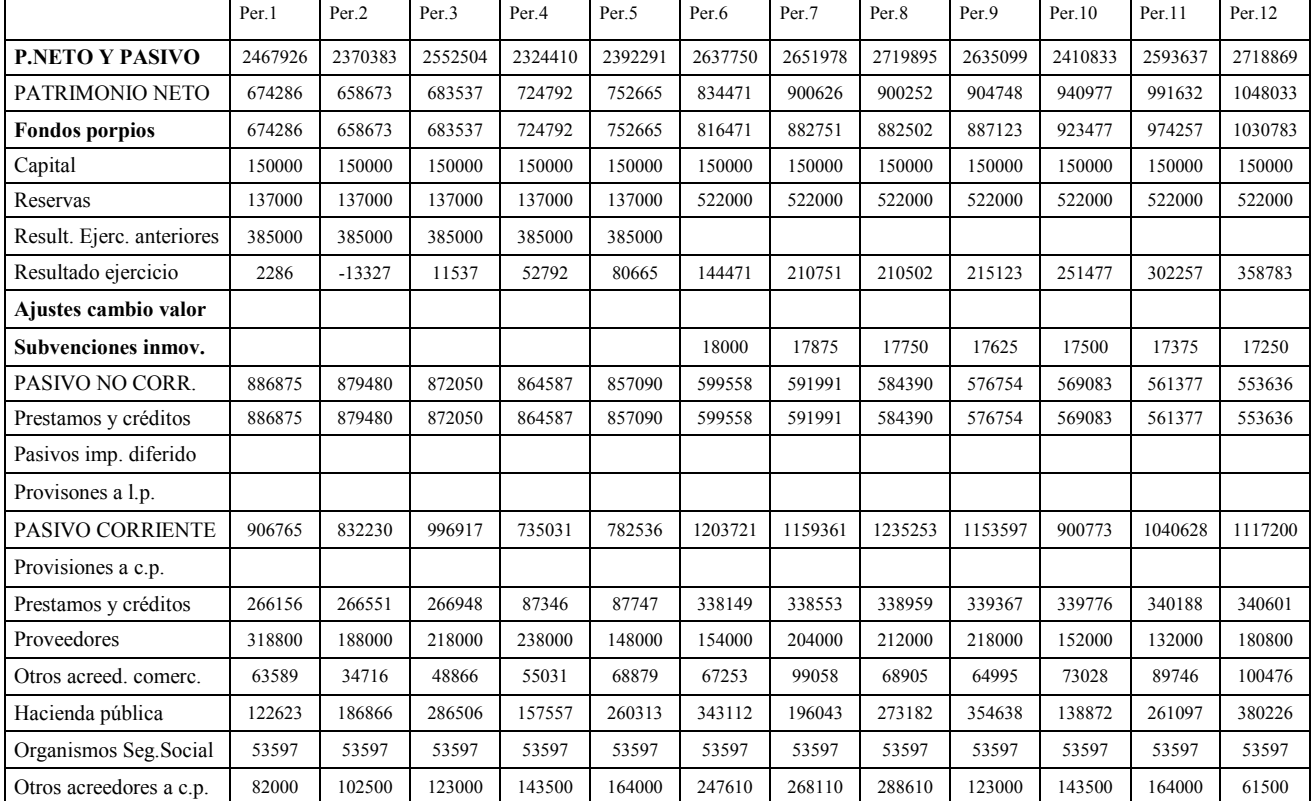

Una vez sustituidos los valores respectivos se obtiene el balance de situación previsional definitivo. Destacar que el nuevo préstamo formalizado tiene una parte del principal a largo plazo (más de un año) y otra a corto plazo, se han efectuado los traspasos correspondientes para reflejar esta situación al final de cada mes.

4º. Modificación del estado de generación de flujos libres de caja.

Incorporando los cambios motivados por la formalización del nuevo préstamo, queda de la siguiente manera:

|                                                              | Per.1     | Per <sub>2</sub> | Per <sub>3</sub> | Per.4     | Per <sub>.5</sub> | Per <sub>.6</sub> | Per.7     | Per.8   | Per.9   | Per.10    | Per.11   | Per.12   | Total     |
|--------------------------------------------------------------|-----------|------------------|------------------|-----------|-------------------|-------------------|-----------|---------|---------|-----------|----------|----------|-----------|
| Resultado neto de<br>explotación                             | 7732      | $-17868$         | 39922            | 63307     | 43557             | 94857             | 98359     | 3284    | 10209   | 55509     | 76084    | 84259    | 559211    |
| Variación deterioro<br>operac. tráf.                         | 1900      | 1650             | 2260             | 2425      | 2350              | 2725              | 2975      | 1850    | 1925    | 2550      | 2650     | 2725     | 27985     |
| Amortizaciones                                               | 2203      | 2203             | 2203             | 2203      | 2228              | 2228              | 3026      | 3026    | 3026    | 3026      | 3026     | 3026     | 31424     |
| Imputación subvenc.<br>inmoviliz.                            |           |                  |                  |           |                   |                   | $-125$    | $-125$  | $-125$  | $-125$    | $-125$   | $-125$   | $-750$    |
| Deterioro y resultados<br>inmoviliz.                         |           |                  |                  |           |                   |                   |           |         |         |           |          |          |           |
| Variación provisiones                                        |           |                  |                  |           |                   |                   |           |         |         |           |          |          |           |
| pasivo<br><b>Cash Flow de</b>                                |           |                  |                  |           |                   |                   |           |         |         |           |          |          |           |
| explotación                                                  | 11835     | $-14015$         | 44385            | 67935     | 48135             | 99810             | 104235    | 8035    | 15035   | 60960     | 81635    | 89885    | 617870    |
| Variación capital<br>circulante                              | -177990   | $-13731$         | 43571            | -306084   | 66225             | 168683            | $-155765$ | 214486  | 97536   | -363635   | 51244    | 72758    | -302702   |
| Inversiones<br>inmovilizado                                  |           |                  |                  | $-1200$   |                   | $-160440$         |           |         |         |           |          |          | $-161640$ |
| Subvenciones de capital                                      |           |                  |                  |           |                   | 18000             |           |         |         |           |          |          | 18000     |
| <b>Free Cash flow</b><br>operativo                           | $-166155$ | $-27746$         | 87956            | -239349   | 114360            | 126053            | $-51530$  | 222521  | 112571  | $-302675$ | 132879   | 162643   | 171528    |
| Resultados financieros                                       | $-4467$   | $-4435$          | $-4403$          | $-4371$   | $-3738$           | $-3706$           | $-3673$   | $-3640$ | $-3607$ | $-3574$   | $-3541$  | $-3508$  | $-46663$  |
| Ventas de inmovilizado                                       |           |                  |                  |           |                   |                   |           |         |         |           |          |          |           |
| Impuesto s/ beneficios                                       | -980      | 6691             | $-10656$         | $-17681$  | $-11946$          | $-27345$          | $-28406$  | 107     | $-1980$ | $-15580$  | $-21763$ | $-24225$ | $-153764$ |
| <b>Free Cash Flow</b>                                        | $-171602$ | $-25490$         | 72897            | $-261401$ | 98676             | 95002             | -83609    | 218988  | 106984  | -321829   | 107575   | 134910   | -28899    |
| Dividendos                                                   |           |                  |                  |           |                   |                   |           |         |         |           |          |          |           |
| Aumentos de capital                                          |           |                  |                  |           |                   |                   |           |         |         |           |          |          |           |
| Disminuciones de<br>capital                                  |           |                  |                  |           |                   |                   |           |         |         |           |          |          |           |
| Nuevos préstamos y<br>asimilados                             | 480000    |                  |                  |           |                   |                   |           |         |         |           |          |          | 480000    |
| Devolución préstamos<br>v asimil.                            | $-6969$   | $-7000$          | $-7033$          | $-187065$ | $-7097$           | $-7130$           | $-7162$   | $-7195$ | $-7228$ | $-7261$   | $-7295$  | $-7328$  | $-265763$ |
| Altas invers.<br>financieras a c.p.                          |           |                  |                  |           |                   |                   |           |         |         |           |          |          |           |
| Venta invers. financ. a                                      |           |                  |                  |           |                   |                   |           |         |         |           |          |          |           |
| c.p.                                                         |           |                  |                  |           |                   |                   |           |         |         |           |          |          |           |
| Variación tesorería<br>(Necesidad financiera<br>del periodo) | 301429    | $-32490$         | 65864            | -448466   | 91579             | 87872             | $-90771$  | 211793  | 99756   | -329090   | 100280   | 127582   | 185338    |
| Necesidad financiera<br>acumulada                            | 301429    | 268939           | 334803           | $-113663$ | $-22084$          | 65788             | $-24983$  | 186810  | 286565  | $-42525$  | 57755    | 185338   | 185338    |
|                                                              |           |                  |                  |           |                   |                   |           |         |         |           |          |          |           |
| Saldo final Tesorería                                        | 425929    | 393439           | 459303           | 10837     | 102416            | 190288            | 99517     | 311310  | 411065  | 81975     | 182255   | 309838   | 309838    |

Estado de generación de flujos libres de caja previsional provisional del ejercicio 2008 (Euros)

#### 4. SINGULARIDAD DE LA EMPRESA INDUSTRIAL.

Las empresas manufactureras presentan un grado adicional de dificultad a la hora de efectuar la planificación financiera debido a que los procesos productivos pueden ser muy variados y complejos. No se abordan en este texto los pormenores de la contabilidad y gestión de costes industriales y los procedimientos de asignación de los mismos a las secciones, actividades y productos. Sin embargo se explican, de una manera genérica, los conceptos imprescindibles para abordar la planificación económico financiera de las empresas industriales convencionales. Por tales se entienden aquellas que partiendo de una serie de materias primas y auxiliares, adquiridas a terceros, las elaboran con la ayuda de los factores productivos correspondientes (mano de obra, maquinaria, servicios exteriores, etc.) con el fin de obtener los productos terminados. Al final de cada periodo pueden quedar una serie de productos no totalmente acabados, llamados productos en curso.

La cuenta de resultados que resulta útil confeccionar para analizar la gestión de este tipo de empresas es la que clasifica los costes por funciones. Para completar totalmente el proceso de planificación y su posterior análisis es necesario también tener los costes clasificados por naturaleza, es por ello que una posibilidad consiste en formalizar ambas cuentas de resultados y otra en confeccionar la cuenta de resultados por funciones y detallar los costes por naturaleza en un cuadro adicional.

Se repiten a continuación los modelos de cuenta de resultados descritos al principio de este texto, en el apartado 2.1:

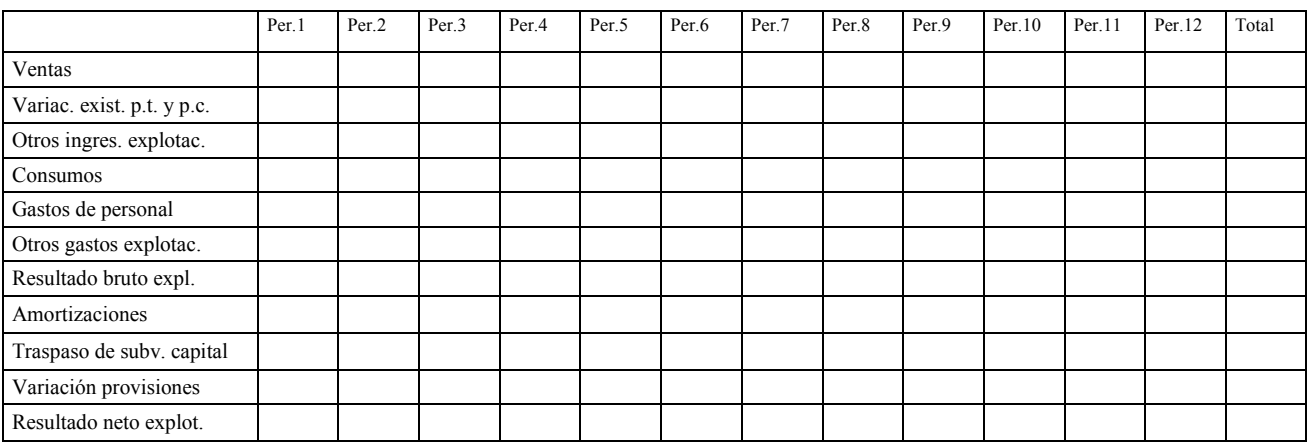

#### Cuenta de resultados previsional por naturaleza resumida (hasta el resultado de explotación) del ejercicio 20xx

#### Cuenta de resultados previsional por funciones resumida (hasta el resultado de explotación) del ejercicio 20xx

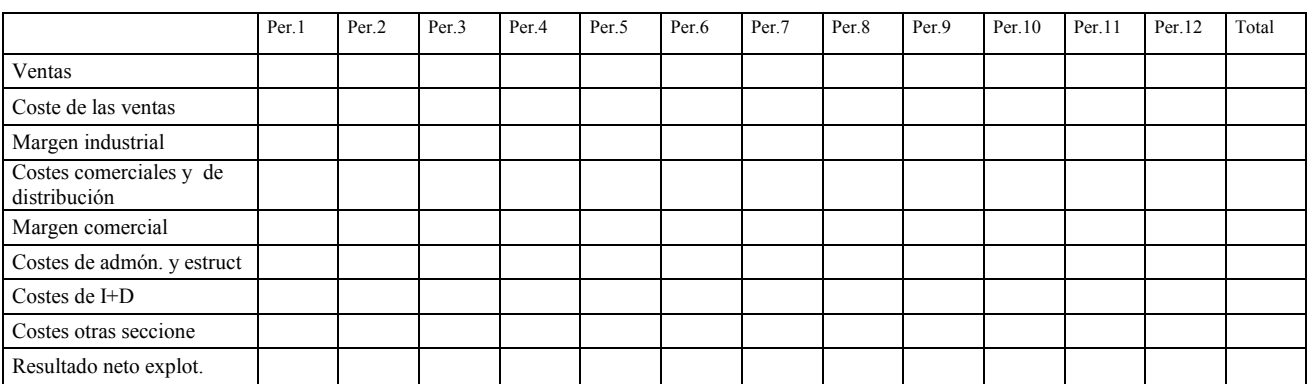

# **4.1. Coste industrial del periodo, coste industrial del producto acabado y coste de las ventas.**

Para confeccionar la cuenta de resultados por funciones se deberá calcular el coste de las ventas (coste industrial de los productos vendidos en el caso de empresas manufactureras). El departamento de producción de la empresa tendrá que planificar los recursos necesarios para abordar la fabricación prevista para el ejercicio que se planifica. Variaciones en la política de existencias de la empresa obligarán a fabricar más o menos productos de los que se prevén vender.

Es por ello que será necesario efectuar los siguientes pasos para calcular todas estas magnitudes:

- Determinación del volumen de fabricación a partir de las ventas previstas y las previsiones de existencias de productos terminados y en curso de fabricación.
- Cálculo de los recursos necesarios para abordar la fabricación prevista.
- Determinación del coste industrial de las ventas.
- Cálculo de los recursos necesarios en las áreas funcionales no manufactureras.
- Confección de la cuenta de resultados previsional por funciones y, en su caso, la cuenta de resultados por naturaleza.

Los recursos necesarios para abordar la producción planificada durante el periodo y las ventas previstas pueden resumirse, distribuidos en forma de costes por naturaleza y expresados en unidades monetarias, en el siguiente cuadro:

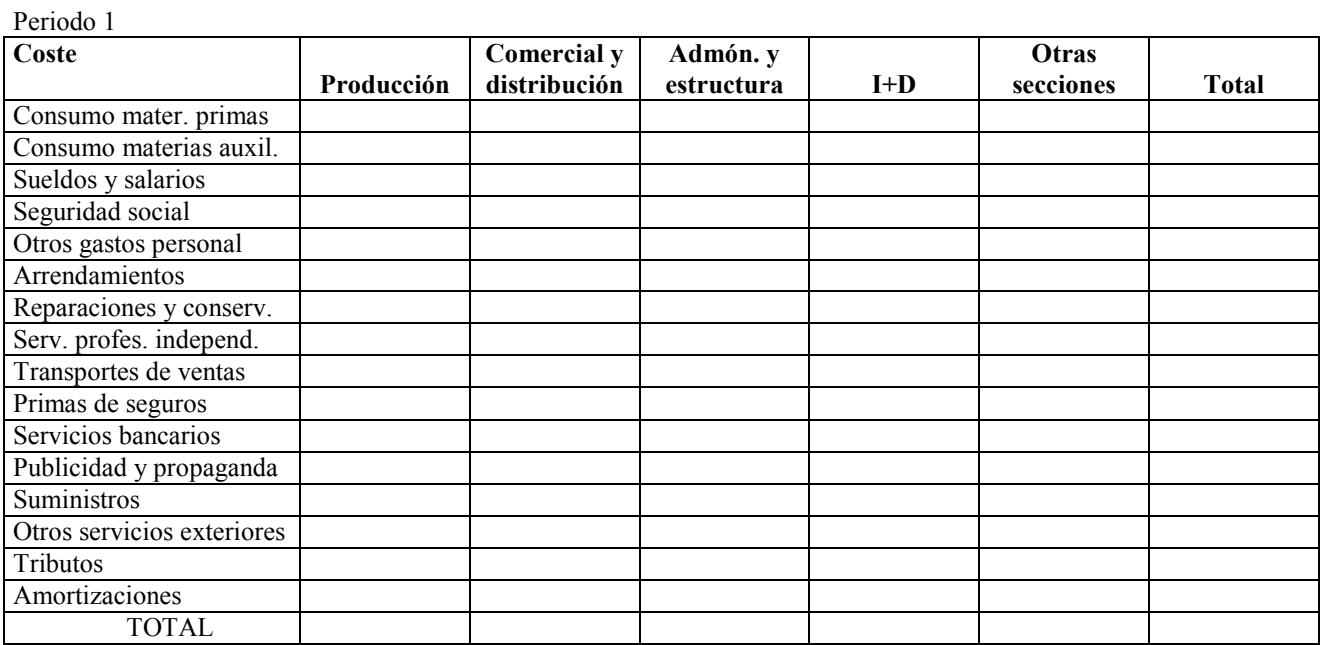

El área de producción incurrirá en los costes detallados en el cuadro anterior para terminar de fabricar los productos en curso al final del periodo anterior al que se planifica, fabricar los productos terminados previstos y los productos en curso al final del periodo planificado.

Para determinar que parte del coste corresponde exclusivamente a la fabricación de los productos terminados se efectuará el siguiente cálculo:

- + Existencias iniciales de productos en curso
- + Costes de producción del periodo (incluido el consumo de materias primas y auxiliares)
- Existencias finales de productos en curso

# = **Coste industrial de los productos terminados.**

Para determinar el coste atribuible exclusivamente a los productos vendidos en el periodo (coste industrial de las ventas), se procederá de la siguiente manera:

- + Coste industrial de los productos terminados
- + Existencias iniciales de productos terminados
- Existencias finales de productos terminados
- **= Coste industrial de los productos terminados vendidos (Coste industrial de las ventas).**

Se está ahora en condiciones de formular la cuenta de resultados por funciones y por naturaleza, de acuerdo con los modelos vistos anteriormente.

#### **4.2. Caso práctico. Empresa industrial.**

Con este ejercicio se pretende determinar aquellas magnitudes de la planificación económico financiera específicas de la empresa industrial convencional. La elaboración de los estados financieros previsionales , la determinación de la necesidad financiera y su cobertura se realizarán tal como se ha explicado a lo largo de los anteriores capítulos del texto.

## Industrial, S.L. (Previsiones para el ejercicio n+1)

Las diferentes áreas funcionales de la empresa *Industrial, S.L*. han efectuado, entre otras, las siguientes previsiones para los doce periodos del ejercicio que se planifica (n+1):

Las ventas previstas para cada uno de los periodos son las siguientes:

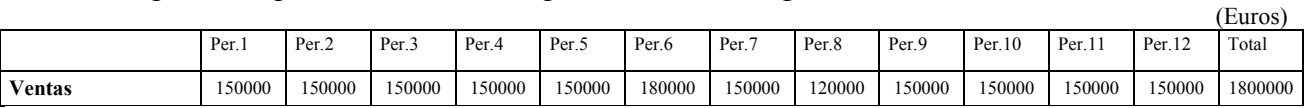

El saldo inicial de materias primas es de 10.000 u.m. y se mantendrá constante a lo largo del año.

El saldo inicial de productos en curso es de 5.000 u.m. y evolucionará a lo largo del año de la siguiente manera:

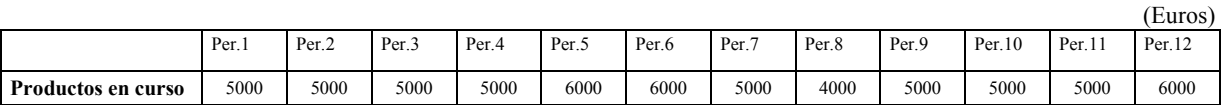

El saldo inicial de productos terminados es de 25.000 u.m. y evolucionará a lo largo del año de la siguiente manera:

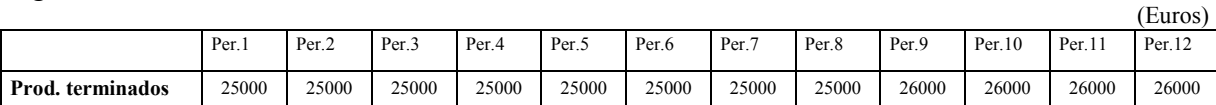

Los costes de producción, calculados con ayuda del sistema informático ERP, se detallan en el siguiente cuadro:

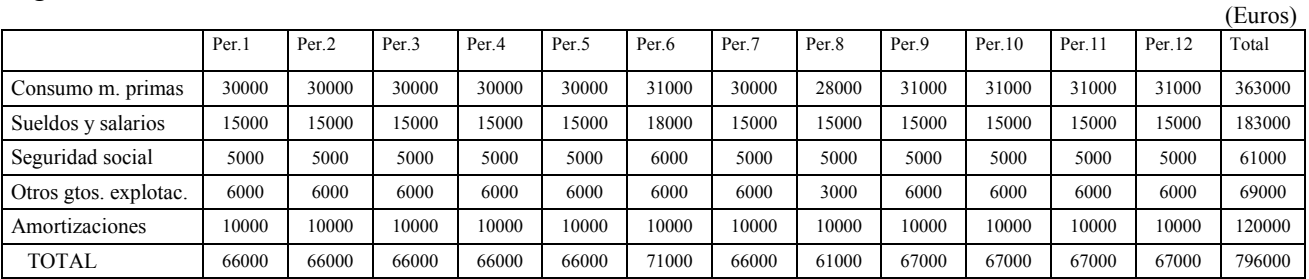

|                       |       |                  |                  |                   |                   |       |       |                   |       |        |        |        | (Euros) |
|-----------------------|-------|------------------|------------------|-------------------|-------------------|-------|-------|-------------------|-------|--------|--------|--------|---------|
|                       | Per.  | Per <sub>2</sub> | Per <sub>3</sub> | Per <sub>.4</sub> | Per <sub>.5</sub> | Per.6 | Per.7 | Per <sub>.8</sub> | Per.9 | Per.10 | Per.11 | Per.12 | Total   |
| Sueldos y salarios    | 8000  | 8000             | 8000             | 8000              | 8000              | 9000  | 8000  | 7000              | 8000  | 8000   | 8000   | 8000   | 96000   |
| Seguridad social      | 2600  | 2600             | 2600             | 2600              | 2600              | 3000  | 2600  | 2300              | 2600  | 2600   | 2600   | 2600   | 31300   |
| Otros gtos. explotac. | 6000  | 6000             | 6000             | 6000              | 6000              | 6000  | 6000  | 3000              | 6000  | 6000   | 6000   | 6000   | 69000   |
| Amortizaciones        | 2500  | 2500             | 2500             | 2500              | 2500              | 2500  | 2500  | 2500              | 2500  | 2500   | 2500   | 2500   | 30000   |
| TOTAL                 | 19100 | 19100            | 19100            | 19100             | 19100             | 20500 | 19100 | 14800             | 19100 | 19100  | 19100  | 19100  | 226300  |

Los costes de comercialización y distribución se detallan en el siguiente cuadro:

## Los costes de administración y estructura se detallan en el siguiente cuadro:

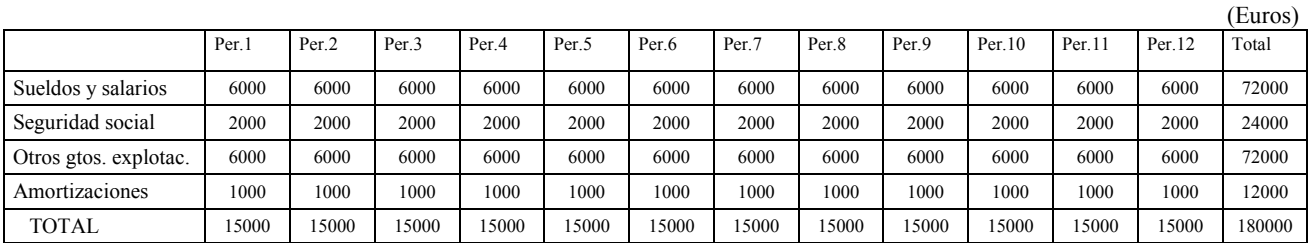

## El cálculo para determinar el coste industrial de las ventas se detalla a continuación:

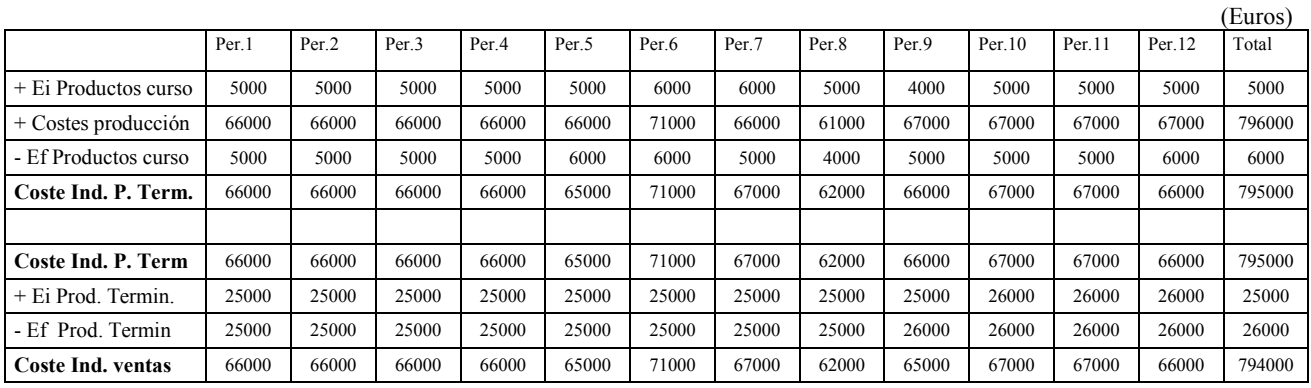

# La cuenta de resultados por funciones es la siguiente:

Cuenta de resultados previsional por funciones resumida (hasta el resultado de explotación) del ejercicio n+1

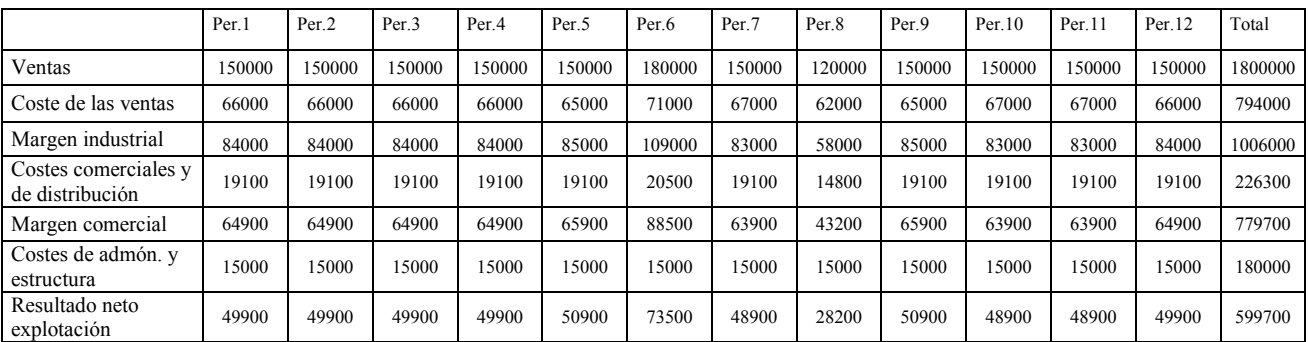

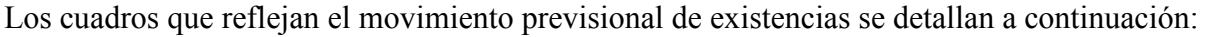

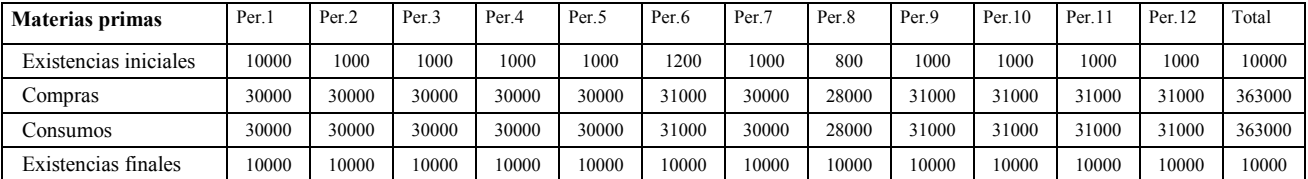

Las compras de materias primas coinciden con los consumos ya que no se prevé variación del stock final.

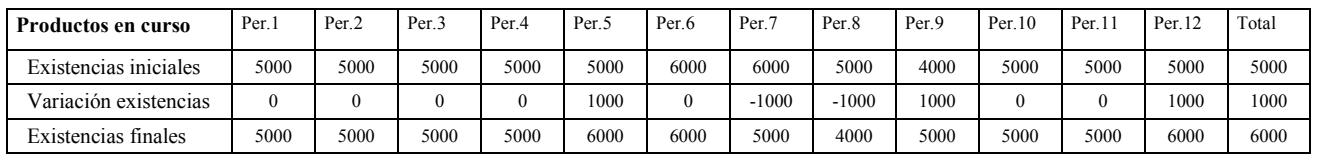

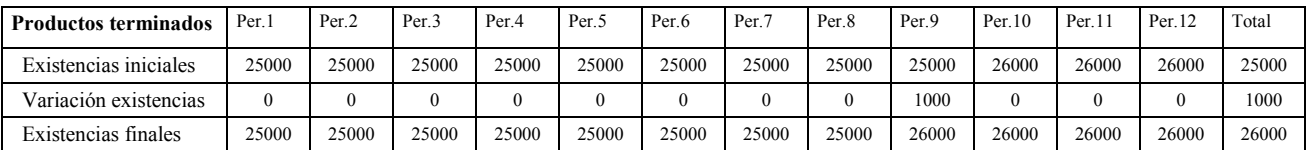

Una vez calculada la variación de existencias de productos terminados y en curso de fabricación se puede confeccionar la cuenta de resultados previsional por naturaleza.

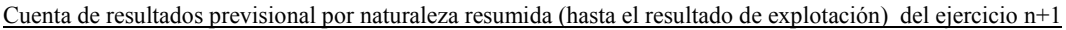

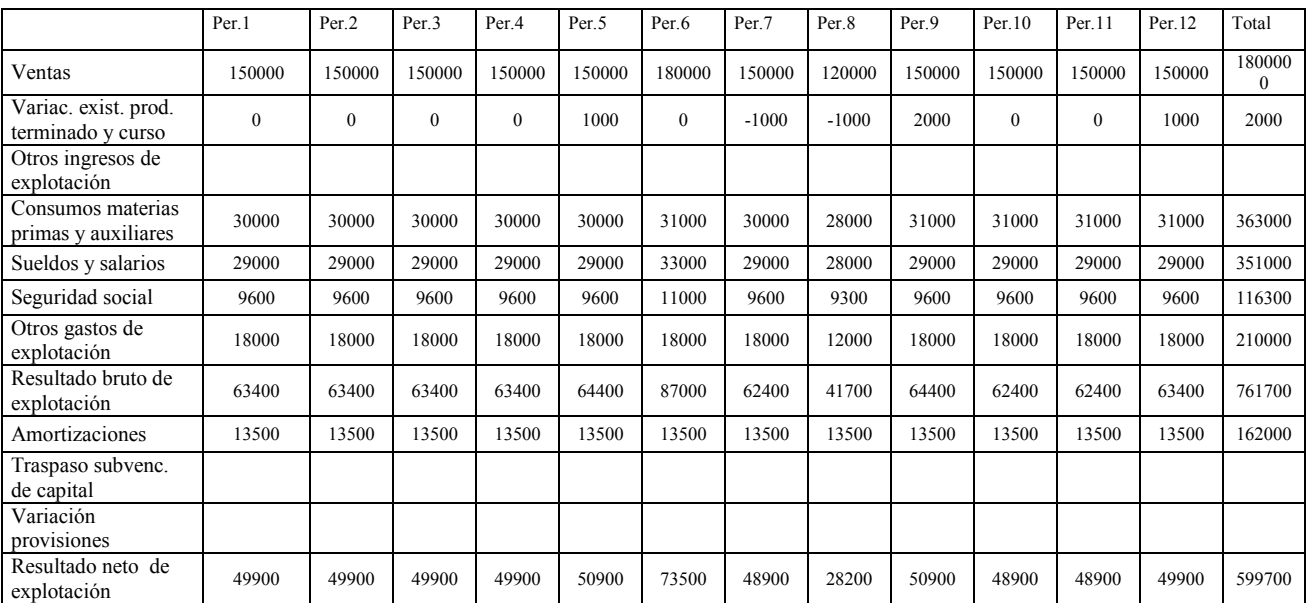

Los cuadros que reflejan el movimiento previsional de productos terminados y en curso de fabricación podrían confeccionarse, para reflejar los movimientos producidos en el área de producción y el almacén de productos terminados, de la siguiente manera:

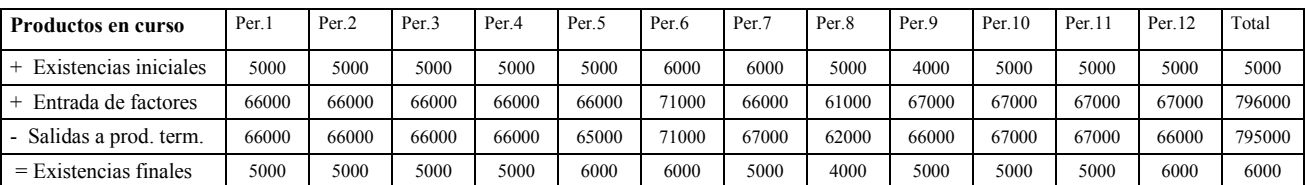

Las entradas de factores corresponden a los costes industriales del periodo (suma total del cuadro de costes de producción planificados).

Las salidas a productos terminados se calculan resolviendo la siguiente ecuación:

Salidas a productos terminados = Existencias iniciales + Entrada de factores – Existencias finales

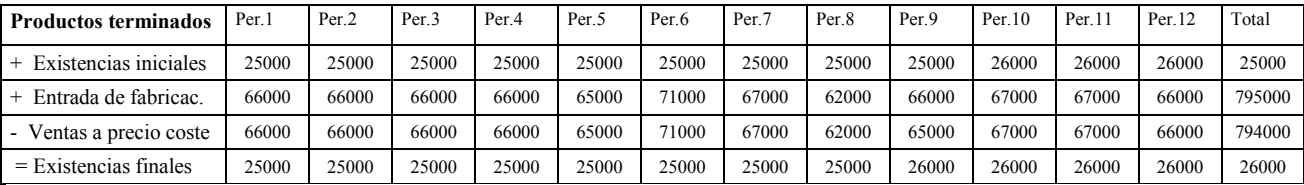

Las entradas a fabricación corresponden a las salidas a productos terminados del cuadro de producto en curso.

Las ventas a precio de coste o coste industrial de las ventas se calculan resolviendo la siguiente ecuación:

Coste industrial de las ventas = Existencias iniciales + Entradas de fabricación – Existencias finales

A partir de aquí se seguiría, de acuerdo con lo explicado en capítulos anteriores, hasta confeccionar los estados financieros previsionales provisionales y determinar la necesidad financiera, efectuar su cobertura y elaborar los estados financieros previsionales definitivos.